## **WALKELLY SCHMIDKE**

# **TRATAMENTO DE SINGULARIDADES EM ESTRUTURAS CONDUTORAS PARA O MÉTODO FETD**

**Dissertação apresentada como requisito parcial para a obtenção do grau de Mestre, no Programa de Pós-Graduação em Engenharia Elétrica - PPGEE, Setor de Tecnologia, Universidade Federal do Paraná – UFPR.** 

**Orientador: Prof. Wilson Arnaldo Artuzi Júnior, Ph.D.** 

**CURITIBA 2006**

A inspiração existe, mas tem de

encontrar-te a trabalhar. (Pablo Picasso)

### **AGRADECIMENTOS**

Ao professor Wilson Arnaldo Artuzi Júnior, Ph.D., por sua diligente orientação, sempre direta, objetiva e exigente. Expresso aqui a minha grande admiração por sua maneira de trabalhar.

 À banca de avaliação, constituída pelos professores Márlio José do Couto Bonfim, Ph.D. (UFPR), Dr. Oscar da Costa Gouveia Filho (UFPR) e Dr. Renato Cardoso Mesquita (UFMG), por suas valiosas sugestões para a melhoria da apresentação dos resultados deste trabalho.

 A todos os professores do Departamento de Engenharia Elétrica da UFPR pelos ensinamentos e pelas palavras de motivação, especialmente aos professores Evelio Fernandez, Horácio Tertuliano Filho, Márlio Bonfim e Oscar Gouveia.

 Aos funcionários do departamento, em especial à Raquel Forte e ao Fernando Corrêa, pelo encorajamento e pela amizade.

 À minha grande amiga Bianca Pina, pelo companheirismo nos momentos de alegria e também por seu apoio e ombro amigo nos momentos difíceis da realização deste trabalho.

 A todos os meus amigos e aos colegas de mestrado, que mesmo não tendo seus nomes citados aqui serão sempre lembrados por mim com muito apreço. Que bom que são tantos os que eu teria para citar!

 À minha família, especialmente à minha mãe, Nelly Schmidke, que, embora esteja tão distante fisicamente e por tanto tempo, sempre está muito presente em minha vida com seus sábios conselhos e transmitindo-me grande força com a sua poderosa torcida.

 Ao meu amado Georges Bruel, por seu adorável companheirismo ao compartilhar comigo os momentos felizes e até as preocupações, sempre com tanto afeto e dedicação. Agradeço também à sua família pela amizade e pelo acolhimento, especialmente à D. Vera e ao S. Jean Bruel. No aspecto pessoal, o apoio que recebi destas pessoas tão queridas também contribuiu para que este trabalho fosse concluído com tranqüilidade.

 Finalmente, expresso aqui a minha imensa gratidão a Deus por minha vida e pelas vidas de todos estes a quem eu agradeço.

 Este trabalho teve o apoio financeiro da CAPES, à qual eu também sou grata desde os tempos em que era bolsista do PET (Programa Especial de Treinamento).

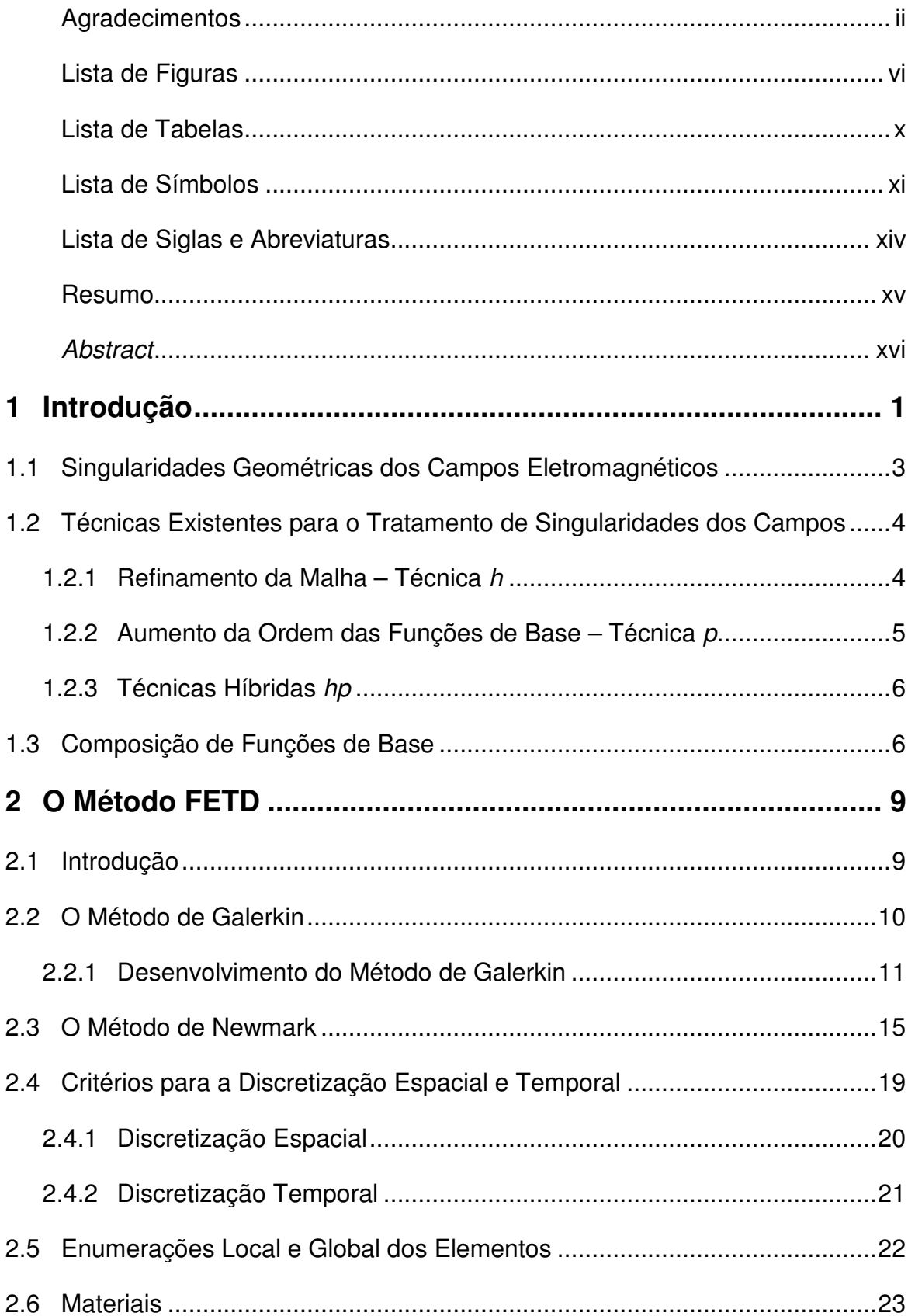

## **SUMÁRIO**

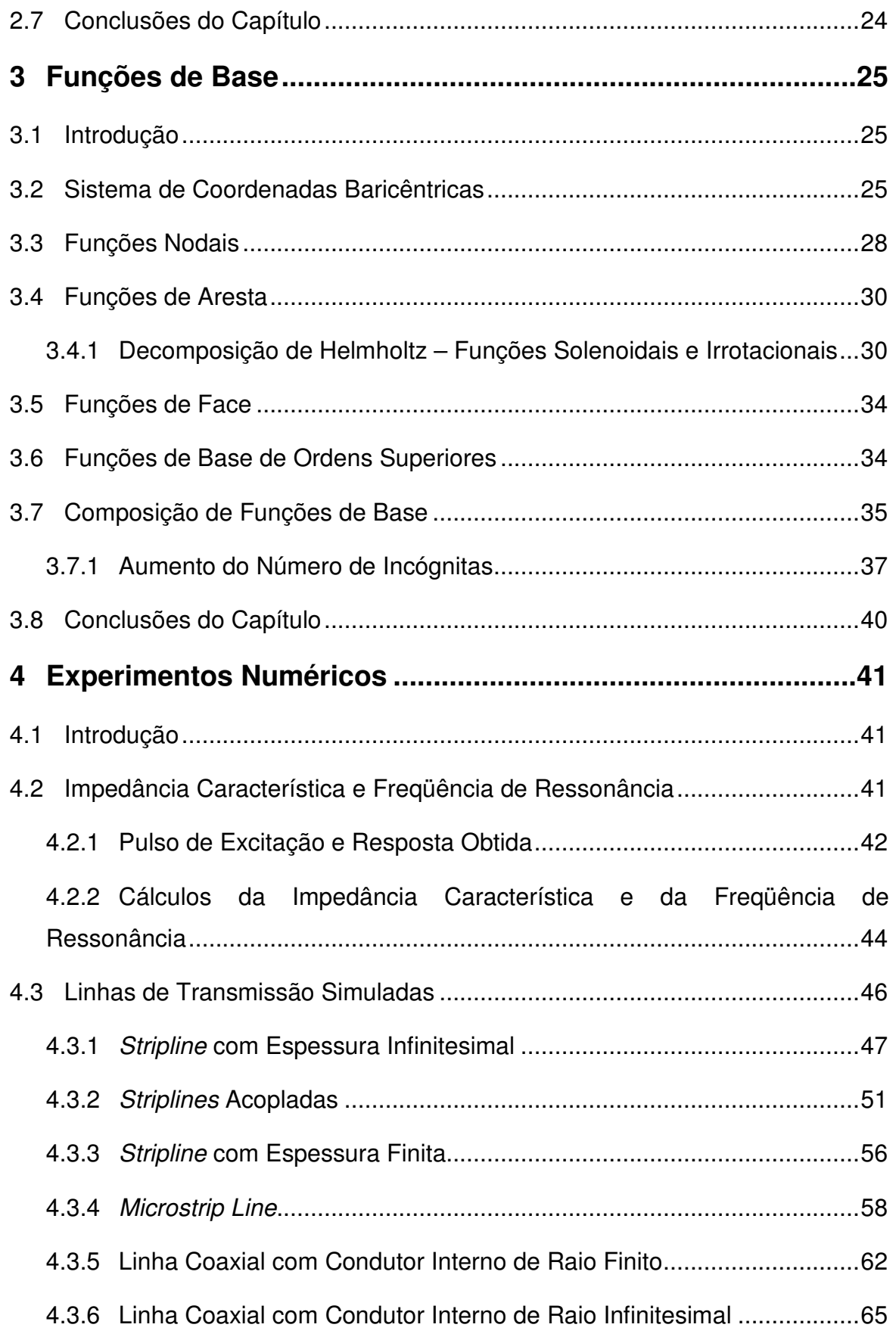

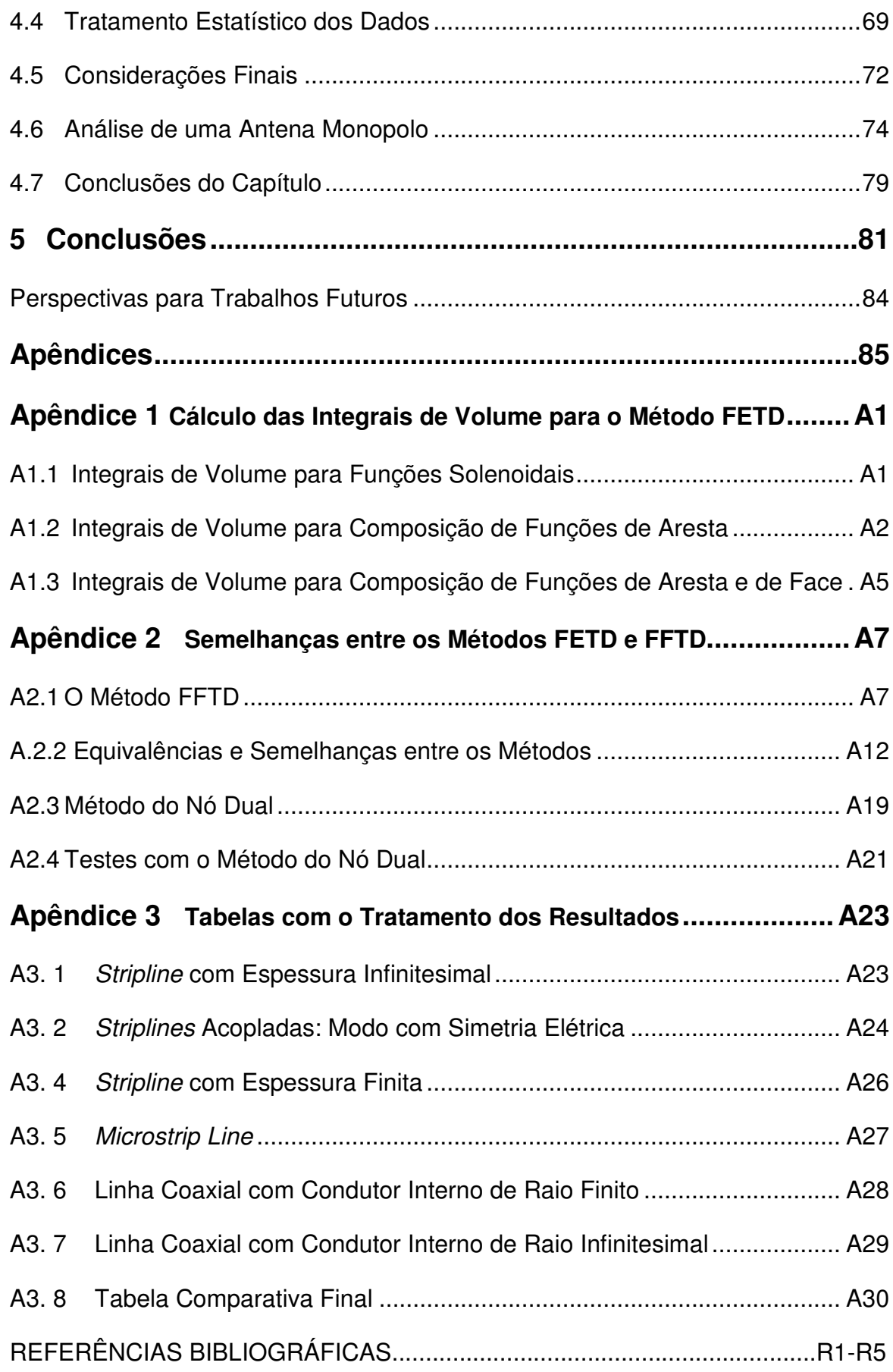

## **LISTA DE FIGURAS**

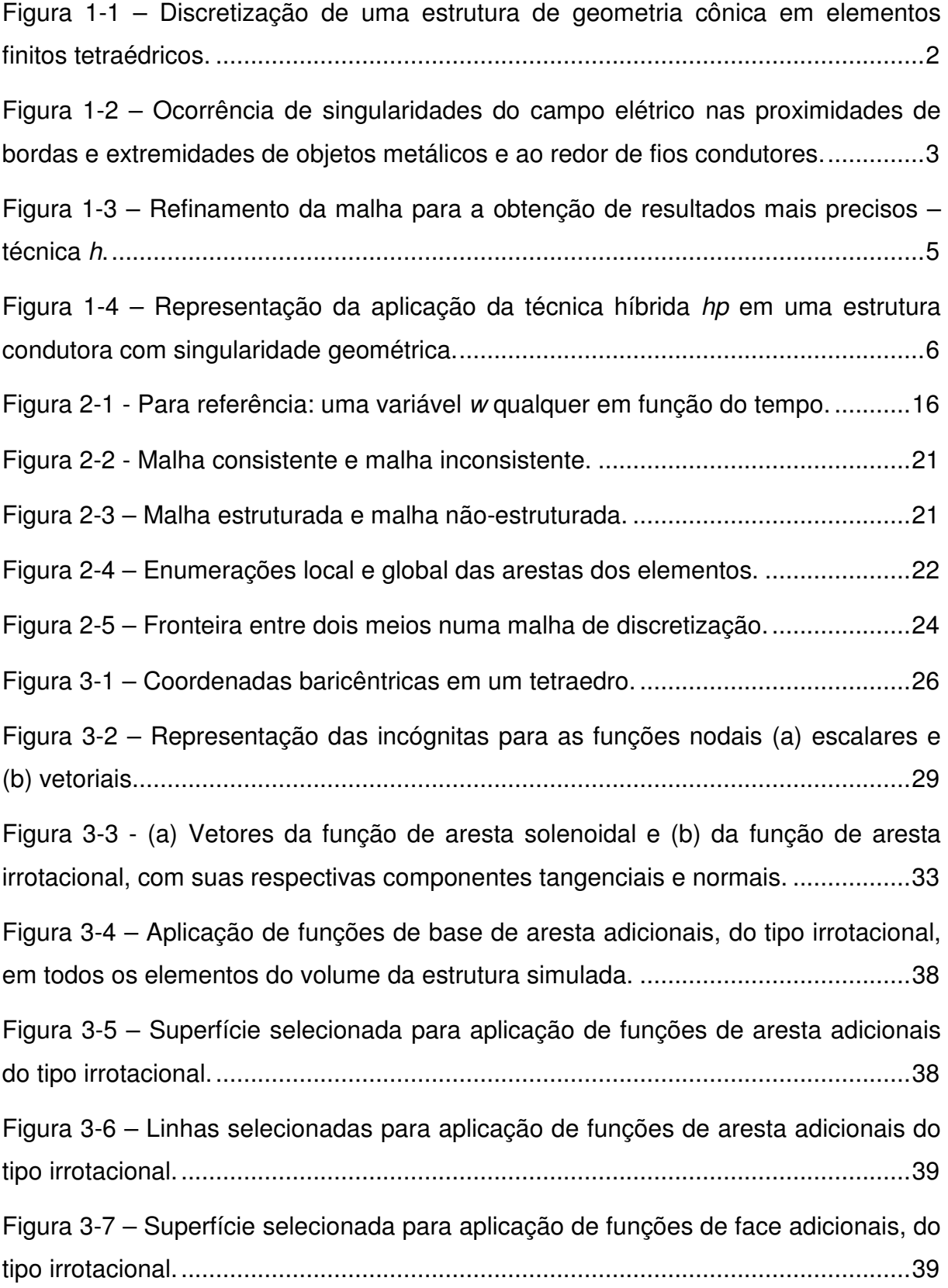

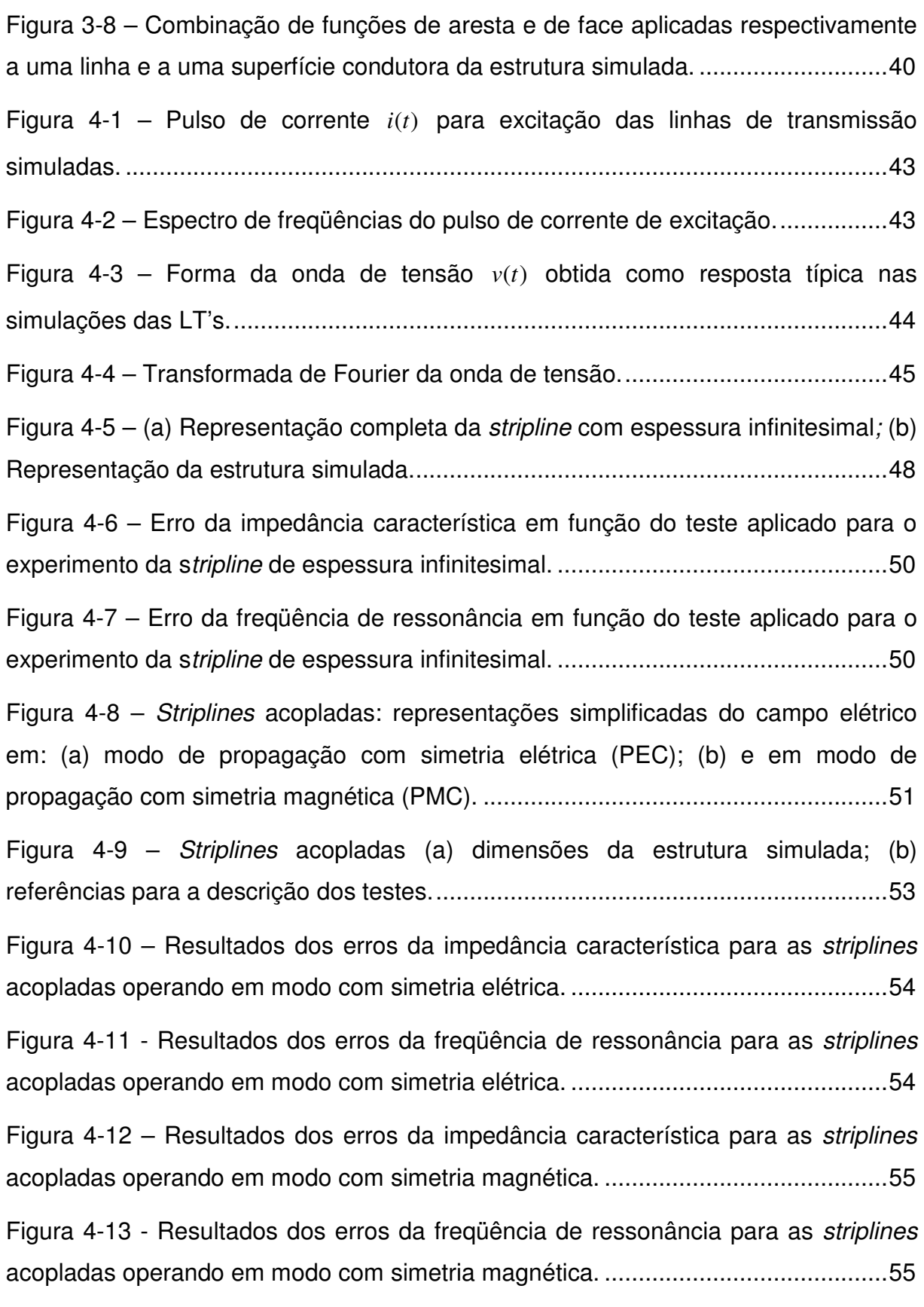

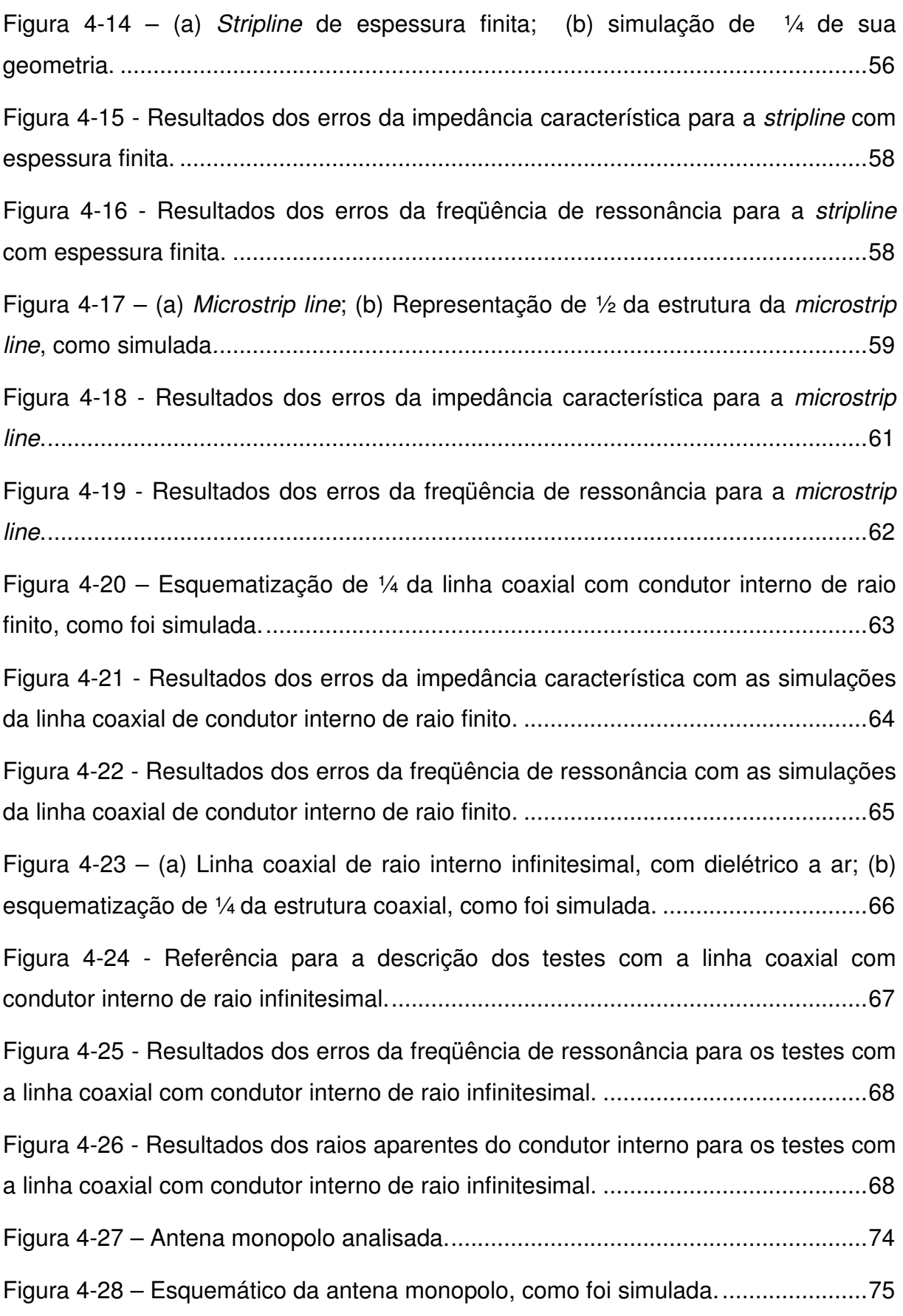

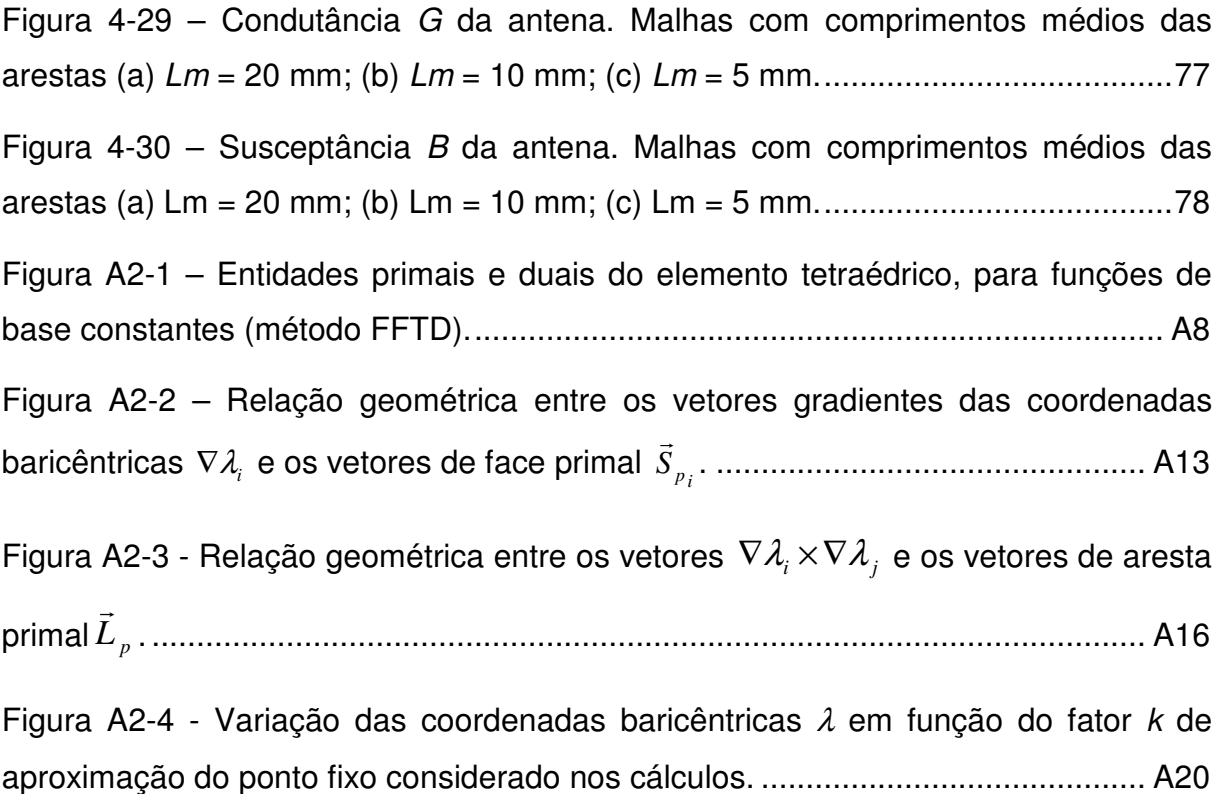

# **LISTA DE TABELAS**

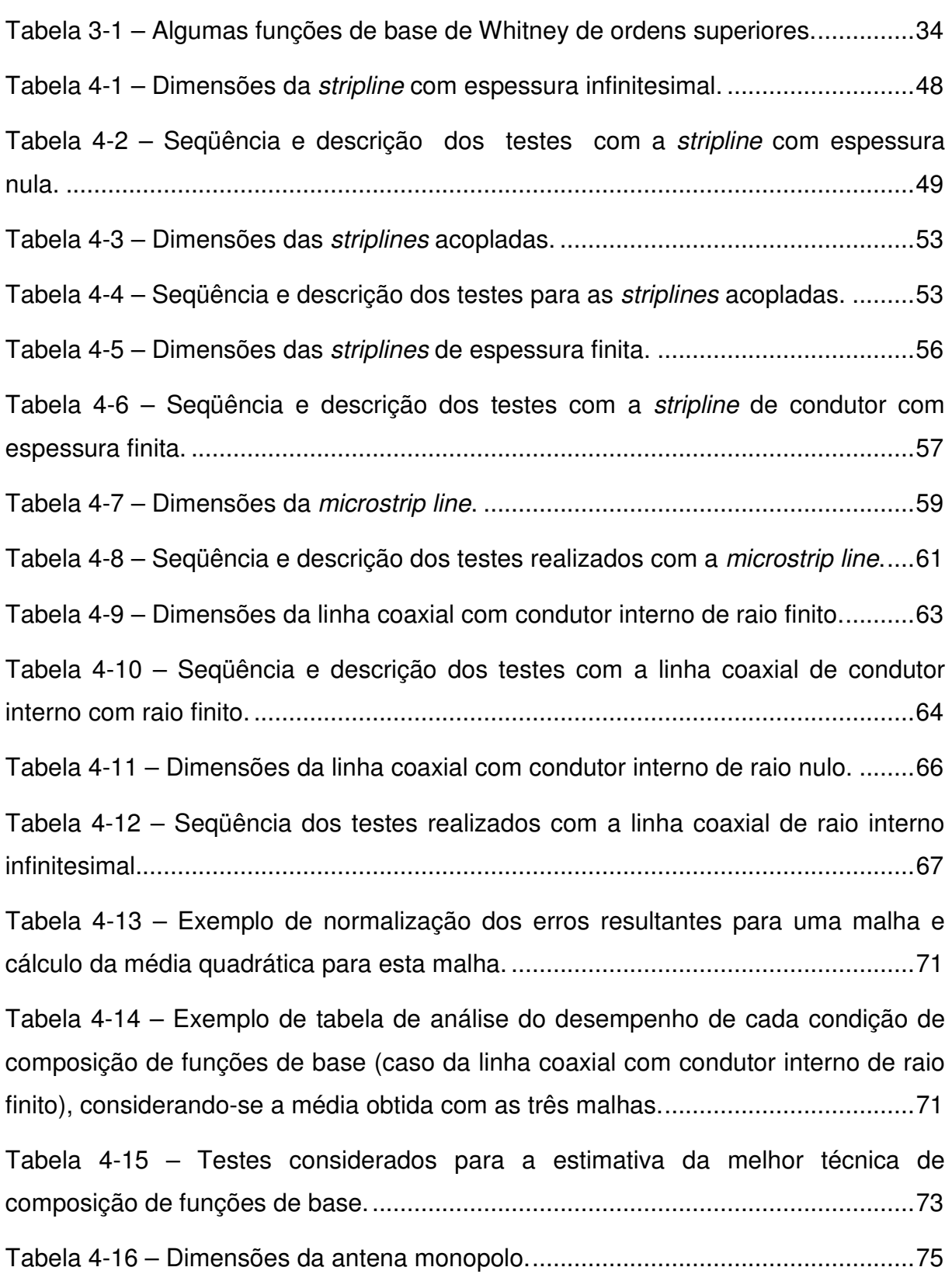

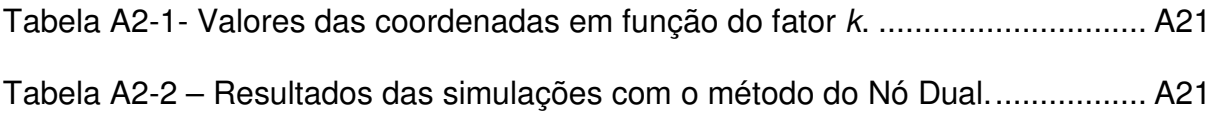

# **LISTA DE SÍMBOLOS**

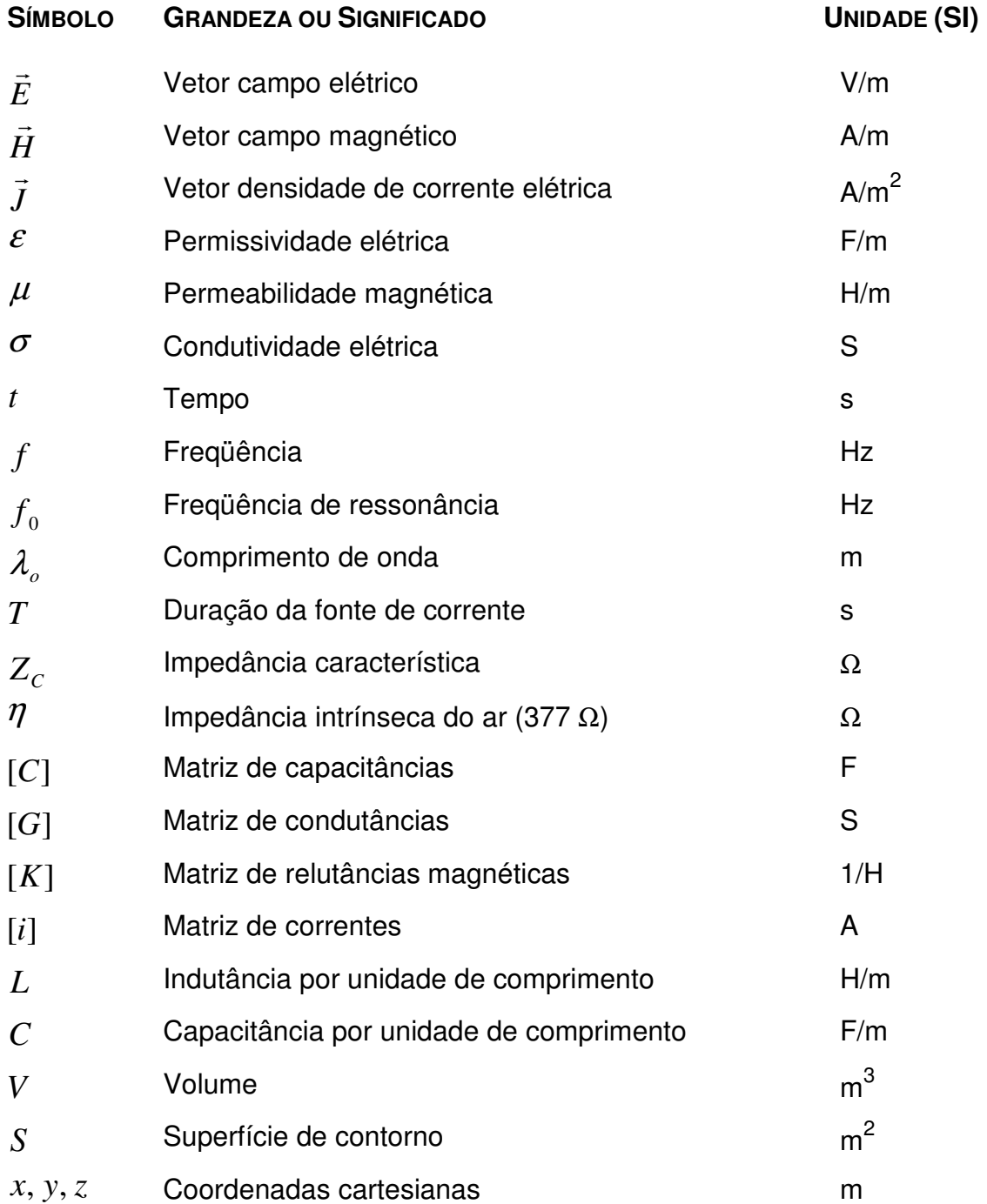

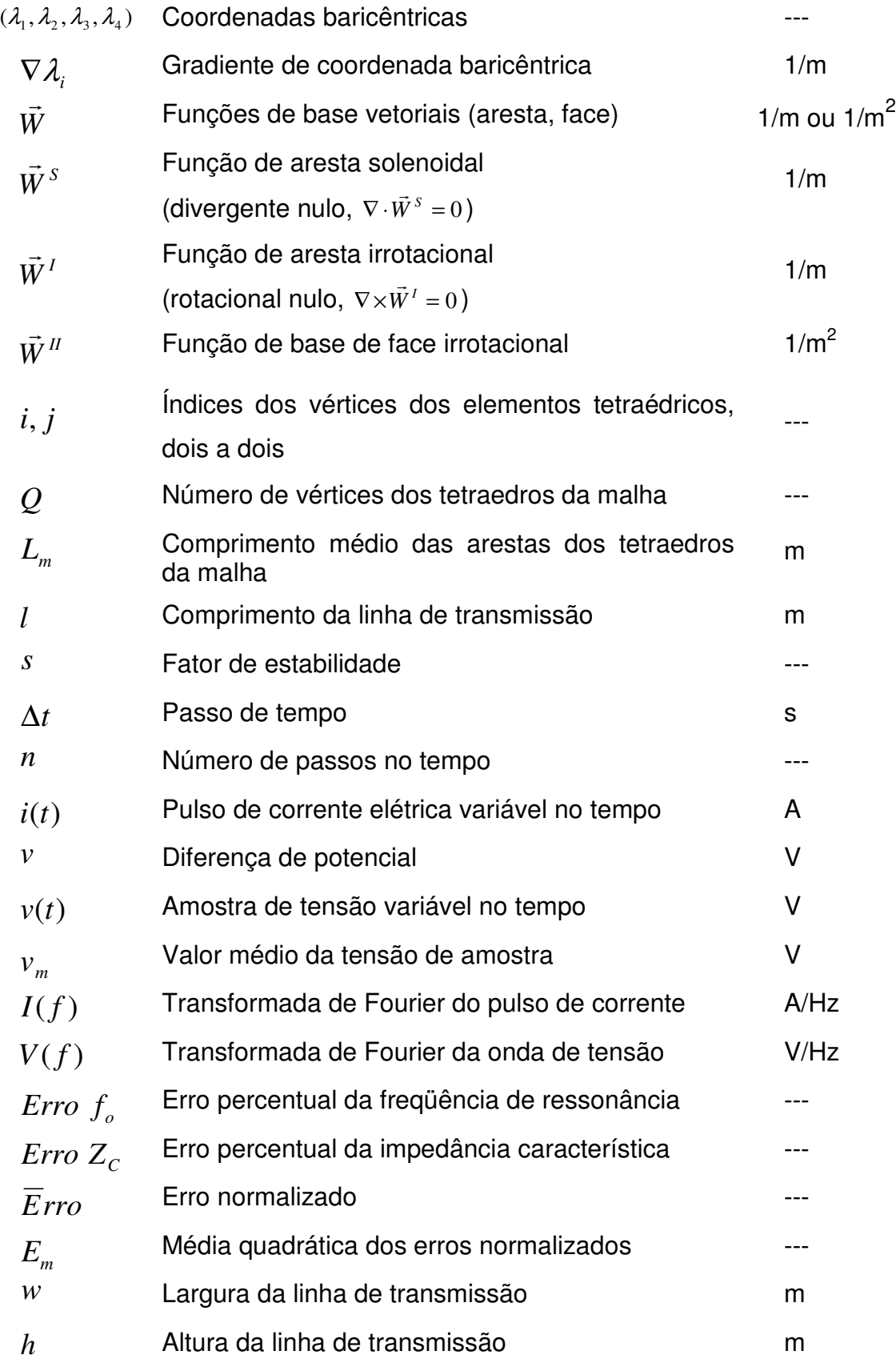

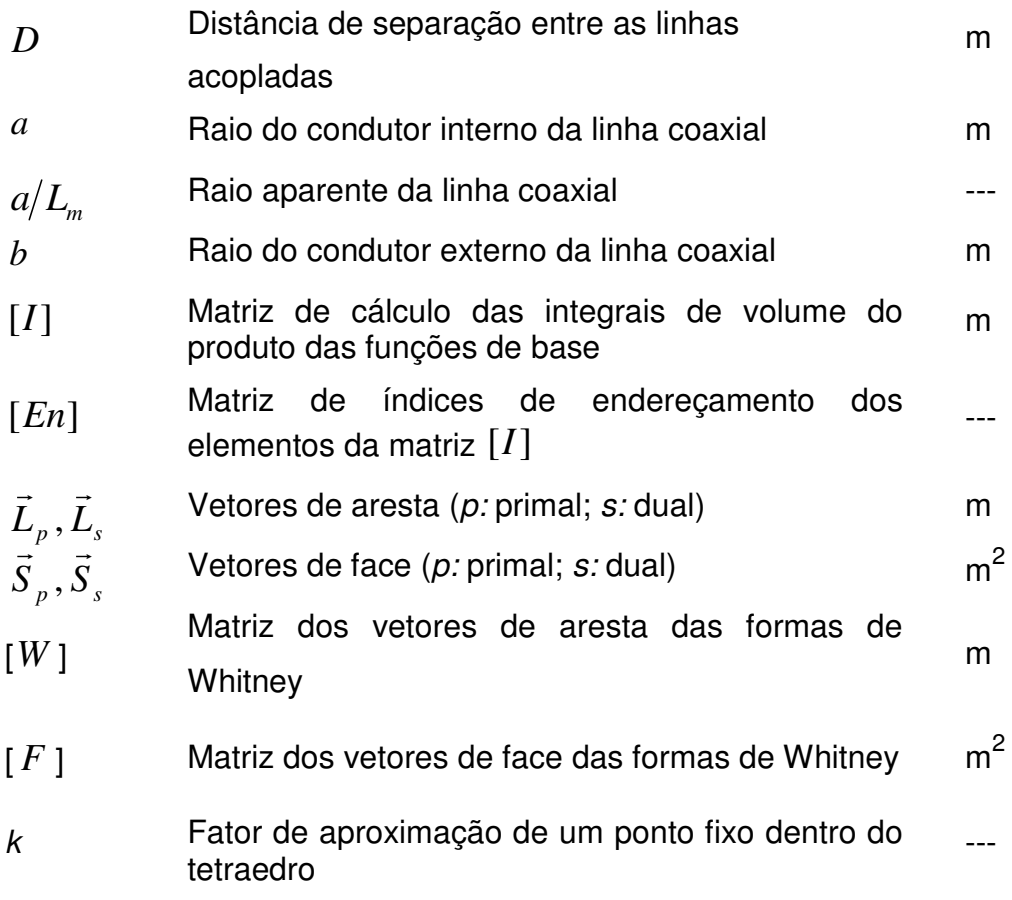

# **LISTA DE SIGLAS E ABREVIATURAS**

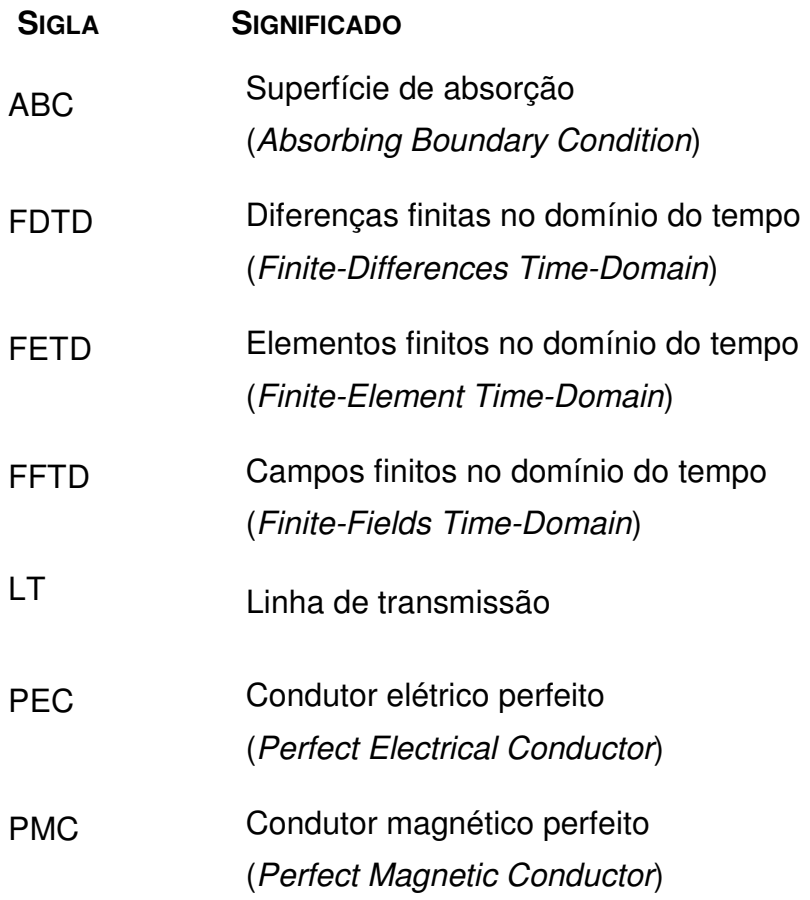

## **RESUMO**

Nas proximidades de bordas ou extremidades de objetos metálicos e ao redor de fios condutores, os campos eletromagnéticos variam intensamente. A ocorrência de tais singularidades dos campos tem motivado muitas pesquisas científicas nos ramos do cálculo numérico aplicado à engenharia elétrica. Uma das ferramentas mais eficientes e precisas para a simulação de problemas de eletromagnetismo tem sido o método FETD (Elementos Finitos no Domínio do Tempo). Para a aproximação matemática do campo elétrico, este método emprega funções de base associadas à discretização espacial do domínio computacional, tais como funções de aresta e de face dos elementos tetraédricos. Mais amplamente têm sido utilizados os elementos de aresta baseados nas formas de Whitney. Estas funções vetoriais se caracterizam por serem solenoidais, com o divergente nulo, e são apropriadas para a modelagem de fenômenos associados à eletrodinâmica. Nas simulações de fenômenos que envolvem campos singulares, entretanto, nos quais os campos são predominantemente irrotacionais, a precisão dos resultados obtidos com o método dos elementos finitos convencional é limitada. Com a finalidade de se aprimorar o método FETD no tratamento das singularidades presentes em estruturas condutoras, foi desenvolvida a técnica de composição de funções de base. Este método consiste na aplicação combinada de funções dos tipos solenoidal e irrotacional. Para comprovar a eficiência da técnica proposta, e qual a melhor modalidade de aplicação, foram realizados diversos experimentos numéricos com linhas de transmissão. Nestas simulações foram avaliadas a impedância característica e a freqüência de ressonância das linhas. Os resultados obtidos mostram que para a primeira grandeza, a aplicação do método sempre reduz os erros, e para a segunda também ocorre uma redução dos erros mas que depende da modalidade de aplicação da técnica.

**Palavras-chave:** Elementos Finitos no Domínio do Tempo (FETD), singularidades dos campos eletromagnéticos, funções de base, funções solenoidais e irrotacionais.

## **ABSTRACT**

In the neighborhood of sharp edges and wires, the electromagnetic fields have a singular behavior. This fact has motivated several scientific works related to numerical techniques applied to electrical engineering. The Finite-Element Time-Domain method has been considered one of the most efficient and accurate tools to model problems involving electromagnetism. In the expansion of the electrical field, this method makes use of basis functions, which are associated to the spatial discretization of the computational domain. Functions based on edges or faces of tetrahedral elements are used, for instance. The edge elements, based on Whitney forms, are the most widely used basis functions. This vector functions are curlconforming, with null divergent, and are suitable in modeling electrodynamics' phenomena. Those concerning singular fields, however, in which fields are predominantly divergence-conforming, with null curl, the accuracy of the conventional finite elements method is limited. In order to improve the treatment of singular fields in conductor structures using FETD, it has been proposed a technique of arrangement of basis functions. This consists in applying divergence-conforming and curl-conforming basis functions combined. Testing of this method was made by analyzing several transmission lines. In these simulations the characteristic impedance and the resonant frequency were evaluated. Results show that for the first parameter, the application of the technique always reduced the errors, and for the second one the reduction of errors are also achieved but depending on the way the technique is applied.

**Index Terms:** Finite-Elements Time-Domain (FETD), electromagnetic fields singularities, basis functions, divergence-conforming and curl-conforming functions.

# 1 Introdução

Do ponto de vista do eletromagnetismo, dentro do extenso campo de aplicações da engenharia elétrica, os métodos numéricos têm se tornado indispensáveis para a solução de muitos problemas. O projeto racional de dispositivos eletro-eletrônicos e de telecomunicações muitas vezes demanda o conhecimento da distribuição e dos valores dos campos elétricos e magnéticos envolvidos. Para atender a tais finalidades, várias ferramentas matemáticas envolvendo métodos numéricos têm sido desenvolvidas ao longo dos tempos, e o seu aperfeiçoamento vem acompanhando a evolução dos sistemas computacionais. Atualmente, o ramo de cálculo numérico, aplicado a simulações eletromagnéticas, pode até mesmo ser considerado uma extensão moderna do eletromagnetismo clássico, e tem igualmente motivado muitas pesquisas científicas.

Dentre as ferramentas numéricas mais amplamente utilizadas, e de comprovada eficiência na solução de diversos problemas em eletromagnetismo, têm se destacado os métodos dos Elementos Finitos no Domínio do Tempo (FETD) [1],[2] e das Diferenças Finitas no Domínio do Tempo (FDTD) [3]. Estes métodos consistem no tratamento matemático de uma subdivisão geométrica da estrutura a ser simulada em pequenas regiões, discretizando-se o domínio computacional de estudos. Estas sub-regiões é que são ora denominadas elementos finitos, quando se trata do método FETD, ora células de Yee, no método FDTD.

Neste trabalho optou-se por utilizar o método FETD, que se apresenta mais preciso que o método FDTD, além de ser mais flexível por não empregar uma malha ortogonal.

O método FETD é implementado de tal maneira que cada elemento finito contribui para a solução final da simulação. Inicialmente, os cálculos são realizados em cada um dos elementos finitos, aos quais se aplica uma formulação matemática conveniente, e em seguida, através da solução de um sistema linear de equações, relativo ao conjunto de soluções em todos os elementos, obtém-se a solução global do problema.

Os elementos geométricos mais amplamente utilizados no método FETD para a discretização das estruturas simuladas são os tetraedros. Trata-se de uma figura geométrica flexível, com relações matemáticas bem conhecidas. Ao conjunto dos elementos finitos que decompõem o domínio computacional denomina-se malha. Em contraste com a malha hexaédrica, utilizada no método FDTD, a malha tetraédrica apresenta a grande vantagem de se adaptar muito bem na discretização de estruturas com formatos arbitrários, tais como as que apresentam superfícies curvas ou geometrias complexas. Como exemplo de discretização, a Figura 1-1 ilustra uma estrutura cônica decomposta em elementos finitos tetraédricos.

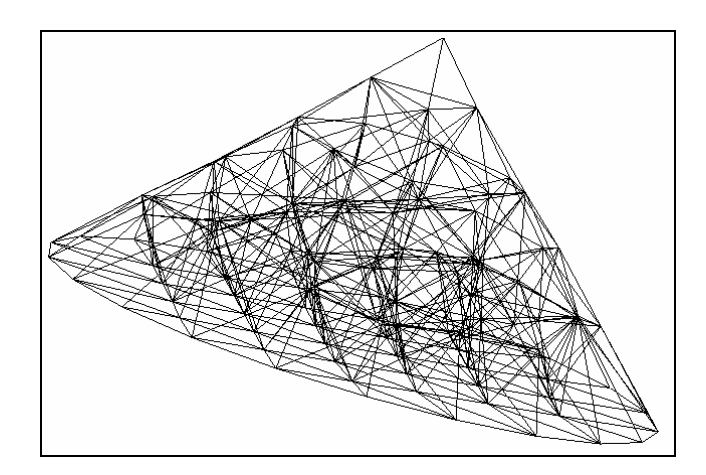

**Figura 1-1 – Discretização de uma estrutura de geometria cônica em elementos finitos tetraédricos.** 

A técnica numérica para se implementar o método FETD é baseada nos métodos de Galerkin [4] e de Newmark [5]. Os princípios destes métodos e toda a formulação matemática envolvida são detalhados no Capítulo 2 desta dissertação.

O desenvolvimento do método FETD evidencia a existência das chamadas funções de base, que são fundamentais para o tratamento matemático da decomposição do domínio computacional. Estas funções servem para representar os campos eletromagnéticos de forma aproximada. São associadas às entidades geométricas dos elementos (vértices, arestas ou faces) e podem ser constantes, lineares ou de ordens superiores. A escolha adequada das funções de base a serem aplicadas é determinante para a flexibilidade e a eficiência do método FETD.

O Capítulo 3 é dedicado à descrição dos principais tipos de funções de base existentes e de suas aplicabilidades. Também no mesmo capítulo é apresentada a técnica desenvolvida, que consiste numa composição de funções de base, apropriada para a modelagem de singularidades dos campos eletromagnéticos.

## **1.1 Singularidades Geométricas dos Campos Eletromagnéticos**

O termo singularidade vem da matemática e se refere a uma indeterminação, tal como a que ocorre quando um vetor tende ao infinito ou quando se tem uma divisão por zero, por exemplo.

Nas proximidades das bordas ou extremidades de objetos metálicos e ao redor de fios condutores, os campos eletromagnéticos variam intensamente devido à presença de tais singularidades geométricas, o que torna difícil o cálculo preciso dos mesmos [6], [7].

Fenômenos bastante conhecidos, associados à ocorrência de um comportamento singular do campo elétrico devido a particularidades geométricas de estruturas condutoras, são os efeitos das pontas e os efeitos das bordas [8]. Nestes casos, ocorrem variações abruptas do campo elétrico tanto em intensidade quanto em direção. A Figura 1-2 mostra, de maneira simplificada, casos em que ocorrem singularidades do campo elétrico.

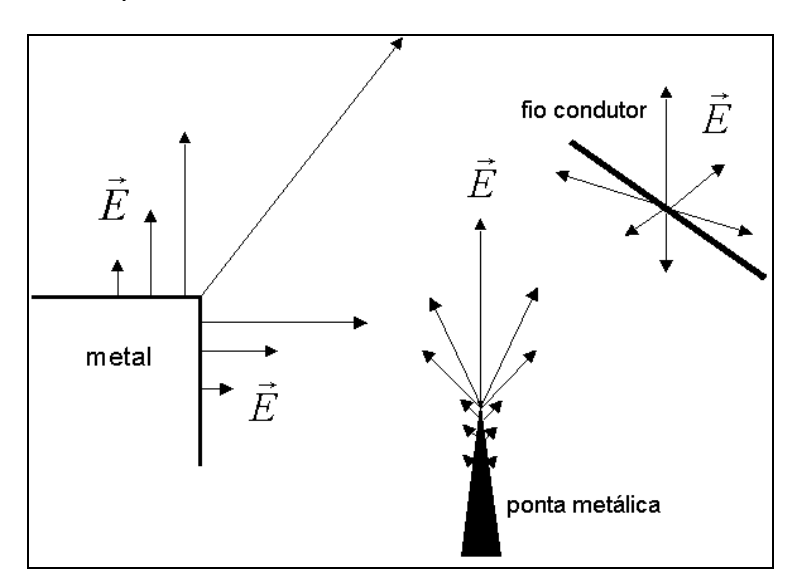

**Figura 1-2 – Ocorrência de singularidades do campo elétrico nas proximidades de bordas e extremidades de objetos metálicos e ao redor de fios condutores.** 

Embora o método FETD seja ainda considerado um dos mais eficientes para modelar campos com singularidades, na maioria das vezes é necessário discretizar excessivamente a estrutura simulada, a fim de se obter um grau de precisão satisfatório para os resultados. Entretanto, uma malha muito refinada pode até tornar o processo de simulação inviável computacionalmente, pela demanda excessiva de recursos de memória e de tempo de processamento. Assim, o tratamento das singularidades dos campos em estruturas condutoras tem motivado a investigação de técnicas numéricas de aperfeiçoamento do método FETD [9]-[11].

# **1.2 Técnicas Existentes para o Tratamento de Singularidades dos Campos**

Muitos esforços têm sido empenhados em pesquisa para o desenvolvimento de técnicas de aperfeiçoamento do método FETD, para a obtenção de resultados mais precisos nas simulações de estruturas que apresentam campos com comportamento singular. As técnicas mais aplicadas nestes casos têm sido aquelas associadas a um refinamento da malha ou ao aumento da ordem das funções de base associadas aos elementos finitos.

De modo geral, estas formulações podem ser classificadas em três categorias principais: a técnica h, através da qual a malha de elementos é refinada pela redução do comprimento médio das arestas dos elementos; a técnica p, pela qual se aumenta o grau das funções de base em áreas críticas da estrutura simulada; e a técnica hp, que é uma combinação das duas últimas [11]. Tais métodos são também referidos como técnicas adaptativas [12], [13].

## **1.2.1 Refinamento da Malha – Técnica h**

Uma das maneiras possíveis de se obter uma precisão melhor dos resultados é decompor o espaço computacional em células menores [14]. Ou seja, reduzindose o comprimento médio das arestas de todos os elementos de discretização, como ilustrado na Figura 1-3.

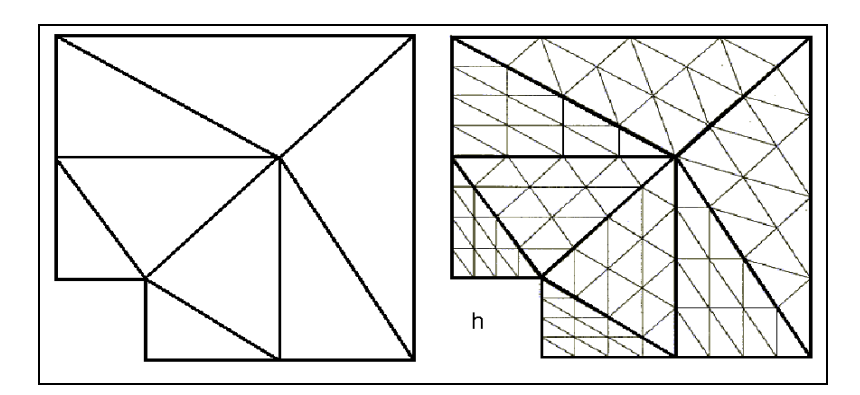

**Figura 1-3 – Refinamento da malha para a obtenção de resultados mais precisos – técnica h.** 

Diminuir o comprimento das arestas dos elementos pode ser eficiente em alguns casos, mas não é um método conveniente para muitos dos problemas de singularidades porque, em geral, para alcançar valores de erros satisfatórios, a malha deve ser exageradamente refinada, o que pode gerar um número excessivamente grande de elementos.

Na técnica h, a ordem das funções de base é uniforme em todo o domínio simulado.

### **1.2.2 Aumento da Ordem das Funções de Base – Técnica p**

Existem também técnicas de aperfeiçoamento do método FETD que consistem em aumentar o grau das funções de base associadas aos elementos, mantendo o mesmo valor de comprimento médio das arestas para todos os elementos do domínio [15]. Estas são conhecidas como técnicas p.

Neste método, as funções de base podem ser classificadas em duas famílias: funções de interpolação e funções hierárquicas [11].

Utilizando-se as funções de interpolação, a ordem das mesmas é uniforme para todos os elementos dentro do espaço computacional. Isto é, simplesmente aumenta-se o grau das funções de base que são aplicadas a todos os elementos de discretização [16], [17].

Com as funções hierárquicas, por outro lado, a ordem varia no domínio do espaço computacional [10], [11].

A técnica p permite a obtenção de soluções mais precisas em situações onde há variações suaves dos campos, de modo que também não é uma técnica adequada para o tratamento de singularidades em estruturas condutoras.

### **1.2.3 Técnicas Híbridas hp**

Existem ainda combinações das formulações h e p, denominadas técnicas adaptativas hp [18]. A Figura 1-4 apresenta um caso em que são aplicados tais métodos. Trata-se da modelagem de um canto de uma estrutura condutora, onde ocorre uma singularidade de campo. Com a aplicação da técnica hp, na região próxima à singularidade, a malha é mais refinada e a ordem das funções de base é normalmente mais baixa. Nas regiões mais afastadas da singularidade a malha é menos refinada e a ordem das funções de base é mais alta.

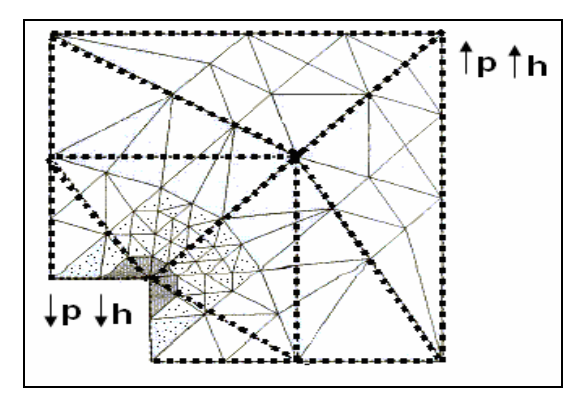

**Figura 1-4 – Representação da aplicação da técnica híbrida hp em uma estrutura condutora com singularidade geométrica.** 

 Tanto a técnica h quanto a técnica p, ou a combinação destas, são formulações complexas para se implementar e, além disto, demandam mais recursos computacionais. Assim, a motivação deste trabalho foi o desenvolvimento de uma técnica mais simples e ao mesmo tempo eficiente para a manipulação de singularidades dos campos eletromagnéticos em estruturas condutoras. Esta técnica baseia-se numa composição de funções de base.

## **1.3 Composição de Funções de Base**

As funções de base mais amplamente utilizadas no método FETD são os elementos de aresta da forma de Whitney (edge elements) [19]-[22]. O uso destas funções assegura uma continuidade tangencial e permite uma descontinuidade normal dos campos, o que é importante para a manipulação das condições de interface e de fronteiras entre os materiais que compõem o domínio computacional. Além disto, a aplicação destas funções elimina os modos de propagação espúrios (respostas sem significado físico). Os elementos de aresta possibilitam análises de estruturas onde há mudanças abruptas em condutividade dos materiais, e onde os campos eletromagnéticos são, portanto, descontínuos. Tais características destas funções são evidenciadas e justificadas no Capítulo 3 da dissertação.

Os elementos de aresta de Whitney possuem funções de base *solenoidais*, pois o divergente das mesmas é igual à zero. Existem ainda funções de aresta e de face do tipo irrotacional, isto é, para as quais o rotacional é igual a zero. As denominações solenoidal e irrotacional vêm do Teorema da Decomposição de Helmholtz, que afirma que todo o campo vetorial pode ser decomposto em uma parte solenoidal e outra irrotacional [23].

Os campos eletromagnéticos são predominantemente solenoidais nos fenômenos eletrodinâmicos, associados à propagação das ondas eletromagnéticas. Isto é, são campos que tendem a formar laços fechados, o que é bem descrito matematicamente pelo divergente nulo destas grandezas. Já nos fenômenos em que ocorrem singularidades, os campos envolvidos são semelhantes aos campos eletrostáticos, e assim, distinguem-se por apresentar um comportamento irrotacional [6].

A técnica proposta neste trabalho consiste numa composição de funções de base dos tipos solenoidal e irrotacional. As funções solenoidais já são amplamente empregadas no método FETD. Com a técnica proposta, são adicionadas funções irrotacionais no método, para o tratamento de singularidades dos campos, como descrito detalhadamente no Capítulo 3.

Para verificar a eficiência e a aplicabilidade da técnica proposta foram realizados diversos experimentos numéricos com linhas de transmissão em diferentes configurações, incluindo um elemento irradiador monopolo. Na maioria das estruturas simuladas existem entidades geométricas associadas à ocorrência de singularidades dos campos, tais como linhas que definem bordas metálicas e

7

fios condutores. Diferentes combinações de funções de base foram aplicadas a linhas de transmissão com estas características, com a finalidade de se estimar a melhor dentre elas. As simulações realizadas e os seus detalhes são apresentados no Capítulo 4.

Por fim, este trabalho mostra que a técnica de composição de funções de base para o tratamento das singularidades dos campos que ocorrem em estruturas condutoras é uma técnica viável. O método desenvolvido se mostrou bastante eficiente, pois sua aplicação reduziu consideravelmente os erros das grandezas avaliadas nas simulações. Além disto, a técnica é muito flexível, por ser de uma formulação relativamente simples, ao mesmo tempo em que não demanda recursos computacionais extras, tomando-se como referência o método FETD convencional.

# 2 O Método FETD

## **2.1 Introdução**

O método dos elementos finitos é considerado uma ferramenta numérica eficiente e precisa nas simulações de diversos problemas de engenharia. Nos ramos da engenharia elétrica, por exemplo, abrange várias aplicações envolvendo antenas, microondas, compatibilidade eletromagnética, dentre outras [24]-[26] .

A flexibilidade da formulação do método FETD permite a modelagem de estruturas geometricamente complexas, e até as que apresentam características constitutivas diversas, como as que envolvem materiais heterogêneos, anisotrópicos e mesmo não-lineares.

Neste capítulo, são explicados os fundamentos desta técnica, que é implementada a partir dos métodos de Galerkin e de Newmark.

A apresentação do método de Galerkin evidencia a aplicação das funções de base, que são determinantes na eficiência da modelagem por elementos finitos. As funções de base constituem um tópico de essencial importância para a compreensão do trabalho desenvolvido, de modo que são mais detalhadas no próximo capítulo desta dissertação, que é dedicado especialmente à descrição dos diferentes tipos de funções existentes e das características mais relevantes de suas aplicações.

Ainda neste capítulo, são elucidados aspectos importantes relacionados à segmentação temporal, realizada pelo método de Newmark, e aos critérios para a discretização espacial e temporal.

## **2.2 O Método de Galerkin**

Tratando-se de problemas de eletromagnetismo, é natural partir-se das equações de Maxwell. Duas delas, as Leis de Faraday e de Ampère-Maxwell, expressas na forma diferencial no domínio do tempo t, são, respectivamente,

$$
\nabla \times \vec{E} = -\mu \frac{\partial \vec{H}}{\partial t} ; \tag{2-1}
$$

e

$$
\nabla \times \vec{H} = \vec{J} + \sigma \vec{E} + \varepsilon \frac{\partial \vec{E}}{\partial t},
$$
\n(2-2)

nas quais:

 $\rightarrow$ 

 $\rightarrow$ 

 $\rightarrow$ 

*E* é o campo elétrico [V/m];

*H* é o campo magnético [A/m];

*J* é uma densidade de corrente elétrica [A/m<sup>2</sup>];

 $\mu$  é a permeabilidade magnética [H/m];

 $\varepsilon$  é a permissividade elétrica [F/m]; e

 $\sigma$  é a condutividade elétrica [S].

Na equação 2-1 o termo à direita da igualdade se refere a um efeito indutivo. Na equação 2-2, o primeiro termo à direita se refere a uma fonte de excitação; o segundo a uma perda, se o meio apresentar uma condutividade, ou seja, trata-se de um efeito resistivo; e o terceiro se refere a uma corrente de deslocamento, relativa a um efeito capacitivo, se o meio é dielétrico.

Na obtenção da equação da onda eletromagnética a partir destas duas equações, é possível deixar o campo magnético *H* implícito através do  $\rightarrow$ procedimento de isolá-lo na equação 2-1, e em seguida substituí-lo na equação 2-2, como

$$
\vec{H} = -\frac{1}{\mu} \int \nabla \times \vec{E} dt , \qquad (2-3)
$$

o que resulta na equação da onda (ou Equação de Helmholtz) em sua forma vetorial, expressa somente em termos do campo elétrico, da fonte de excitação, na forma de uma densidade de corrente, e das características eletromagnéticas dos meios envolvidos

$$
\frac{\partial}{\partial t} \varepsilon \vec{E} + \sigma \vec{E} + \int \nabla \times \frac{1}{\mu} \nabla \times \vec{E} dt = -\vec{J}
$$
\n(2-4)

Através desta equação da onda, expressa em termos do campo elétrico e no domínio do tempo, podem-se analisar os mais diversos tipos de problemas nos âmbitos da eletrostática e da eletrodinâmica, tais como os que envolvem antenas, linhas de transmissão, aterramentos, estruturas de proteção, componentes eletrônicos discretos e muitos outros. Somente os problemas magnetostáticos não podem ser tratados através da equação da onda nesta forma. Para estes tipos de problema, seria necessário explicitar o campo magnético.

Entretanto, a equação 2-4 é uma equação da onda na forma contínua no domínio espacial, e para transformá-la numa equação numérica, adequada para a análise do domínio computacional discretizado, aplica-se o método de Galerkin.

#### **2.2.1 Desenvolvimento do Método de Galerkin**

Uma das maneiras de se implementar a técnica dos elementos finitos é através do método de Galerkin, o qual é um método de resíduos ponderados [27].

O princípio dos métodos de resíduos ponderados é a definição de um resíduo R que é a diferença entre a solução exata *f* (*e*) e a solução aproximada *f* (*a*) da equação que descreve um problema considerado. Ou seja, quando este resíduo tende a zero aproxima-se da solução exata. Este resíduo deve satisfazer uma determinada condição que o obriga a tender a zero. No caso do método de Galerkin, aplicado aos elementos finitos, esta condição consiste em escrever Q equações tais que

$$
\int\limits_V W_q R dV = 0 \tag{2-5}
$$

sendo que 1≤ *q* ≤ *Q* e *W<sup>q</sup>* são funções de ponderação (ou peso) definidas para as *Q* incógnitas do domínio *V* .

Assim, para o problema considerado, o método de Galerkin consiste em aplicar na equação da onda o produto escalar por uma função peso *W<sup>q</sup>*  $\rightarrow$ , e integrar a mesma em todo o volume *V* do domínio

$$
\frac{\partial}{\partial t}\int_{V}\varepsilon \vec{E}.\vec{W}_{q}dV + \int_{V}\sigma \vec{E}.\vec{W}_{q}dV + \int_{V}\int_{V}\frac{1}{\mu}(\nabla \times \nabla \times \vec{E}).\vec{W}_{q}dVdt = -\int_{V}\vec{J}.\vec{W}_{q}dV
$$
 (2-6)

Em seguida, com algum esforço em manipulação matemática, aplicando-se teoremas e propriedades da álgebra vetorial, é possível transformar a equação da onda numa forma mais apropriada para a análise, tal como se segue.

Da primeira identidade vetorial de Green [28], tem–se que

$$
\int_{V} \vec{W}_{q} \cdot \nabla \times \nabla \times \vec{E}dV = \int_{V} \nabla \times \vec{W}_{q} \cdot \nabla \times \vec{E}dV - \oint_{S} \vec{W}_{q} \times (\nabla \times \vec{E}) d\vec{S},
$$
\n(2-7)

sendo que *S* é a superfície de contorno do volume *V* .

Substituindo-se a equação 2-1 no último termo da equação 2-7, tem-se que,

$$
-\oint_{S} \vec{W}_{q} \times (\nabla \times \vec{E}).d\vec{S} = \frac{\partial}{\partial t} \oint_{S} \mu \vec{W}_{q} \times \vec{H}.d\vec{S}
$$
 (2-8)

Considerando-se ainda que o campo magnético tangencial ao contorno *S* pode ser definido através da condição de contorno

$$
\vec{H}_t = \hat{n} \times \vec{J}_s = \sigma_s \hat{n} \times \vec{E}, \qquad (2-9)
$$

sendo que  $\hat{n}$  é o vetor normal ao contorno  $S$  e  $\sigma_{_{S}}$  é a condutividade superficial; e considerando-se que o produto misto da parcela à direita da equação 2-8 pode ser reescrito como

$$
\vec{W}_q \times \vec{H} \cdot d\vec{S} = \vec{W}_q \times \vec{H} \cdot \hat{n} dS = \hat{n} \times \vec{W}_q \cdot \vec{H} dS = \vec{n} \times \vec{W}_q \cdot \sigma_s \vec{n} \times \vec{E} dS
$$
\n(2-10)

tem-se, então,

$$
-\oint_{S} \vec{W}_{q} \times (\nabla \times \vec{E}) d\vec{S} = \frac{\partial}{\partial t} \mu \oint_{S} \sigma_{S} (\hat{n} \times \vec{W}_{q}).(\hat{n} \times \vec{E}) dS
$$
\n(2-11)

Assim, aplicando-se na equação 2-7, resulta-se em

$$
\oint_{S} \vec{W}_{q} \cdot \nabla \times \nabla \times \vec{E} dV = \int_{V} \nabla \times \vec{W}_{q} \cdot \nabla \times \vec{E} dV + \frac{\partial}{\partial t} \mu \oint_{S} \sigma_{s} (\hat{n} \times \vec{W}_{q}).(\hat{n} \times \vec{E}) dS ; \text{ (2-12)}
$$

de maneira que se chega à seguinte forma da equação da onda

$$
\frac{\partial}{\partial t} \int_{V} \varepsilon \vec{E} . \vec{W}_{q} dV + \int_{V} \sigma \vec{E} . \vec{W}_{q} dV + \oint_{S} \sigma_{s} ( \hat{n} \times \vec{W}_{q} ).(\hat{n} \times \vec{E}) dS \n+ \int_{V} \int_{\mu} \frac{1}{\mu} (\nabla \times \vec{E}) . (\nabla \times \vec{W}_{q}) dV dt = - \int_{V} \vec{J} . \vec{W}_{q} dV
$$
\n(2-13)

No método FETD, o campo elétrico *E*  $\rightarrow$  é expandido em termos de funções de base *W<sup>p</sup>*  $\rightarrow$ , como

$$
\vec{E} = -\sum_{p} v_{p} \vec{W}_{p} \tag{2-14}
$$

para  $\,p\,$  assumindo valores inteiros entre 1 e  $\,Q$  , sendo que  $\,{\bf \nu}_{\!_P}\,$  são os coeficientes numéricos a determinar.

O método de Galerkin se caracteriza pelo fato de que as funções de base *Wp*  $\rightarrow$  aplicadas, que servem para aproximar matematicamente os campos, são iguais às funções de peso *W<sup>q</sup>*  $\rightarrow$ utilizadas.

Aplicando-se as expansões em termos das funções de base à equação 2-13, tem-se finalmente o sistema de equações

$$
\frac{\partial}{\partial t} \sum_{p} v_{p} \int_{V} \varepsilon \vec{W}_{p} \cdot \vec{W}_{q} dV + \sum_{p} v_{p} \int_{V} \sigma \vec{W}_{p} \cdot \vec{W}_{q} dV + \sum_{p} v_{p} \oint_{S} \sigma_{S} (\hat{n} \times \vec{W}_{p}) . (\hat{n} \times \vec{W}_{q}) dS +
$$
\n
$$
+ \int \sum_{p} v_{p} \int_{V} \frac{1}{\mu} (\nabla \times \vec{W}_{p}) . (\nabla \times \vec{W}_{q}) dV dt = - \int_{V} \vec{J} \cdot \vec{W}_{p} dV
$$
\n(2-15)

que pode ser associado a uma forma matricial da equação da onda

$$
\frac{d}{dt}[C][v] + [G][v] + \int_{0}^{t}[K][v]dt = [i] \tag{2-16}
$$

 Nesta equação, as seguintes matrizes podem ser identificadas, a partir de uma análise dimensional:

• Matriz de capacitâncias [*C*], cujos elementos valem

$$
C_{p,q} = \int\limits_V \mathcal{E} \vec{W}_p \cdot \vec{W}_q dV ; \qquad (2-17)
$$

Pois, note-se que, dimensionalmente, os produtos deste integrando  $([F/m],[1/m],[1/m]$ . $[m^3]=[F])$  efetivamente evidenciam a grandeza de uma capacitância. De maneira análoga também são identificadas:

• A matriz de condutâncias [*G*], em que os elementos são

$$
G_{p,q} = \int_{V} \sigma \vec{W}_p \cdot \vec{W}_q dV + \oint_{S} \sigma_S (\hat{n} \times \vec{W}_p) . (\hat{n} \times \vec{W}_q) dS ; \qquad (2-18)
$$

• E a matriz de relutâncias magnéticas [*K*], com

$$
K_{p,q} = \int\limits_V \frac{1}{\mu} (\nabla \times \vec{W}_p) . (\nabla \times \vec{W}_q) dV
$$
 (2-19)

Como se observa, as matrizes [*C*], [*G*] e [*K*] envolvem as informações constitutivas dos materiais ( $\varepsilon$ ,  $\sigma$ ,  $\mu$ ) e as informações geométricas dos elementos, já que as funções de base *W<sup>p</sup>*  $\rightarrow$  são funções que descrevem a geometria dos elementos, associadas a nós, arestas ou faces dos mesmos.

Se as funções de base aplicadas na expansão do campo elétrico são elementos de aresta de Whitney [19] - as funções mais utilizadas no método FETD, e que são detalhadas no Capítulo 3 da dissertação - os coeficientes associados *<sup>p</sup> v* têm um significado físico bem determinado: são as diferenças de potencial entre os nós dos tetraedros.

Assim, fica evidente que, se forem determinados a geometria e os materiais da estrutura simulada, as matrizes [*C*], [*G*] e [*K*] podem ser calculadas, e conhecendo-se a excitação da onda, aplicada na forma de um pulso de corrente  $[i]$ , o problema numérico passa a ser determinar as diferenças de potencial  $[v]$ nas arestas dos elementos.

## **2.3 O Método de Newmark**

Em contraste com as análises feitas no domínio da freqüência, os cálculos no domínio do tempo permitem que a resposta transitória e as respostas em uma banda de freqüência sejam obtidas em apenas uma simulação. Além disto, a análise no domínio do tempo torna possível a resolução de problemas não-lineares, tais como os de saturação magnética, por exemplo [3].

Para a segmentação temporal é aplicado o método de Newmark [5], amplamente utilizado em análises com FETD por oferecer estabilidade numérica [3].

Neste método, a primeira providência consiste em fazer uma mudança de variável na equação da onda na forma matricial (equação 2-16), tal que

$$
[w] = \int [v] dt , \tag{2-20}
$$

de maneira que a equação fica

$$
\frac{d^2}{dt^2}[C][w] + \frac{d}{dt}[G][w] + [K][w] = [i].
$$
\n(2-21)

Para a solução de uma equação diferencial pode-se expandir a variável considerada em uma série de Taylor, na vizinhança do tempo  $t = n\Delta t$  considerado, (sendo *n* o número de amostras no tempo, e ∆*t* o passo no tempo, como ilustrado na Figura 2-1), como

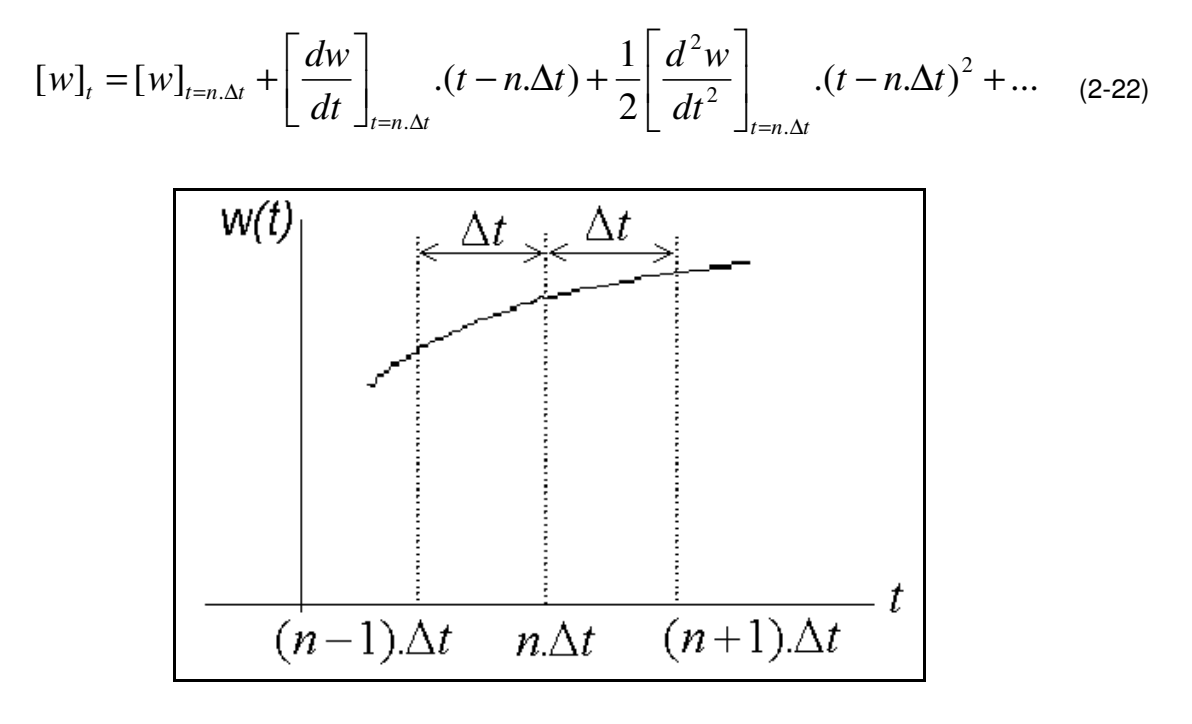

**Figura 2-1 - Para referência: uma variável w qualquer em função do tempo.** 

Considerando-se um instante posterior  $((n+1)\Delta t)$  e um instante anterior ((*n* − ).1 ∆*t* ) a *t* = *n*∆*t* , numa aproximação de segunda ordem, tem-se que

$$
[w]_{t=(n+1)\Delta t} \cong [w]_{t=n\Delta t} + \left[\frac{dw}{dt}\right]_{t=n\Delta t} \cdot \Delta t + \frac{1}{2} \left[\frac{d^2 w}{dt^2}\right]_{t=n\Delta t} \cdot \Delta t^2
$$
 (2-23)

e

$$
[w]_{t=(n-1)\Delta t} \cong [w]_{t=n\Delta t} - \left[\frac{dw}{dt}\right]_{t=n\Delta t} \cdot \Delta t + \frac{1}{2} \left[\frac{d^2 w}{dt^2}\right]_{t=n\Delta t} \cdot \Delta t^2 \quad . \tag{2-24}
$$

Subtraindo-se e somando-se as equações 2-23 e 2-24, têm-se as equações 2-25 e 2-26, respectivamente,

$$
\left[\frac{dw}{dt}\right]_{t=n,\Delta t} \cong \frac{[w]_{t=(n+1),\Delta t} - [w]_{t=(n-1),\Delta t}}{2.\Delta t}
$$
\n(2-25)

e

$$
\left[\frac{d^2w}{dt^2}\right]_{t=n,\Delta t} \cong \frac{[w]_{t=(n+1),\Delta t} - 2.[w]_{t=n,\Delta t} + [w]_{t=(n-1),\Delta t}}{\Delta t^2}.
$$
\n(2-26)

Para simplificar a notação, estas equações podem ser reescritas como

$$
\left[\frac{dw}{dt}\right]_n \cong \frac{[w]_{n+1} - [w]_{n-1}}{2.\Delta t}
$$
\n(2-27)

e

$$
\left[\frac{d^2w}{dt^2}\right]_n \cong \frac{[w]_{n+1} - 2.[w]_n + [w]_{n-1}}{\Delta t^2}.
$$
\n(2-28)

Substituindo-se na equação matricial 2-16, com a mudança de variável, fica

$$
[C]\frac{[w]_{n+1} - 2.[w]_n + [w]_{n-1}}{\Delta t^2} + [G]\frac{[w]_{n+1} - [w]_{n-1}}{2.\Delta t} + [K][w]_n = [i]_n, \qquad (2\text{-}29)
$$

que finalmente pode ser reescrita como

$$
\left(\frac{1}{\Delta t^2} [C] + \frac{1}{2 \Delta t} [G]\right) [W]_{n+1} =
$$
\n
$$
[i]_n + \left(\frac{2}{\Delta t^2} [C] - [K]\right) [W]_n - \left(\frac{1}{\Delta t^2} [C] - \frac{1}{2 \Delta t} [G]\right) [W]_{n-1}
$$
\n(2-30)

Estabelecendo-se que  $[i]_n = 0$ ,  $[w]_n = 0$  e  $[w]_{n-1} = 0$ , para  $n < 1$ , calculase [*w*], resolvendo-se o sistema de equações lineares.

A desvantagem neste método é que o problema se torna instável na medida em que se ultrapassa um valor limite para o passo de tempo ∆*t* . Para que o método seja incondicionalmente estável, deve-se aplicar uma média ponderada sobre o termo  $\left[\left.w\right]_{n}$ associado à matriz  $\left[K\right]$  na equação 2-29. Isto é,

$$
[C]\frac{[w]_{n+1} - 2.[w]_n + [w]_{n-1}}{\Delta t^2} + [G]\frac{[w]_{n+1} - [w]_{n-1}}{2.\Delta t} + [K]\left\{\frac{[w]_{n+1} + 2.[w]_n + [w]_{n-1}}{4}\right\} = [i]_n
$$
\n(2-31)

Com esta modificação, o método passa a ser incondicionalmente estável. Entretanto, este método produz uma resposta espúria em baixas freqüências, de maneira que Artuzi [29] desenvolveu uma técnica que elimina este problema.

Neste método alternativo, são feitas as seguintes mudanças de variáveis:

$$
\left[v\right]_{n-\frac{1}{2}} = \frac{\left[w\right]_{n+1} - \left[w\right]_n}{\Delta t} \cong \left[\frac{dw}{dt}\right]_{n-\frac{1}{2}}
$$
\n<sup>(2-32)</sup>

e

$$
\begin{bmatrix} u \end{bmatrix}_n = \frac{\begin{bmatrix} v \end{bmatrix}_{n+\frac{1}{2}} - \begin{bmatrix} v \end{bmatrix}_{n-\frac{1}{2}}}{\Delta t} \cong \begin{bmatrix} \frac{dv}{dt} \end{bmatrix}_n.
$$
 (2-33)

De modo que, ainda com a média ponderada do método de Newmark, a equação da onda fica

$$
[C][u]_n + [G] \frac{[v]_{n+\frac{1}{2}} + [v]_{n-\frac{1}{2}}}{2} + [K] \frac{[w]_{n+1} + 2.[w]_n + [w]_{n-1}}{4} = [i]_n, \qquad (2-34)
$$

e pode ser expressa pelo conjunto de equações recursivas

$$
\left( [C] + \frac{\Delta t}{2} [G] + \frac{\Delta t^2}{4} [K] \right) [u]_n = [i]_n - [G] [v]_{n - \frac{1}{2}} - [K] [w]_n,
$$
\n(2-35)

$$
[v]_{n+\frac{1}{2}} = [v]_{n-\frac{1}{2}} + \Delta t \cdot [u]_n \tag{2-36}
$$

e

$$
[w]_{n+1} = [w]_n + \Delta t \cdot [v]_{n+\frac{1}{2}}
$$
\n(2-37)

com  $[v]_{n-\frac{1}{2}} = 0$ ,  $[w]_n = 0$  e  $[i]_n = 0$ , para  $n < 1$ .

E assim, a partir dos valores conhecidos de  $[\![\mathcal{V}]\!]_{n-\frac{1}{2}},\,[\![w]\!]_n$  e  $[\![i]\!]_n$  , calcula-se [u]<sub>n</sub>, resolvendo o sistema de equações lineares. A solução do sistema de equações é obtida através do método iterativo do gradiente conjugado (GCM) [30].

A matriz que multiplica  $[u]_n$  na equação (2-35) poderia ser fatorada, entretanto, isto acarretaria num aumento de cerca de 1000 vezes o espaço de memória requerida para as simulações realizadas neste trabalho.

## **2.4 Critérios para a Discretização Espacial e Temporal**

Quanto maior for a decomposição do domínio de estudo, ou em outras palavras, quanto menores forem os elementos, mais a solução numérica se aproxima da solução exata. No entanto, se a estrutura for discretizada em elementos muito pequenos, um número excessivamente grande de tetraedros é gerado, o que pode tornar a simulação inviável do ponto de vista computacional. E se, por outro lado, os elementos forem muito grandes, a precisão da solução pode ser gravemente comprometida.

Analogamente, o passo no tempo deve ser escolhido de tal maneira que não seja tão grande a ponto de comprometer a precisão da solução, mas também que não seja tão pequeno, para que a simulação não exceda na demanda de recursos computacionais, como em tempo de processamento, por exemplo.
#### **2.4.1 Discretização Espacial**

Baseado em várias experiências realizadas tanto com o método FETD quanto com o método FDTD, foi estabelecido um critério adequado para o comprimento das arestas dos elementos [3]. Este critério determina que o tamanho médio das arestas deve ser de cerca de um décimo do menor comprimento de onda considerado na simulação. Ou seja, em termos da freqüência máxima  $f_{\text{max}}$  de interesse na análise e das características dos materiais envolvidos, a expressão para o comprimento médio *Lm* das arestas dos tetraedros é

$$
L_m = \frac{1}{10. f_{\text{max}} \sqrt{\mu_o \mu_r \varepsilon_o \varepsilon_r}} \,, \tag{2-38}
$$

sendo  $\mu_o$ e  $\mathcal{E}_o$ , a permeabilidade magnética e a permissividade elétrica do vácuo, respectivamente, que valem 1,257 mH/m e 8,854x10<sup>-6</sup> mF/m; e  $\mathcal{E}_r$  e  $\mu_r$  a permissividade elétrica e a permeabilidade magnética relativas.

Os elementos finitos podem até ter tamanhos distintos em diferentes regiões da estrutura a ser simulada. É possível, por exemplo, alocar uma maior densidade de elementos em regiões onde é necessária uma maior precisão dos resultados, como onde há maiores variações dos campos eletromagnéticos. Entretanto, é importante salientar que experimentos numéricos têm demonstrado que uma grande variação do comprimento das arestas entre elementos adjacentes pode incorrer em maiores erros ou instabilidades, a menos que modelos especiais sejam desenvolvidos [31]. Além disto, as arestas de cada tetraedro devem ter ângulos regulares entre si, idealmente em torno dos 60 graus. Assim, a qualidade da malha, considerando-se estes aspectos, deve ser monitorada.

Destaca-se ainda que a malha de discretização deve ser consistente, isto é, os vértices dos elementos devem sempre recair coincidentemente com os nós dos elementos adjacentes, e não sobre as arestas destes, como mostra o exemplo da Figura 2-2.

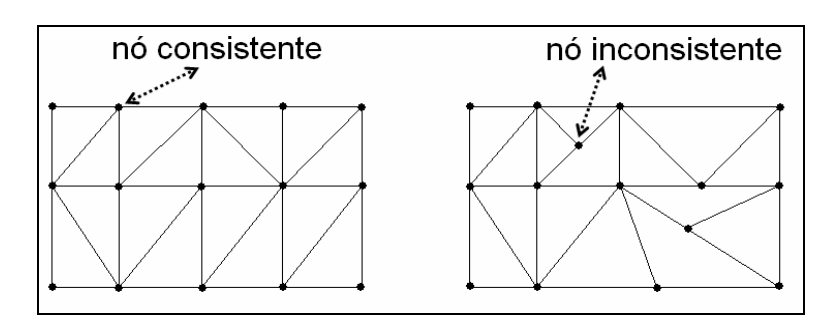

**Figura 2-2 - Malha consistente e malha inconsistente.** 

Quando são utilizados elementos tetraédricos a malha não é estruturada. Uma malha não-estruturada é aquela em que o número de elementos que compartilham um mesmo nó, excluindo-se os nós do contorno, não é constante de nó para nó, conforme ilustrado na Figura 2-3.

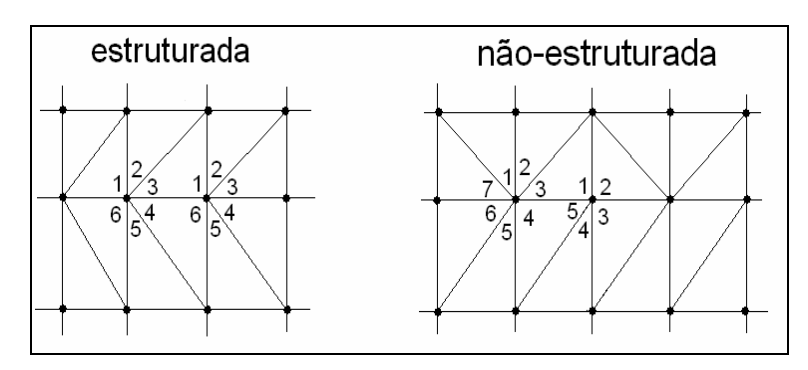

**Figura 2-3 – Malha estruturada e malha não-estruturada.** 

Em contraste com as malhas de elementos ortogonais, utilizadas no método FDTD, que são estruturadas, as malhas tetraédricas não-estruturadas do método FETD facilitam a discretização de estruturas de formatos arbitrários, como já foi mostrado.

#### **2.4.2 Discretização Temporal**

Quanto maior o passo no tempo ∆*t* mais rápida é a simulação, mas se for adotado um valor muito grande para o mesmo, um erro maior resultará da simulação. Por isto, também existe um critério para a discretização temporal.

O fator de estabilidade *s* para métodos condicionalmente estáveis, como é o método FDTD, é definido por

$$
s = \frac{\Delta t}{L_{\min} \sqrt{\mu_r \mu_0 \varepsilon_r \varepsilon_0}},\tag{2-39}
$$

na qual *Lmín* é o comprimento da menor aresta da malha [3]. Sendo que o valor máximo de *s* é igual a 3  $\frac{1}{\sqrt{2}}$ .

 Para métodos incondicionalmente estáveis é possível utilizar valores mais altos para o fator de estabilidade, sendo que para o método FETD adotou-se o valor típico de *s* igual a 1, de modo que a expressão para a determinação do passo no tempo é, [29],

$$
\Delta t = L_{\min} \sqrt{\mu_o \mu_r \mathcal{E}_o \mathcal{E}_r} \tag{2-40}
$$

# **2.5 Enumerações Local e Global dos Elementos**

Para todo o tratamento algébrico discutido anteriormente, é necessário que todos os nós e arestas de cada elemento de discretização sejam identificados. Este processo se dá por enumerações local e global dos elementos, como ilustrado na Figura 2-4.

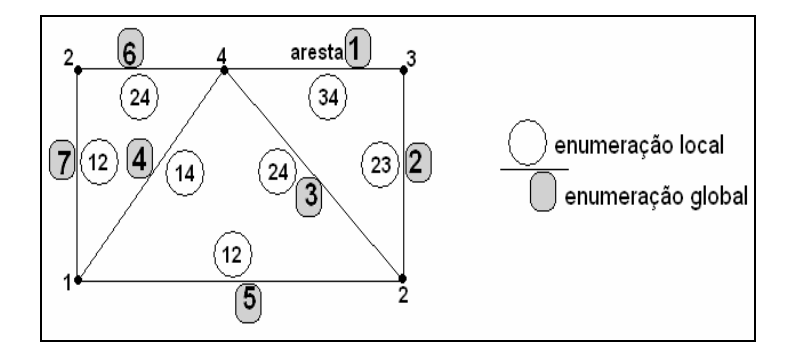

**Figura 2-4 – Enumerações local e global das arestas dos elementos.** 

Os índices *ij* = 12, 13, 14, 23, 24 e 34 da enumeração local correspondem à identificação das arestas em cada tetraedro, que são enumeradas de acordo com os vértices que as definem e de tal modo que sempre *i* < *j* .

A enumeração global corresponde à identificação de cada aresta em todo o domínio computacional que compreende todos os tetraedros.

Desta forma, os elementos das matrizes de parâmetros locais dos elementos, isto é, [*C*], [*G*] e [*K*] de cada tetraedro, ficam definidos a partir destas enumerações, como, por exemplo,

$$
[C]_{ilocal} = \begin{bmatrix} 12 & 13 & 34 \ C_{12,12} & C_{12,13} & \cdots & C_{12,34} \ C_{13,12} & C_{13,13} & \cdots & C_{13,34} \ \vdots & \vdots & \vdots & \vdots \ C_{34,12} & C_{34,13} & \cdots & C_{34,34} \end{bmatrix} \begin{matrix} \leftarrow \text{ enumeração.local } \downarrow \\ 12 \\ 13 \\ 13 \\ 34 \end{matrix}
$$
 (2-41)

E pela superposição de todas as matrizes locais de um determinado parâmetro, compõem-se uma matriz global do mesmo, como

$$
[C]_{global} = \begin{bmatrix} 1 & 2 & \dots & 2 \\ C_1 & \dots & \dots & \dots \\ \vdots & C_2 & \dots & \dots \\ \vdots & \vdots & \vdots & \vdots \\ \dots & \dots & \dots & C_Q \dots \end{bmatrix} \begin{matrix} \leftarrow \text{enumeração. global } \downarrow \\ 1 \\ 2 \\ \vdots \\ 2 \\ Q \end{matrix}
$$
 (2-42)

Neste trabalho, as enumerações são determinadas por um software que serve de interface entre a geometria modelada [32] e o programa executável para os cálculos relativos ao método FETD [33].

## **2.6 Materiais**

No método FETD adotado considera-se que o material é homogêneo no interior de cada elemento, o que implica que a fronteira entre dois materiais também é obrigatoriamente a fronteira dos elementos que se localizam na região de delimitação, como mostrado no exemplo da Figura 2-5.

Todos os materiais envolvidos devem ser descritos em termos de suas características eletromagnéticas:

- $ε: permissividade elétrica [F/m];$
- µ: permeabilidade magnética [H/m]; e

σ: condutividade elétrica (σ linear [S.m] ou σ superficial [S]).

 Estas podem apresentar características dispersivas, anisotrópicas e até mesmo não-lineares. Na pesquisa relativa a esta dissertação, porém, é considerado apenas o caso não-dispersivo, isotrópico e linear.

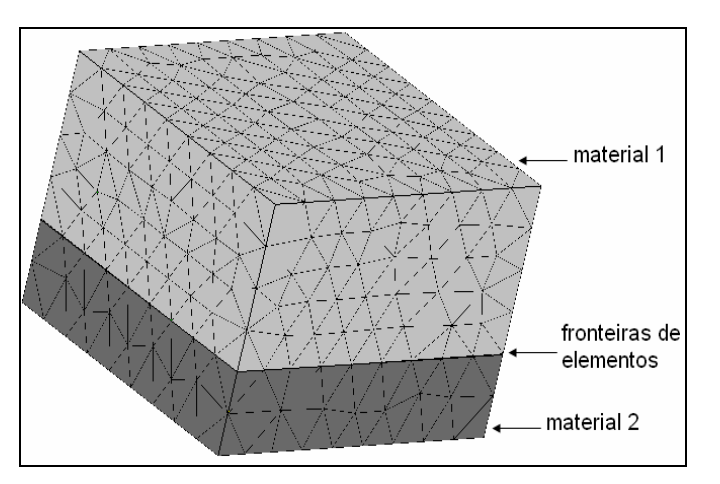

**Figura 2-5 – Fronteira entre dois meios numa malha de discretização.** 

# **2.7 Conclusões do Capítulo**

A motivação deste capítulo foi apresentar os princípios do método FETD, desenvolvido a partir dos métodos de Galerkin e de Newmark, baseado na equação vetorial da onda para o campo elétrico.

Destacam-se os aspectos relacionados à dedução da equação matricial da onda eletromagnética, que permite o tratamento numérico pela discretização espacial e temporal.

O próximo capítulo detalha as funções de base que podem ser aplicadas ao método, e culmina com a apresentação da técnica proposta, que serve para um tratamento aprimorado do método FETD, nos casos em que ocorrem singularidades dos campos eletromagnéticos.

# 3 Funções de Base

# **3.1 Introdução**

A apresentação do método de Galerkin no capítulo anterior evidenciou a aplicação de funções de base  $\it{W}_{p}$  para expressar o campo elétrico de forma aproximada (equação 2-14). É importante enfatizar que a escolha apropriada das funções de base a serem aplicadas no método FETD é um aspecto crítico na determinação da flexibilidade e eficiência da técnica.

Neste capítulo, são apresentados os mais conhecidos tipos de funções de base, destacando-se suas definições matemáticas e aplicabilidades. O capítulo se encerra com a apresentação da abordagem proposta para o tratamento das singularidades dos campos eletromagnéticos, técnica que consiste numa combinação de funções de base de diferentes características.

As funções de base são associadas às entidades geométricas dos elementos finitos, isto é, aos nós, às arestas ou às faces. Podem ser implementadas funções de base constantes, lineares ou de ordens superiores, o que está diretamente relacionado à precisão requerida para os resultados.

A maioria das funções de base aplicadas ao método FETD é expressa em termos de coordenadas baricêntricas. Este sistema facilita o tratamento matemático que envolve elementos tetraédricos [34].

# **3.2 Sistema de Coordenadas Baricêntricas**

Trata-se de um sistema de coordenadas locais. Isto é, as coordenadas de um determinado ponto dentro do tetraedro são relativas às coordenadas dos seus vértices [35].

Um ponto *P* com coordenadas cartesianas (*x*, *y*, *z*) tem coordenadas baricêntricas  $(\lambda_{\text{\tiny{1}}} ,\lambda_{\text{\tiny{2}}} ,\lambda_{\text{\tiny{3}}} ,\lambda_{\text{\tiny{4}}} )$  que são relacionadas pelas expressões

$$
x = x_1 \lambda_1 + x_2 \lambda_2 + x_3 \lambda_3 + x_4 \lambda_4
$$
  
\n
$$
y = y_1 \lambda_1 + y_2 \lambda_2 + y_3 \lambda_3 + y_4 \lambda_4
$$
  
\n
$$
z = z_1 \lambda_1 + z_2 \lambda_2 + z_3 \lambda_3 + z_4 \lambda_4
$$
\n(3-1)

com

$$
\lambda_1 + \lambda_2 + \lambda_3 + \lambda_4 = 1\tag{3-2}
$$

e  $0 \leq \lambda_i \leq 1$ ; sendo que  $(x_i, y_i, z_i)$  são as coordenadas cartesianas do *i* -ésimo vértice *P<sup>i</sup>* (*i* =1, 2, 3 ou 4).

Para ilustrar, o centróide  $(P_{0})$  de qualquer tetraedro, ponto que é eqüidistante de todos os vértices, terá sempre coordenadas baricêntricas iguais a  $(1/4, 1/4, 1/4, 1/4)$ . Enquanto que um ponto localizado exatamente sobre o vértice  $P_1$  deste tetraedro terá coordenadas baricêntricas iguais a (1,0,0,0). Na medida em que se desloca este ponto para longe do nó  $\,P_1^{}\,$ , a coordenada  $\,{\lambda_{\!1}}\,$  diminui, até se anular na

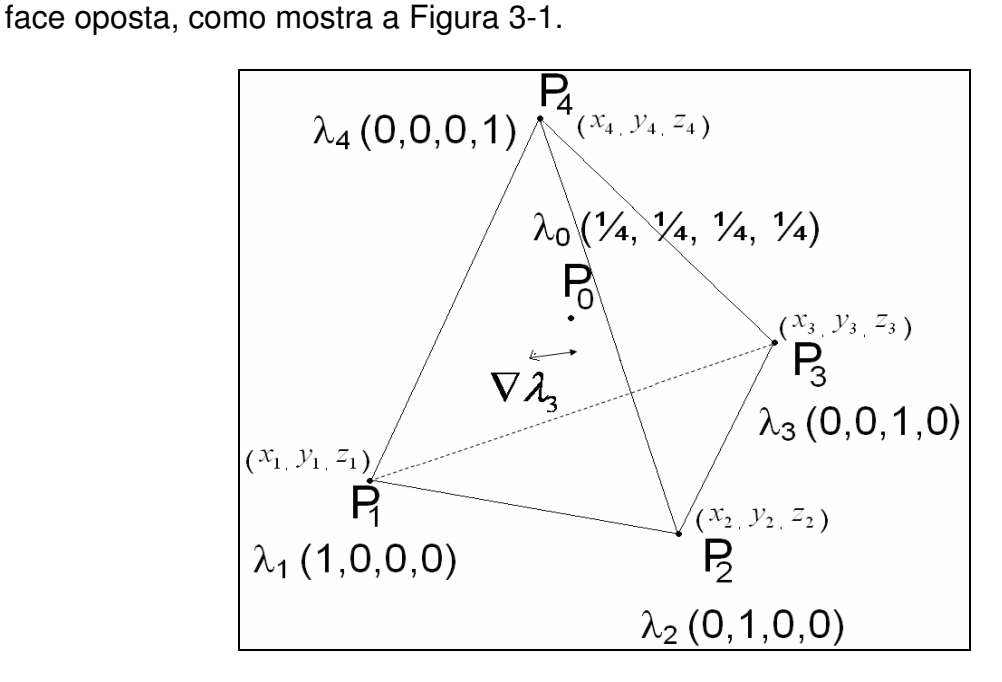

**Figura 3-1 – Coordenadas baricêntricas em um tetraedro.** 

Outro ente matemático importante de se mencionar é o gradiente das coordenadas baricêntricas  $\nabla \mathcal{A}_{i}$  , já que a maioria das funções de base vetoriais são expressas também em termos destes vetores. O gradiente de uma determinada grandeza é um vetor que indica a direção da máxima variação de uma função e o sentido que essa variação tem. Ou seja, cada gradiente de uma coordenada λ*<sup>i</sup>* indica a direção e o sentido de crescimento desta. Assim,  $\nabla \mathcal{X}_3$ , por exemplo, é um vetor constante que aponta para o nó  $\,P_3\,$  e é sempre perpendicular à face que não contém este nó.

Para a obtenção das funções de base vetoriais necessitam-se das coordenadas baricêntricas e dos seus respectivos gradientes, em função das coordenadas cartesianas, como é explicado a seguir.

Uma coordenada baricêntrica é redundante, pois da equação 3-2, essa pode sempre ser expressa em termos das outras três. Assim, pode-se isolar  $\,{\cal A}_4\,,$  por exemplo,

$$
\lambda_4 = 1 - \lambda_1 - \lambda_2 - \lambda_3 \tag{3-3}
$$

A partir disto, o sistema de equações relativo à equação 3-1, na forma matricial, fica

$$
\begin{bmatrix} x - x_4 \ y - y_4 \ z - z_4 \end{bmatrix} = \begin{bmatrix} x_1 - x_4 & x_2 - x_4 & x_3 - x_4 \ y_1 - y_4 & y_2 - y_4 & y_3 - y_4 \ z_1 - z_4 & z_2 - z_4 & z_3 - z_4 \end{bmatrix} \begin{bmatrix} \lambda_1 \\ \lambda_2 \\ \lambda_3 \end{bmatrix},
$$
\n(3-4)

que ao ser invertido, é

$$
\begin{bmatrix} \lambda_1 \\ \lambda_2 \\ \lambda_3 \end{bmatrix} = \begin{bmatrix} x_1 - x_4 & x_2 - x_4 & x_3 - x_4 \\ y_1 - y_4 & y_2 - y_4 & y_3 - y_4 \\ z_1 - z_4 & z_2 - z_4 & z_3 - z_4 \end{bmatrix} \begin{bmatrix} x - x_4 \\ y - y_4 \\ z - z_4 \end{bmatrix}.
$$
 (3-5)

Escrevendo que

$$
[A] = \begin{bmatrix} A_{1x} & A_{1y} & A_{1z} \\ A_{2x} & A_{2y} & A_{2z} \\ A_{3x} & A_{3y} & A_{3z} \end{bmatrix} = \begin{bmatrix} x_1 - x_4 & x_2 - x_4 & x_3 - x_4 \\ y_1 - y_4 & y_2 - y_4 & y_3 - y_4 \\ z_1 - z_4 & z_2 - z_4 & z_3 - z_4 \end{bmatrix}^{-1},
$$
(3-6)

as coordenadas baricêntricas podem ser expressas por

$$
\lambda_i = A_{ix}(x - x_4) + A_{iy}(y - y_4) + A_{iz}(z - z_4) \tag{3-7}
$$

para *i* =1, 2 e 3 e  $\lambda_4 = 1 - \lambda_1 - \lambda_2 - \lambda_3$ .

Sendo que, assim, o gradiente é

$$
\nabla \lambda_i = \frac{\partial \lambda_i}{\partial x} \hat{x} + \frac{\partial \lambda_i}{\partial y} \hat{y} + \frac{\partial \lambda_i}{\partial z} \hat{z} = A_{ix} \hat{x} + A_{iy} \hat{y} + A_{iz} \hat{z} ;
$$
\n(3-8)

para  $i$  =1,2 e 3, com  $\nabla\lambda_4=-\nabla\lambda_1-\nabla\lambda_2-\nabla\lambda_3$  ; sendo  $\hat x$  ,  $\hat y$  e  $\hat z$  os versores dos eixos cartesianos.

Note-se ainda que  $\,\lambda_{\scriptscriptstyle i}\,$  é adimensional, mas a unidade de  $\,\nabla \lambda_{\scriptscriptstyle i}$  é [1/m].

#### **3.3 Funções Nodais**

As primeiras funções de base a serem implementadas nos métodos de elementos finitos foram as funções escalares baseadas em nós. As incógnitas associadas a estas funções são os campos escalares nos vértices dos elementos, como representado na Figura 3-2 (a).

Assim, um campo escalar  $\phi$  é simplesmente o valor interpolado linearmente nos quatro vértices do tetraedro, relacionado com as coordenadas baricêntricas λ*<sup>i</sup>* do elemento na forma

$$
\phi = \phi_1 \lambda_1 + \phi_2 \lambda_2 + \phi_3 \lambda_3 + \phi_4 \lambda_4 \tag{3-9}
$$

Há, portanto, 4 incógnitas por tetraedro ( $\phi_1$ ,  $\phi_2$ ,  $\phi_3$  e  $\phi_4$ ), uma associada a cada nó.

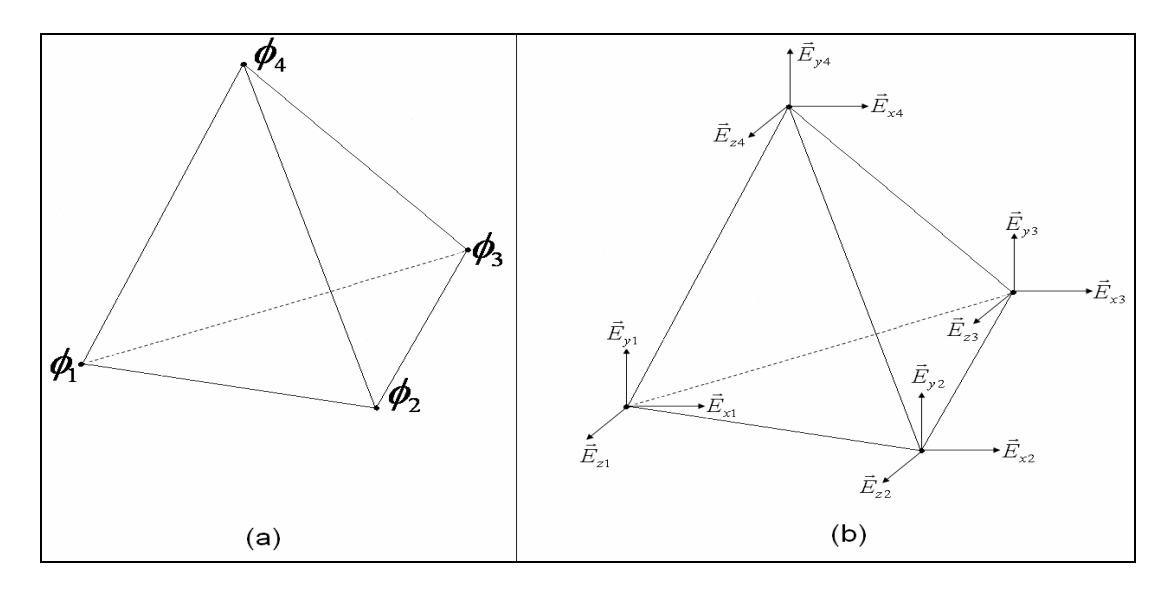

**Figura 3-2 – Representação das incógnitas para as funções nodais (a) escalares e (b) vetoriais.** 

Voltando a atenção para os campos vetoriais, as funções de aproximação associadas aos nós podem ser implementadas de maneira análoga como

$$
\vec{E} = \sum_{i=1}^{4} \left( E_{xi} \hat{x} + E_{yi} \hat{y} + E_{zi} \hat{z} \right) \lambda_i ; \qquad (3.10)
$$

sendo que  $E_{xi}\hat{x} + E_{yi}\hat{y} + E_{zi}\hat{z}$  são os valores do campo vetorial nos vértices do tetraedro, como está representado na Figura 3-2 (b). Neste caso, são 12 incógnitas por tetraedro, 3 associadas a cada nó ( $E_{x_i}, E_{y_i}, E_{z_i}$ ).

Entretanto, os campos são grandezas que apresentam uma identidade física e matemática que vai além de sua representação em qualquer sistema particular de coordenadas, e estas formulações falham em levar isto em consideração. Por exemplo, as condições de fronteira em eletromagnetismo especificam que somente a componente tangencial do campo elétrico é contínua, enquanto que esta formulação também impõe uma continuidade normal dos campos [19], [22].

Além disto, vários trabalhos já demonstraram que o uso destes tipos de funções de base não é conveniente para a modelagem dos campos eletromagnéticos, pois sua combinação linear não contempla a solução exata dos mesmos, o que implica em grandes erros dos resultados e respostas espúrias [10].

### **3.4 Funções de Aresta**

Analogamente, também foram desenvolvidas funções de base de arestas. As primeiras funções deste tipo que foram implementadas são lineares e expressas como

$$
\vec{W}_{ij} = \lambda_i \nabla \lambda_j \tag{3-11}
$$

para *i*, *j* =1, 2, 3 e 4 e *i* ≠ *j* .

Sendo o campo elétrico vetorial definido como

$$
\vec{E} = -\sum_{ij} v_{ij} \vec{W}_{ij} \tag{3-12}
$$

Aplicando-se estas funções têm-se igualmente doze incógnitas por tetraedro, e tem-se o mesmo problema que ocorre com as funções nodais vetoriais: um excesso de graus de liberdade por elemento que não modelam adequadamente os campos.

Alternativamente, têm sido utilizadas funções de base de aresta lineares baseadas nas formas de Whitney, conhecidas como elementos de aresta (edge elements). Como já mencionado, são as funções de base mais amplamente utilizadas no método FETD [19] - [22]. Mas para avaliar estas funções de um ponto de vista mais esclarecedor para a análise deste trabalho, é interessante considerarse antes o Teorema da Decomposição de Helmholtz [23].

#### **3.4.1 Decomposição de Helmholtz – Funções Solenoidais e Irrotacionais**

Este teorema afirma que todo campo vetorial pode ser decomposto em uma parcela solenoidal (  $\vec{E}^{\,S}$  $\rightarrow$ ) e outra irrotacional (  $\vec{E}^{\,l}$  $\rightarrow$ ). Isto é, todo campo constitui-se da superposição de uma função para a qual o divergente é igual a zero com outra para a qual o rotacional é nulo, respectivamente, ou seja:

$$
\vec{E} = \vec{E}^S + \vec{E}^I \tag{3-13}
$$

com

$$
\nabla \cdot \vec{E}^S = 0 \tag{3-14}
$$

e

 $\rightarrow$ 

$$
\nabla \times \vec{E}^{\,l} = 0 \tag{3-15}
$$

 Assim, o campo elétrico pode ser expandido em funções de aresta dos tipos solenoidal e irrotacional, as quais são combinações lineares das funções dadas pela equação 3-11, conforme

$$
\vec{E}^S = -\sum_{ij} v_{ij}^S \vec{W}_{ij}^S
$$
\n(3-16)

e

$$
\vec{E}^{I} = -\sum_{ij} v_{ij}^{I} \vec{W}_{ij}^{I} ; \qquad (3.17)
$$

sendo *i*,  $j = 1, 2, 3, 4$  e  $i < j$ .

As funções de aresta de Whitney são solenoidais, e são expressas por

$$
\vec{W}_{ij}^S = \lambda_i \nabla \lambda_j - \lambda_j \nabla \lambda_i ; \qquad (3.18)
$$

para estas funções ocorre que

$$
\nabla \cdot \vec{W}_{ij}^S = \nabla \cdot (\lambda_i \nabla \lambda_j - \lambda_j \nabla \lambda_i) = 0.
$$
 (3-19)

Estas são as funções de base mais amplamente utilizadas no método FETD, pois facilitam a manipulação das condições de interface e de fronteiras entre os materiais. A aplicação destas funções possibilita análises de estruturas onde há mudanças abruptas das características de permissividade e condutividade elétricas dos materiais, e onde os campos eletromagnéticos são, portanto, descontínuos. Além disto, este tipo de função tem se demonstrado eficiente na eliminação de respostas associadas a modos de propagação espúrios, isto é, aquelas sem significado físico. Tudo isto se justifica basicamente porque o uso destas funções assegura uma continuidade tangencial e permite uma descontinuidade normal dos campos.

Existem também funções de aresta puramente irrotacionais, tais como

$$
\vec{W}_{ij}^{\ \ I} = \lambda_i \nabla \lambda_j + \lambda_j \nabla \lambda_i \tag{3-20}
$$

para as quais o rotacional é nulo, isto é,

$$
\nabla \times W_{ij}^{\ \ l} = \nabla \times (\lambda_i \nabla \lambda_j + \lambda_j \nabla \lambda_i) = 0 \tag{3-21}
$$

Nota-se ainda que

$$
\int_{i}^{j} \vec{E} \cdot d\vec{L} = -v_{ij}^{S} ; \qquad (3-22)
$$

ou seja, os coeficientes  $v_{ij}^{\;S}$  têm significado físico: são as diferenças de potencial entre os nós dos elementos. Já as incógnitas  $v_{ij}^{\phantom{ij}l}$ não têm uma interpretação física determinada.

As distinções entre os comportamentos da função de aresta solenoidal (da equação 3-18) e da função de aresta irrotacional (da equação 3-20), podem ser visualizadas respectivamente nos gráficos das partes (a) e (b) da Figura 3-3, a seguir. Nestes gráficos tem-se como referência a aresta 1-2 de um tetraedro.

Pode-se observar que para a função solenoidal as componentes tangenciais se apresentam constantes ao longo da aresta considerada, enquanto que a normais variam linearmente. Em contraste, tanto as componentes tangenciais quanto as normais da função de aresta irrotacional apresentam variação linear.

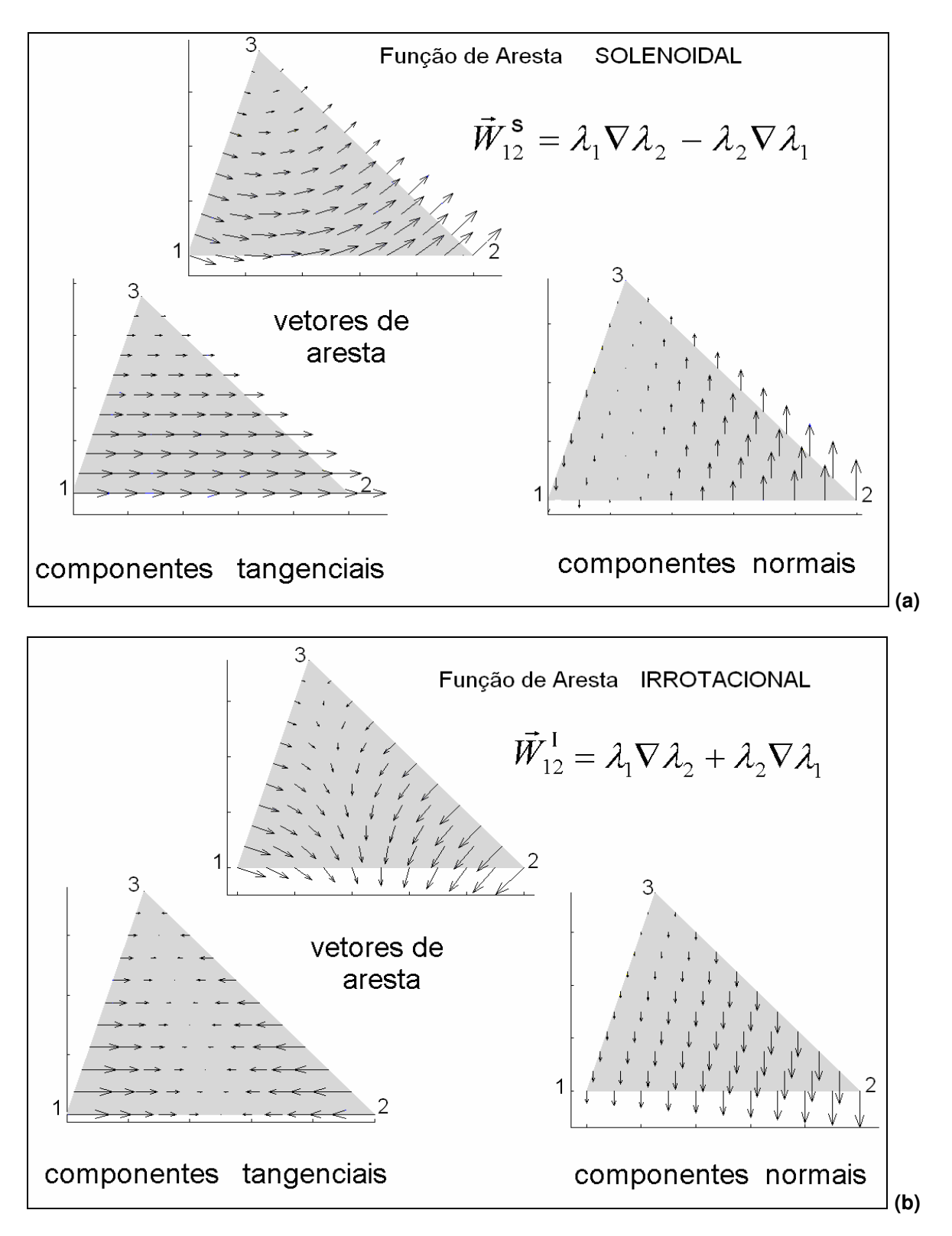

**Figura 3-3 - (a) Vetores da função de aresta solenoidal e (b) da função de aresta irrotacional, com suas respectivas componentes tangenciais e normais.** 

# **3.5 Funções de Face**

Existem também funções de base de face empregadas no método FETD. De maneira análoga às funções de aresta, existem também funções de face do tipo irrotacional.

As funções de face das formas de Whitney são

$$
\vec{W}_{ijk} = 2(\lambda_i \nabla \lambda_j \times \nabla \lambda_k + \lambda_j \nabla \lambda_k \times \nabla \lambda_i + \lambda_k \nabla \lambda_i \times \nabla \lambda_j).
$$
 (3-23)

Estas funções de Whitney são associadas aos fluxos através das faces. Como a equação da onda foi explicitada em função do campo e não do fluxo elétrico, estas não serão utilizadas na formulação do método FETD aqui desenvolvido, mas são funções úteis para uma comparação entre métodos que é apresentada no Apêndice 2 da dissertação.

Optou-se por utilizar neste trabalho funções de face irrotacionais de segunda ordem expressas por

$$
\vec{W}_{ijk}^{\ \ I} = \lambda_i \lambda_j \nabla \lambda_k + \lambda_k \lambda_i \nabla \lambda_j + \lambda_k \lambda_j \nabla \lambda_i \,. \tag{3-24}
$$

## **3.6 Funções de Base de Ordens Superiores**

Existem ainda muitos outros tipos de funções de base definidos, abrangendo expressões de n-ésima ordem [11], tais como os dispostos na Tabela 3-1. Entretanto, as funções apresentadas nesta tabela não serão utilizadas neste trabalho e servem apenas como exemplos.

| Ordem | Função de Base                                                                                                    |
|-------|----------------------------------------------------------------------------------------------------|
|       | $\lambda_i \lambda_j (\lambda_i \nabla \lambda_k - \lambda_k \nabla \lambda_j)$                                                                                                    |
| 4     | $\lambda_i \lambda_j (\lambda_i - \lambda_j)(\lambda_j \nabla \lambda_k - \lambda_k \nabla \lambda_j) \lambda_i \lambda_j \lambda_k ((\lambda_i - \lambda_j) \nabla \lambda_k + (\lambda_j - \lambda_k) \nabla \lambda_i + (\lambda_k - \lambda_j) \nabla \lambda_j)$ |
|       | $\lambda_i \lambda_j (\lambda_i - \lambda_j)^2 (\lambda_i \nabla \lambda_k - \lambda_k \nabla \lambda_j) \lambda_i \lambda_j \lambda_k (-2\lambda_i \lambda_j \nabla \lambda_k + \lambda_j \lambda_k \nabla \lambda_i + \lambda_k \lambda_i \nabla \lambda_j)$        |

**Tabela 3-1 – Algumas funções de base de Whitney de ordens superiores.** 

A escolha da aplicação de um ou de outro tipo de função de base apresentado, normalmente requer uma avaliação criteriosa através de experimentos, pois depende muito da estrutura simulada e dos parâmetros calculados. A ordem das funções de base influencia fortemente na precisão dos resultados [36].

# **3.7 Composição de Funções de Base**

Na seção sobre as funções de aresta ficou clara a distinção entre os comportamentos das funções solenoidais e das irrotacionais: enquanto as primeiras se caracterizam por apresentarem componentes tangenciais constantes na aresta considerada e componentes normais que variam linearmente, as outras se caracterizam por apresentar componentes que variam linearmente tanto em uma quanto em outra direção.

Remetendo-se às análises em eletromagnetismo, existem aspectos físicos interessantes a serem destacados do uso das funções de aresta solenoidais:

- 1) A componente tangencial de um vetor de aresta de um tetraedro é compartilhada por um ou mais tetraedros adjacentes. Das condições de fronteira estabelecidas no eletromagnetismo, o campo tangencial não deve variar diante da mudança de material de um elemento para outro adjacente. Portanto, esta invariabilidade das componentes tangenciais está em harmonia com a situação física que se deseja contemplar na simulação;
- 2) Já a componente normal não é necessariamente igual de um tetraedro para outro adjacente e isto também está em conformidade com as condições do eletromagnetismo, cuja componente normal do campo varia abruptamente de um meio para outro [8].

Acontece que nos fenômenos associados à propagação das ondas eletromagnéticas, isto é, aqueles relacionados à eletrodinâmica, os campos eletromagnéticos são predominantemente solenoidais. Nestes casos, a modelagem destes campos é bastante eficaz com o uso das funções de Whitney no método FETD. Em contrapartida, nos fenômenos que envolvem singularidades, os campos

são predominantemente irrotacionais, com características semelhantes aos campos eletrostáticos.

Estes aspectos motivaram a investigação que resultou nas pesquisas descritas neste trabalho, sobre o uso de funções adicionais do tipo irrotacional, para a obtenção de resultados mais precisos na modelagem das singularidades dos campos em estruturas condutoras.

Assim, foi desenvolvida uma técnica envolvendo a aplicação de funções solenoidais em conjunto com funções irrotacionais, à qual se denominou Composição de Funções de Base.

O procedimento consiste em aplicar funções adicionais do tipo irrotacional em alguns elementos finitos. Isto é, além das comumente empregadas funções solenoidais, de Whitney, que são aplicadas a todos os tetraedros, também são adicionadas funções do tipo irrotacional (de aresta ou de face) em alguns tetraedros.

Basicamente, foram testadas três configurações de composição de funções de base:

1) Com funções de aresta do tipo solenoidal e do tipo irrotacional em conjunto, isto é, empregando-se

$$
\vec{W}^{S} = \lambda_{i} \nabla \lambda_{j} - \lambda_{j} \nabla \lambda_{i}
$$

2) Com funções de aresta do tipo solenoidal em conjunto com funções de face do tipo irrotacional, isto é, aplicando-se

$$
\vec{W}^{S} = \lambda_{i} \nabla \lambda_{j} - \lambda_{j} \nabla \lambda_{i} \qquad \qquad e \qquad \vec{W}^{II} = \lambda_{i} \lambda_{j} \nabla \lambda_{k} + \lambda_{k} \lambda_{i} \nabla \lambda_{j} + \lambda_{k} \lambda_{j} \nabla \lambda_{i} ;
$$

3) E com a combinação das duas condições anteriores, ou seja, utilizando-se funções de aresta do tipo solenoidal e do tipo irrotacional com funções de face do tipo irrotacional, isto é

$$
\vec{W}^{S} = \lambda_{i} \nabla \lambda_{j} - \lambda_{j} \nabla \lambda_{i}
$$
 com  
com  

$$
\vec{W}^{I} = \lambda_{i} \nabla \lambda_{j} + \lambda_{j} \nabla \lambda_{i}
$$
, e  
com  

$$
\vec{W}^{I} = \lambda_{i} \nabla \lambda_{j} + \lambda_{j} \nabla \lambda_{i}
$$

Vários testes foram realizados, aplicando-se estas técnicas de diferentes maneiras, a fim de se estimar qual é dentre elas a melhor combinação para a modelagem de estruturas condutoras.

O cálculo das integrais de volume do método FETD convencional ou com o uso destas diferentes combinações de funções de base, é explicado no Apêndice 1 da dissertação.

#### **3.7.1 Aumento do Número de Incógnitas**

Não existe um consenso na afirmação de que o aumento do número de graus de liberdade associados aos elementos sempre incorre em maiores erros dos resultados. Alguns afirmam que em alguns casos, aumentar o número de incógnitas pode efetivamente melhorar a precisão da simulação, desde que enriqueça o espaço de aproximação da solução do problema [10].

Com o método FETD convencional, que emprega funções de base de aresta do tipo solenoidal, têm-se seis incógnitas associadas a cada elemento, uma por aresta. A conseqüência imediata da aplicação da técnica de composição de funções de base é o aumento no número de incógnitas nos elementos.

 $\rightarrow$ 

Se funções adicionais de aresta do tipo irrotacional  $\vec{W}^{\,I}$  forem atribuídas a todos os elementos do volume da estrutura, como está ilustrado no exemplo da stripline da Figura 3-4, o número de incógnitas dobra em todos os elementos. Este passa a ser doze, porque também são seis as incógnitas por elemento associadas às funções de aresta irrotacionais.

Mas se a técnica for condicionada apenas a algumas das superfícies condutoras, como está ilustrado na Figura 3-5, o número de incógnitas passa a ser nove, em cada elemento que possuir uma de suas faces sobre a superfície definida. Uma face de um tetraedro é definida por três arestas, logo, são três funções de aresta adicionais  $\vec{W}^{\,l}$  $\rightarrow$ . Os demais elementos do volume computacional continuam com seis incógnitas, associadas a suas arestas, relativas às funções solenoidais  $\tilde{W}^{S}$  $\rightarrow$ .

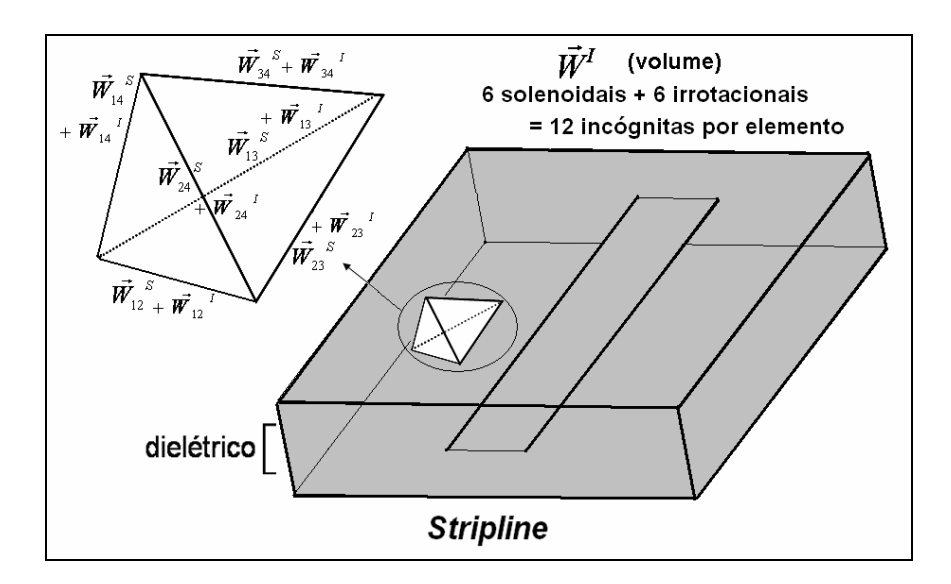

**Figura 3-4 – Aplicação de funções de base de aresta adicionais, do tipo irrotacional, em todos os elementos do volume da estrutura simulada.** 

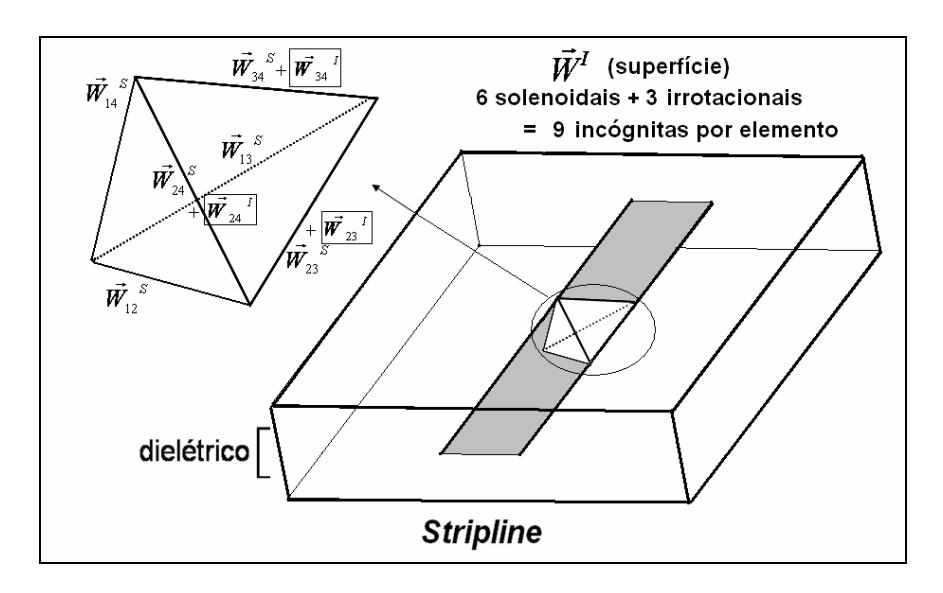

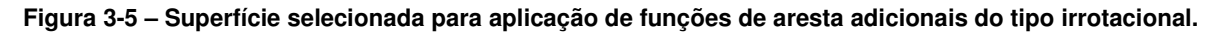

A técnica pode consistir ainda em se adicionarem funções de aresta irrotacionais apenas nas linhas que definem bordas ou fios condutores, como está representado na Figura 3-6. Desta maneira, o número de incógnitas passa a ser sete, em cada elemento que possuir uma de suas arestas sobre as linhas selecionadas.

Na técnica em que se aplicam funções de face adicionais do tipo irrotacional  $\vec{W}$ <sup>*II*</sup>  $\rightarrow$ , são selecionadas apenas superfícies condutoras, como apresentado na Figura 3-7. Assim, o número de incógnitas aumenta apenas nos elementos que

possuem uma de suas faces sobre as superfícies escolhidas. Como existe uma função de face definida para cada face dos tetraedros, o número de incógnitas passa a ser sete nestes elementos.

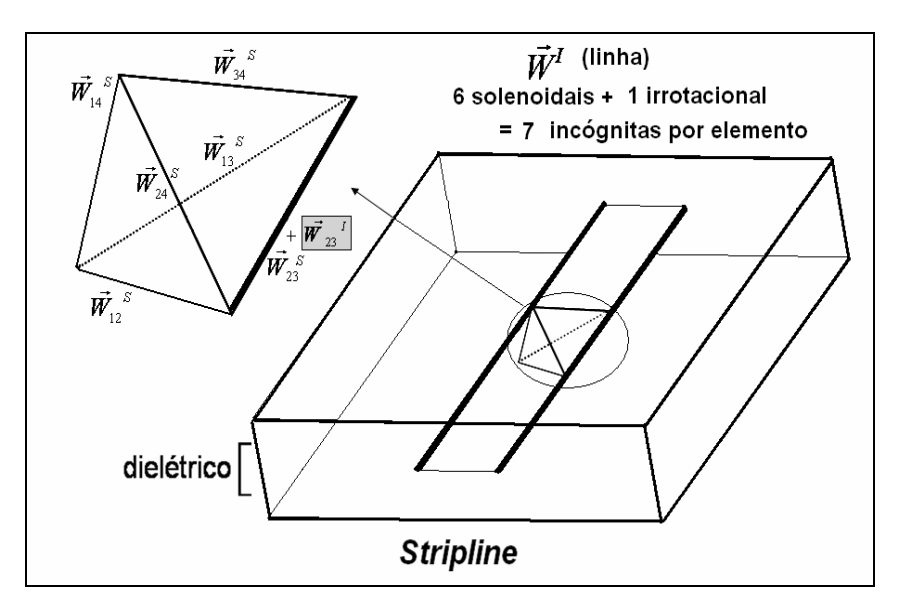

**Figura 3-6 – Linhas selecionadas para aplicação de funções de aresta adicionais do tipo irrotacional.** 

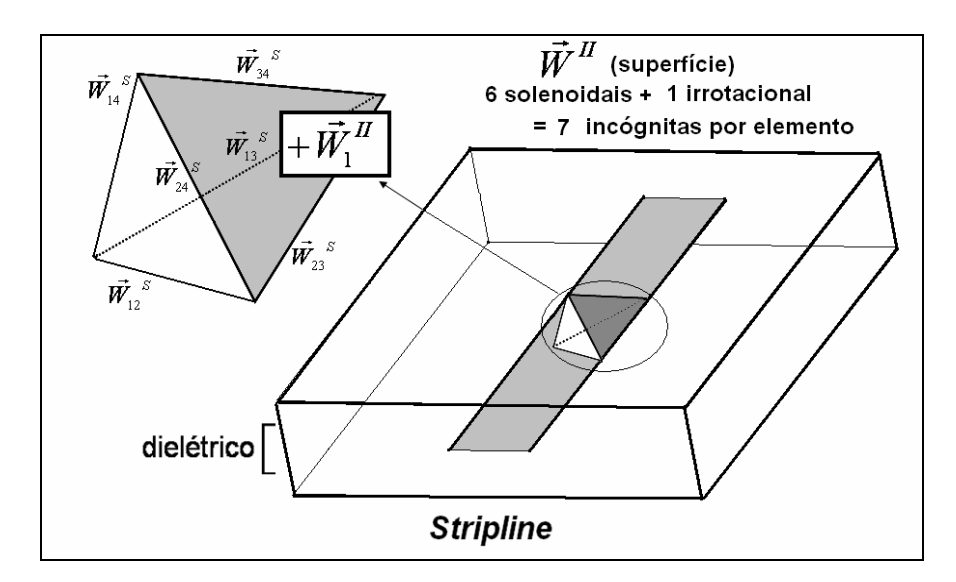

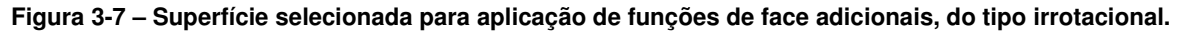

Os métodos explicados anteriormente podem ser também aplicados em conjunto, como está ilustrado na Figura 3-8, que já apresenta a estrutura da stripline como foi simulada, considerando-se as simetrias geométricas presentes. No caso apresentado nesta figura, funções de base adicionais são aplicadas à superfície condutora da estrutura e à linha que define a borda da fita.

O aumento do número de incógnitas nos experimentos realizados para este trabalho fica evidente na apresentação das tabelas dos resultados no Apêndice 3.

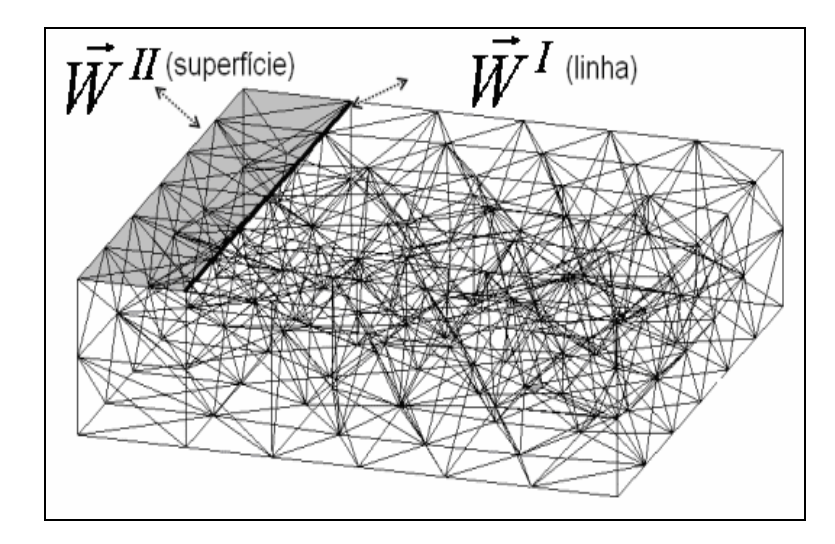

**Figura 3-8 – Combinação de funções de aresta e de face aplicadas respectivamente a uma linha e a uma superfície condutora da estrutura simulada.** 

# **3.8 Conclusões do Capítulo**

Neste capítulo, um enfoque foi dado às funções de base aplicadas ao método FETD. Foram apresentados os principais tipos, destacando-se o comportamento de cada um e sua aplicabilidade, especialmente no que tange às diferenças entre funções solenoidais e irrotacionais.

Conforme foi apresentado, a técnica proposta para o tratamento de singularidades dos campos consiste em uma composição de funções de base dos tipos solenoidal e irrotacional. Destacou-se que várias possibilidades de combinação destas funções podem ser aplicadas nas estruturas simuladas.

Para se estimar qual a melhor técnica, e em quais entidades dos elementos devem ser aplicadas composições de funções, foram realizados diversos experimentos numéricos envolvendo diferentes configurações de linhas de transmissão. Os detalhes acerca das simulações realizadas e os resultados obtidos para cada uma delas são apresentados no próximo capítulo.

# 4 Experimentos Numéricos

# **4.1 Introdução**

Para se testar a eficiência e a aplicabilidade da técnica desenvolvida, que consiste em uma composição de funções de base, foram realizados diversos experimentos numéricos envolvendo linhas de transmissão (LT), em sete configurações distintas. Adicionalmente, foram feitos experimentos com um elemento irradiador monopolo.

Os parâmetros determinados numericamente nessas simulações foram: a impedância característica e a freqüência de ressonância.

As estruturas simuladas, os detalhes das condições testadas em cada uma delas e os resultados obtidos são apresentados neste capítulo.

Por fim, apresenta-se um tratamento analítico e estatístico dos dados resultantes das simulações, com a finalidade de se vislumbrar qual a modalidade de composição de funções de base é a mais adequada para o tratamento das singularidades no método FETD.

#### **4.2 Impedância Característica e Freqüência de Ressonância**

Os resultados obtidos nas simulações para a freqüência de ressonância e para a impedância característica das sete LT's testadas são apresentados em termos dos erros relativos de cada uma destas grandezas. O valor teórico destas é obtido a partir de fórmulas analíticas ou empíricas, existentes para cada tipo e configuração das LT's simuladas.

Como é explicado a seguir, para a determinação das grandezas avaliadas é aplicado um pulso de corrente e o resultado é uma onda de tensão, que é por sua vez utilizada para os cálculos das grandezas desejadas.

#### **4.2.1 Pulso de Excitação e Resposta Obtida**

A excitação aplicada nas simulações pelo método FETD é arbitrária, mas deve sempre iniciar em um instante t igual a zero. Nas simulações realizadas neste trabalho a excitação aplicada foi um pulso de corrente  $i(t)$  expresso por

$$
i(t) = \frac{sen\left[\pi \left(\frac{6t}{T} - 3\right)\right] \cos\left[\frac{\pi}{2} \left(\frac{6t}{T} - 3\right)\right]}{\left[\pi \left(\frac{6t}{T} - 3\right)\right] \left[1 - \left(\frac{6t}{T} - 3\right)^2\right]},
$$
\n(4-1)

cuja forma de onda está ilustrada na Figura 4-1, a seguir, na qual se nota que *T* , da equação 4-1, é a duração do pulso  $i(t)$ .

A Figura 4-2 apresenta o espectro de freqüências deste pulso. Deste espectro pode-se notar que a energia do pulso passa a decair para freqüências acima de  $\frac{3}{2} T$ . Assim, a duração  $T$  do pulso, estabelecida para a simulação, deve ser tal que nunca se ultrapasse a freqüência máxima possível de ser analisada  $f_{\text{max}}$  com confiabilidade dos resultados, que é dada por

$$
f_{\text{max}} = 9/2T \tag{4-2}
$$

Mas para garantir o comportamento do pulso dentro de seu espectro definido, é recomendável que o tempo *T* seja escolhido de modo que

$$
T < \frac{3}{f_{\text{max}}} \tag{4-3}
$$

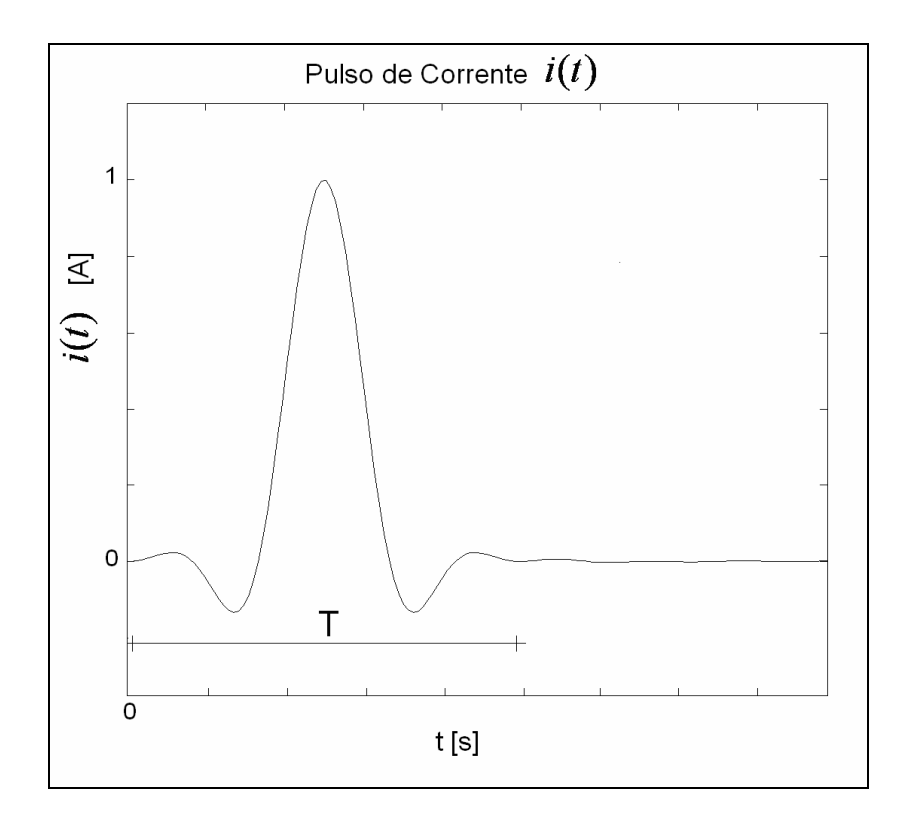

**Figura 4-1 – Pulso de corrente** (*ti* ) **para excitação das linhas de transmissão simuladas.** 

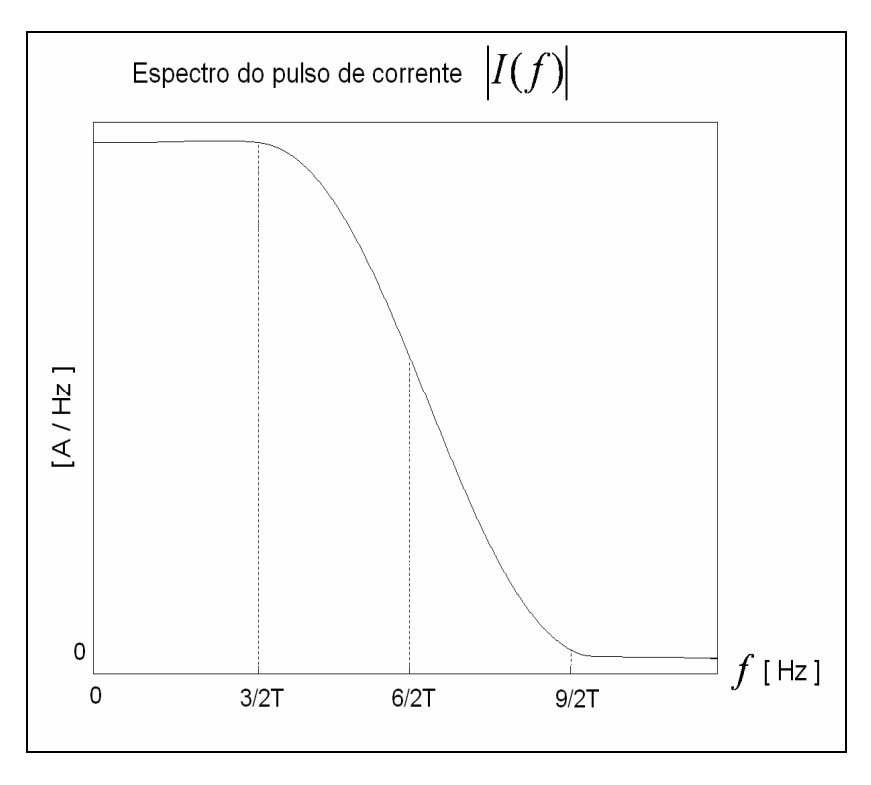

**Figura 4-2 – Espectro de freqüências do pulso de corrente de excitação.** 

Para ilustrar, na maioria dos exemplos simulados, as estruturas apresentavam uma freqüência de ressonância de 25,0 GHz. Assim, a freqüência

máxima de interesse nas simulações era em torno deste valor, tal que uma duração  $T$  do pulso de corrente de cerca de 0,1 ns (menor que 3/(25x10<sup>9</sup>)) era adequada e suficiente para a obtenção de resultados confiáveis.

A resposta ao pulso de excitação é obtida na forma de uma tensão *v*(*t*) que, tipicamente, nas simulações realizadas, possui a forma de onda mostrada na Figura 4-3. Nesta, se observa um comportamento transitório que se constitui propriamente a resposta ao pulso  $i(t)$ , e em seguida, um comportamento oscilatório na freqüência de ressonância, com um valor médio *<sup>m</sup> v* .

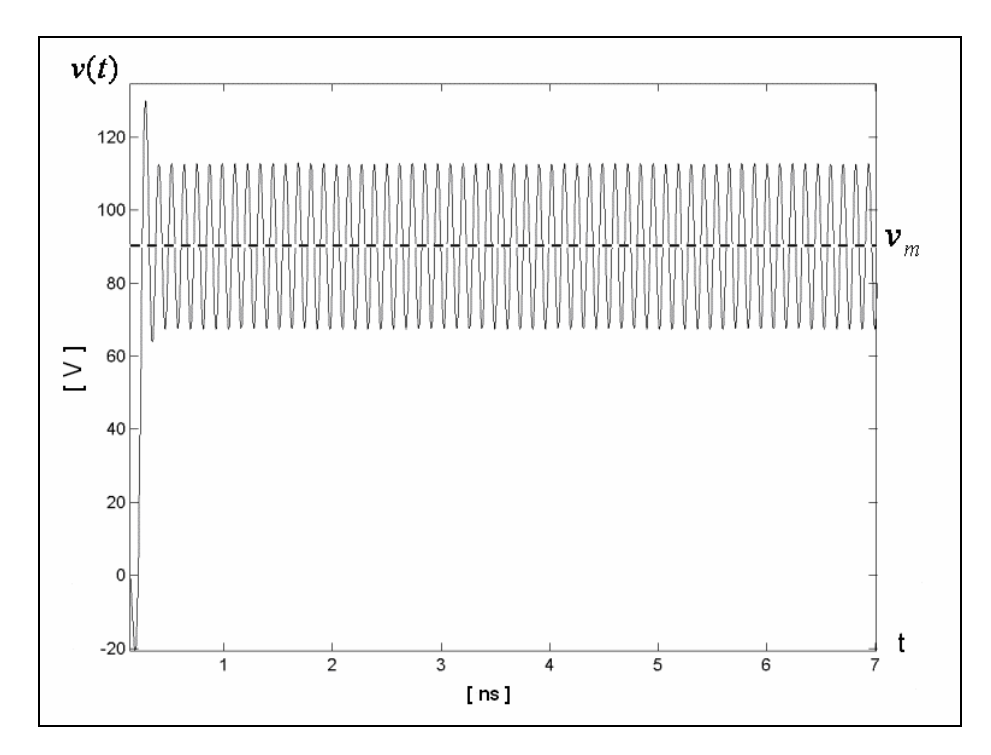

**Figura 4-3 – Forma da onda de tensão** *v*(*t*) **obtida como resposta típica nas simulações das LT's.** 

#### **4.2.2 Cálculos da Impedância Característica e da Freqüência de Ressonância**

Calculando-se a transformada de Fourier *V*( *f* ) da tensão, é possível de se determinar a freqüência de ressonância da linha, conforme mostra a Figura 4-4. Pode-se observar nessa figura que existem dois picos no gráfico de  $|V(f)|$ : o primeiro é relativo a um nível constante, que corresponde à componente do valor médio *<sup>m</sup> v* do sinal *v*(*t*); e o segundo ocorre na primeira freqüência de ressonância da linha  $f_o$  .

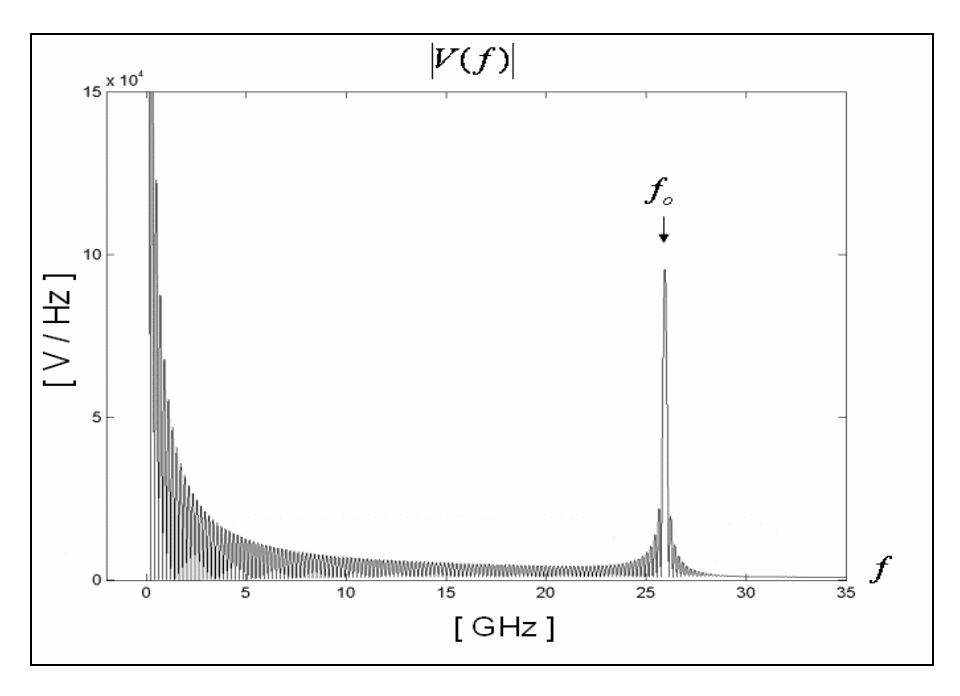

**Figura 4-4 – Transformada de Fourier da onda de tensão.** 

Tomando-se as amostras da tensão *v*(*t*), eliminando-se o transitório, e extraindo-se o valor médio  $v_m$  das mesmas, pôde-se determinar a impedância característica da linha  $Z_C$ , considerando-se as expressões a seguir.

A impedância  $Z_c$  é dada por

$$
Zc = \sqrt{\frac{L}{C}} \; ; \tag{4-4}
$$

e a expressão para a primeira freqüência de ressonância é

$$
f_0 = \frac{1}{2l\sqrt{LC}} \tag{4-5}
$$

sendo que *l* é o comprimento da linha e *L* e *C* são a indutância e a capacitância por unidade de comprimento, respectivamente, em [H/m] e [F/m]; expressas por

$$
C = \frac{\int i(t)dt}{v_m l} \tag{4-6}
$$

e

$$
L = \frac{1}{(2tf_0)^2 C} \,. \tag{4-7}
$$

Os resultados das simulações são sempre apresentados em termos dos erros relativos percentuais das grandezas, como

$$
Error f_o = \frac{100 \left(f_{osim} - f_{oteo}\right)}{f_{oteo}} \quad [\%], \tag{4-8}
$$

para o erro da freqüência de ressonância  $f_o$ , com a freqüência de ressonância determinada na simulação  $f_{o\, sim}$  em relação ao seu valor teórico $f_{o\, te\acute{o}}$ ; e, analogamente, para a impedância característica

$$
Erro\ Z_{C} = \frac{100.(Z_{C\sin} - Z_{Cteo})}{Z_{Cteo}}\ \ [\%]
$$
\n(4-9)

É importante destacar que duas grandezas foram avaliadas nas simulações a fim de se ter uma estimativa mais confiável acerca do melhor método de composição de funções de base. As grandezas avaliadas foram escolhidas de modo a englobar tanto um parâmetro de característica predominantemente estática  $(Z_{\mathcal{C}})$  quanto um parâmetro de característica dinâmica ( $f_o$ ), para reforçar ainda mais as conclusões, com base nas hipóteses admitidas no capítulo anterior.

# **4.3 Linhas de Transmissão Simuladas**

Foram feitas simulações com estruturas coaxiais e dos tipos fita e micro fita, nas seguintes configurações:

- Stripline com espessura infinitesimal;
- Striplines acopladas: modo com simetria elétrica (SE);
- Striplines acopladas: modo com simetria magnética (SM);
- Stripline com espessura finita;
- Microstrip line;
- Linha coaxial com condutor interno de raio finito;
- Linha coaxial com condutor interno de raio infinitesimal.

Nas seções que se seguem, têm-se os desenhos esquemáticos destas estruturas, tais como foram simuladas, considerando-se as simetrias geométricas observadas.

Também são apresentadas as expressões analíticas para o cálculo exato das grandezas avaliadas das LT's. Para cada estrutura experimento, são descritos os testes realizados, de acordo com a entidade geométrica da estrutura à qual foi atribuída uma combinação de funções de base. Por fim, os resultados são apresentados na forma de gráficos de barras relacionadas a estas descrições. Os resultados também podem ser avaliados através das tabelas apresentadas no Apêndice 3 da dissertação.

O número de testes realizados para cada configuração de LT difere, pois depende das particularidades geométricas de cada estrutura. Vale ressaltar também que em alguns casos poderiam ter sido feitos mais testes, pois um número maior de combinações de funções de base seria possível de ser aplicado. Entretanto, alguns testes já foram descartados na medida em que se observaram erros muito altos.

#### **4.3.1 Stripline com Espessura Infinitesimal**

A stripline de espessura infinitesimal (nula, efetivamente) simulada tem as características ilustradas na Figura 4-5 (a), com dimensões de acordo com a Tabela 4-1. O dielétrico presente entre os condutores elétricos perfeitos (PEC – perfect electric conductor) é o ar.

Considerando-se as simetrias geométricas e eletromagnéticas presentes na estrutura, apenas um quarto da linha foi simulado, como mostra a Figura 4-5 (b).

A impedância característica resultante da simulação foi comparada com a impedância teórica que vale 73,8 Ω, para uma stripline com essas características [38]. Este valor foi obtido através da expressão empírica

$$
Z_C = \frac{\eta}{4\pi\sqrt{\varepsilon_r}} \ln\left(1 + \frac{8h}{w\pi} \left(\frac{16h}{\pi w} + \sqrt{\left(\frac{16h}{\pi w}\right)^2 + 6.27}\right)\right),\tag{4-10}
$$

que para  $w/h < 1$  tem um erro máximo de 0,5 %; sendo  $\eta = 120\pi$ , a impedância intrínseca do ar.

 Vale ressaltar que esta expressão empírica evidentemente leva em conta o efeito de bordas, já que foi obtida a partir do comportamento real de uma stripline, na qual ocorre este fenômeno associado a singularidades dos campos.

Para o segmento considerado, a freqüência de ressonância exata desta linha é de 25,0 GHz.

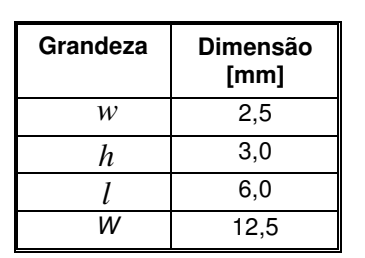

**Tabela 4-1 – Dimensões da stripline com espessura infinitesimal.** 

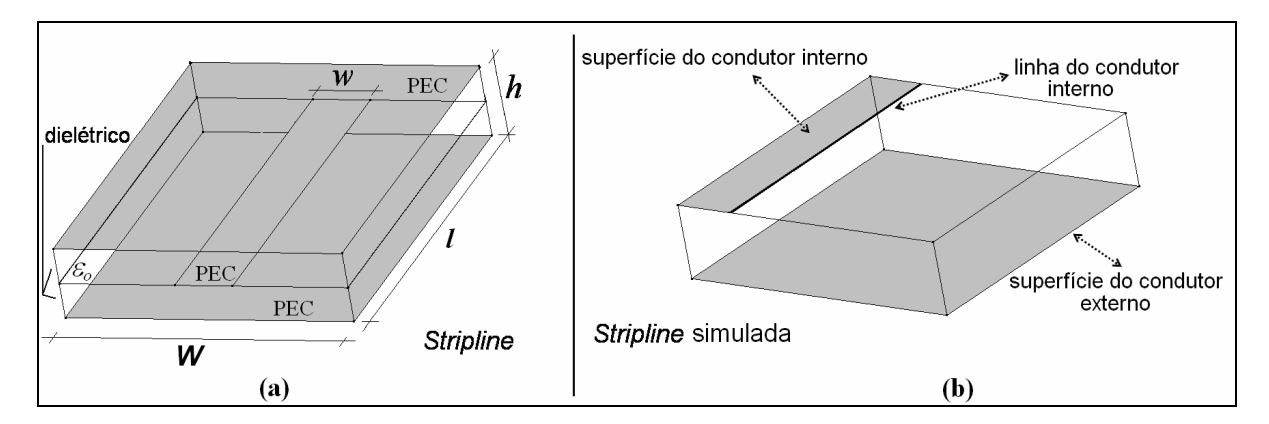

**Figura 4-5 – (a) Representação completa da stripline com espessura infinitesimal; (b) Representação da estrutura simulada.** 

#### **Testes e Resultados**

Os testes realizados com a stripline de espessura nula são descritos na Tabela 4-2, conforme o esquema da Figura 4-5 (b).

Os testes foram repetidos para três malhas diferentes, com comprimentos médios das arestas iguais a 0,5, 0,75 e 1,0 mm, respectivamente, os quais são válidos considerando-se o critério da equação 2-38.

Os resultados obtidos através das simulações são apresentados nos gráficos das Figuras 4-6 e 4-7, para os erros da impedância característica e da freqüência de ressonância, respectivamente.

| teste         | Descrição do teste                                                                    | Função de base/<br>Descrição resumida |                          |
|---------------|---------------------------------------------------------------------------------------|---------------------------------------|--------------------------|
|               | FETD convencional                                                                     | Solenoidal                            |                          |
|               |                                                                                       | $+\frac{\vec{W}^I}{\vec{W}^I}$        | $+\vec{W}$ <sup>II</sup> |
| $\mathcal{P}$ | + $\tilde{W}$ <sup><math>I</math></sup> aplicado à linha da borda do condutor interno | interno                               |                          |
| 3             | + $\vec{W}^{\prime\prime}$ aplicado à superfície do condutor externo                  |                                       | externo                  |
| 4             | + $\vec{W}^{\prime\prime}$ aplicado à superfície do condutor interno                  |                                       | interno                  |
| 5             | + combinação das condições em (3) e (4)                                               |                                       | ext+interno              |
| 6             | + combinação das condições em (2) e (3)                                               | interno                               | externo                  |
| 7             | + combinação das condições em (2) e (5)                                               | interno                               | ext+interno              |
| 8             | + combinação das condições em (2) e (4)                                               | interno                               | interno                  |

**Tabela 4-2 – Seqüência e descrição dos testes com a stripline com espessura nula.** 

Analisando-se os gráficos das Figuras 4-6 e 4-7, pode-se observar que fica difícil, à primeira vista, de se determinar precisamente qual é a técnica de composição de funções de base que melhor se aplica. Em algumas das simulações em que se obtiveram os melhores resultados para a freqüência de ressonância, não foram obtidos os melhores resultados para a impedância característica, e viceversa.

Além disto, nota-se que a grandeza do erro da impedância característica é sempre bem maior que o da freqüência de ressonância. O primeiro parâmetro distingue-se por ser de característica predominantemente estática e seu erro é provocado unicamente pela singularidade. Já o segundo é de característica dinâmica e sofre o efeito de dois erros simultaneamente, um provocado pela singularidade e outro pela dispersão numérica. Este último é associado ao erro da velocidade de propagação na linha, o qual é dependente do valor médio das arestas dos tetraedros da discretização.

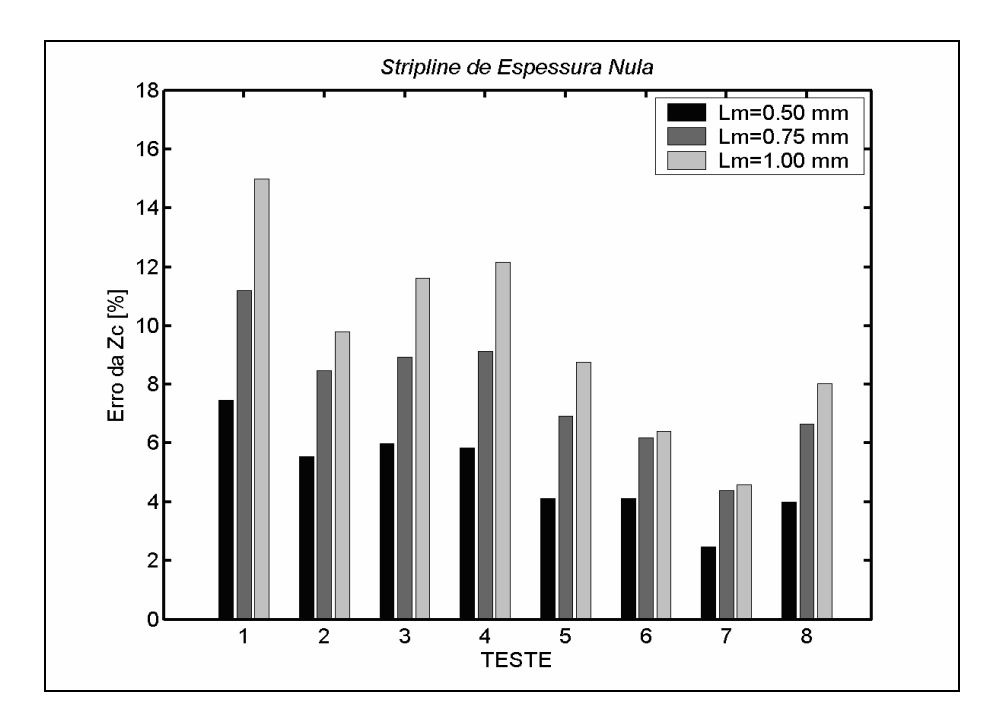

**Figura 4-6 – Erro da impedância característica em função do teste aplicado para o experimento da stripline de espessura infinitesimal.** 

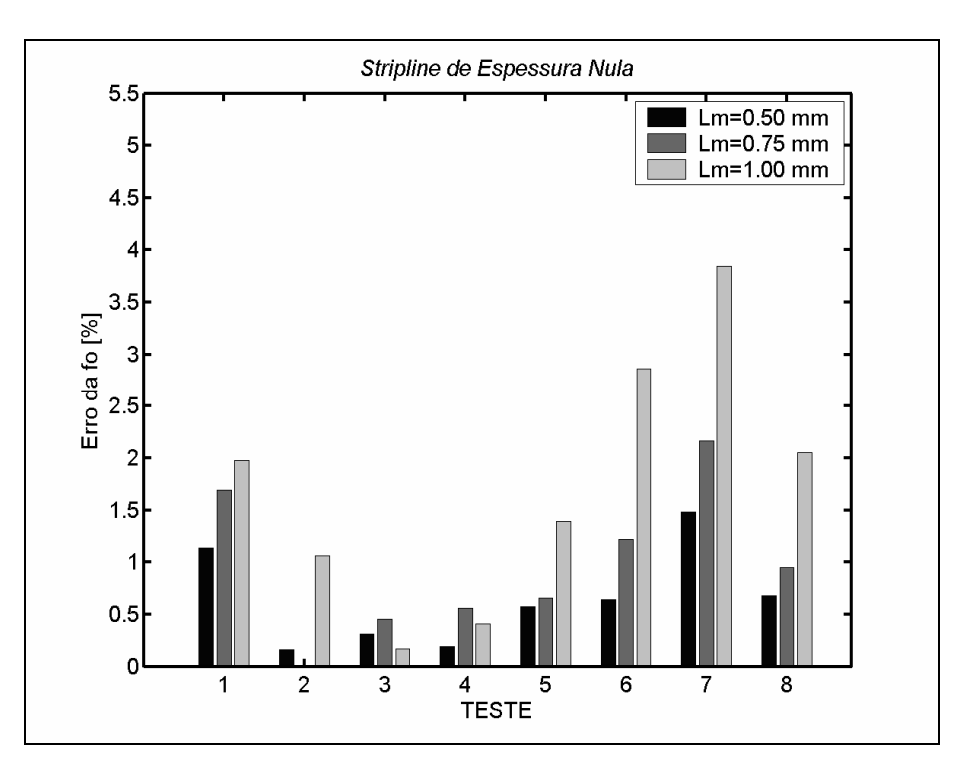

**Figura 4-7 – Erro da freqüência de ressonância em função do teste aplicado para o experimento da stripline de espessura infinitesimal.** 

É interessante de se observar que, na análise da impedância característica, em todos os testes em que foram adicionadas funções irrotacionais foram obtidos melhores resultados do que aqueles gerados com o método FETD convencional

(teste 1). Por outro lado, os testes 6, 7 e 8, que envolvem combinações de  $\vec{W}^{\,I}$  $\rightarrow$  com  $\tilde{W}$ <sup>*II*</sup>  $\rightarrow$ , já não se mostraram tão eficientes para a determinação da freqüência de ressonância. Nestes casos, os resultados foram em geral até piores do que os obtidos com o teste 1.

Ademais, pôde-se verificar ainda que houve variação no desempenho de cada técnica nos testes com as diferentes malhas aplicadas, já que estas são geradas de forma imprevisível e não regular, do que se conclui que deve ser necessário tratar estatisticamente os resultados, como é apresentado posteriormente, neste capítulo.

#### **4.3.2 Striplines Acopladas**

Nos experimentos com duas striplines acopladas, foram simulados dois modos de propagação distintos, esquematizados na Figura 4-8, com uma distância *D* igual a 1,0 mm, de separação entre as linhas de transmissão, as quais têm as mesmas dimensões da stripline de espessura infinitesimal apresentada anteriormente.

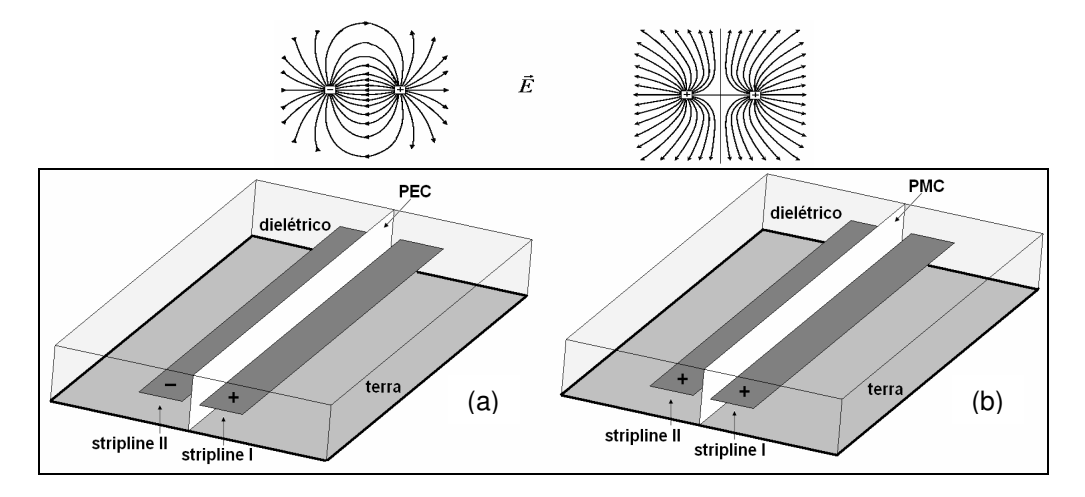

**Figura 4-8 – Striplines acopladas: representações simplificadas do campo elétrico em: (a) modo de propagação com simetria elétrica (PEC); (b) e em modo de propagação com simetria magnética (PMC).** 

No primeiro caso (Figura 4-8 (a)) têm-se as duas linhas polarizadas com correntes de sentidos opostos; e no segundo (Figura 4-8 (b)) as linhas estão polarizadas com correntes de mesmo sentido. Para simular a primeira situação, aplica-se uma face de material PEC (alta condutividade superficial) entre as striplines, simulando-se uma simetria elétrica, em que as componentes tangenciais

do campo elétrico e as componentes normais do campo magnético são nulas. E na outra situação, aplica-se uma face de material PMC – perfect magnetic conductor (que apresenta condutividade superficial nula), simulando-se uma simetria magnética, em que as componentes tangenciais do campo magnético e as componentes normais do campo elétrico são nulas.

A formulação para o cálculo teórico da impedância característica de striplines acopladas, com as características ilustradas na Figura 4-9 (a), é

$$
Zc = \frac{\eta}{4\sqrt{\varepsilon_r}} \frac{K(k')}{K(k)},
$$
\n(4-11)

sendo *k* , um valor entre 0 e 1, dado por

$$
k = \tanh\left(\frac{\pi}{2} \frac{w}{h}\right) \coth\left(\frac{\pi}{2} \frac{w+D}{h}\right) ,\tag{4-12}
$$

para o caso em que se tem uma simetria elétrica; e

$$
k = \tanh\left(\frac{\pi}{2} \frac{w}{h}\right) \tanh\left(\frac{\pi}{2} \frac{w+D}{h}\right) ,\tag{4-13}
$$

para o caso em que se tem uma simetria magnética; ambos com

$$
k' = \sqrt{1 - k^2} \tag{4-14}
$$

A função *K*(*k*) se refere a uma função matemática especial, denominada integral elíptica completa [33].

Através dos cálculos a partir destas expressões foram obtidas impedâncias características iguais a: 66,8 Ω, para o caso de simetria elétrica; e 80,0 Ω, para o caso de simetria magnética [38]. Nesta configuração também foram simulados segmentos das linhas com comprimento de 6,0 mm e, portanto, são igualmente ressonantes em 25,0 GHz.

#### **Testes e Resultados**

Com a presença de simetrias, foi simulado apenas um quarto da estrutura, como é mostrado na Figura 4-9 (a), com as dimensões na Tabela 4-3. Conforme o esquema da Figura 4-9 (b), os testes realizados com as striplines acopladas estão descritos e ordenados na Tabela 4-4.

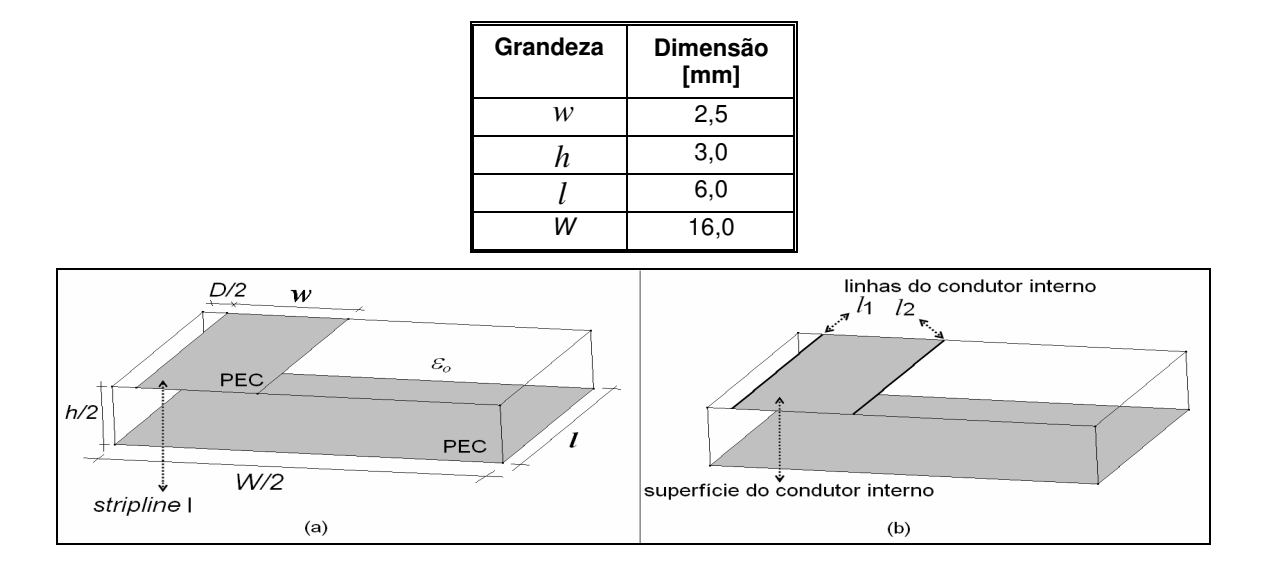

**Tabela 4-3 – Dimensões das striplines acopladas.** 

**Figura 4-9 – Striplines acopladas (a) dimensões da estrutura simulada; (b) referências para a descrição dos testes.** 

Os testes com as striplines acopladas foram igualmente repetidos para três malhas diferentes, também com comprimentos médios de arestas iguais a 0,5, 0,75 e 1,0 mm. Os resultados das simulações com estas estruturas estão dispostos nos gráficos das Figuras 4-10 e 4-11, para o modo de propagação com simetria elétrica (PEC), e nos gráficos das Figuras 4-12 e 4-13 para o modo com simetria magnética (PMC).

| teste          | Descrição do teste                                                           | Função de base/<br>Descrição resumida |                      |
|----------------|------------------------------------------------------------------------------|---------------------------------------|----------------------|
|                |                                                                              |                                       |                      |
|                | FETD convencional                                                            | Solenoidal                            |                      |
|                |                                                                              | $+\vec{W}^{\prime}$                   | $+\frac{\vec{W}}{4}$ |
| $\overline{2}$ | aplicadas à linha da borda do condutor interno /1<br>$+ W^I$                 | interno I1                            |                      |
| 3              | aplicadas à linha da borda do condutor interno l2<br>$+ \dot{W}$             | interno I2                            |                      |
| 4              | + combinação das condições em (2) e (3)                                      | interno I1e I2                        |                      |
| 5              | + $\tilde{W}$ <sup><i>u</i></sup> aplicadas à superfície do condutor interno |                                       | interno              |
| 6              | + combinação das condições em (2) e (5)                                      | interno I1                            | interno              |
| $\overline{7}$ | + combinação das condições em (4) e (5)                                      | interno I1e I2                        | interno              |
| 8              | + combinação das condições em (3) e (5)                                      | interno I2                            | interno              |
| 9              | nas superfícies dos condutores interno e externo<br>$+ W^{\prime\prime}$     |                                       | interno+ext          |

**Tabela 4-4 – Seqüência e descrição dos testes para as striplines acopladas.** 

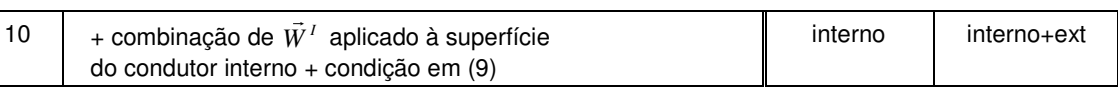

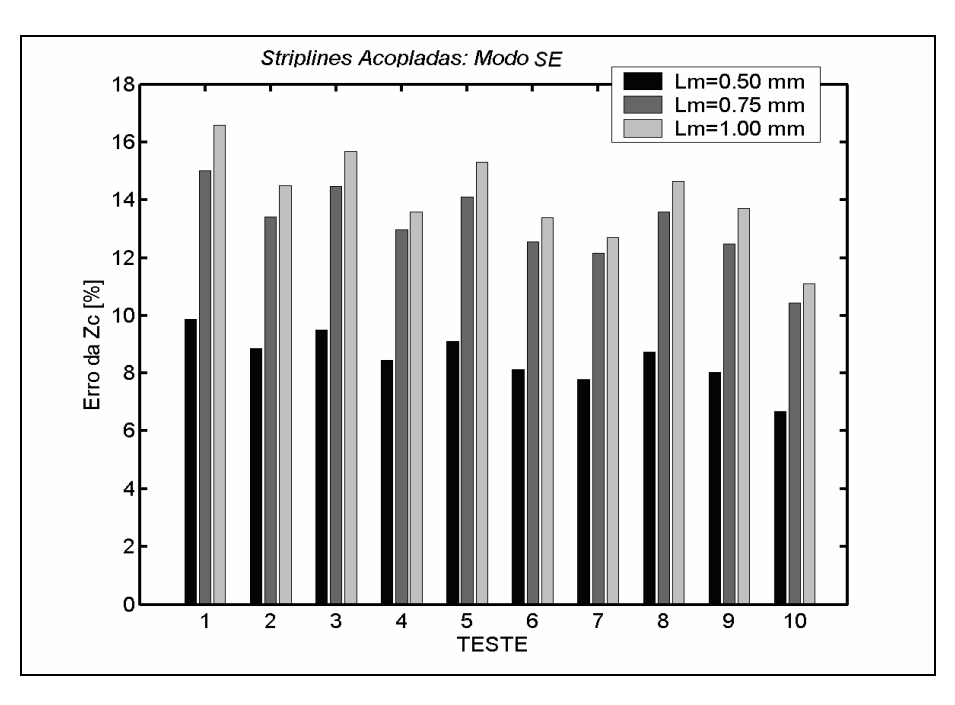

**Figura 4-10 – Resultados dos erros da impedância característica para as striplines acopladas operando em modo com simetria elétrica.** 

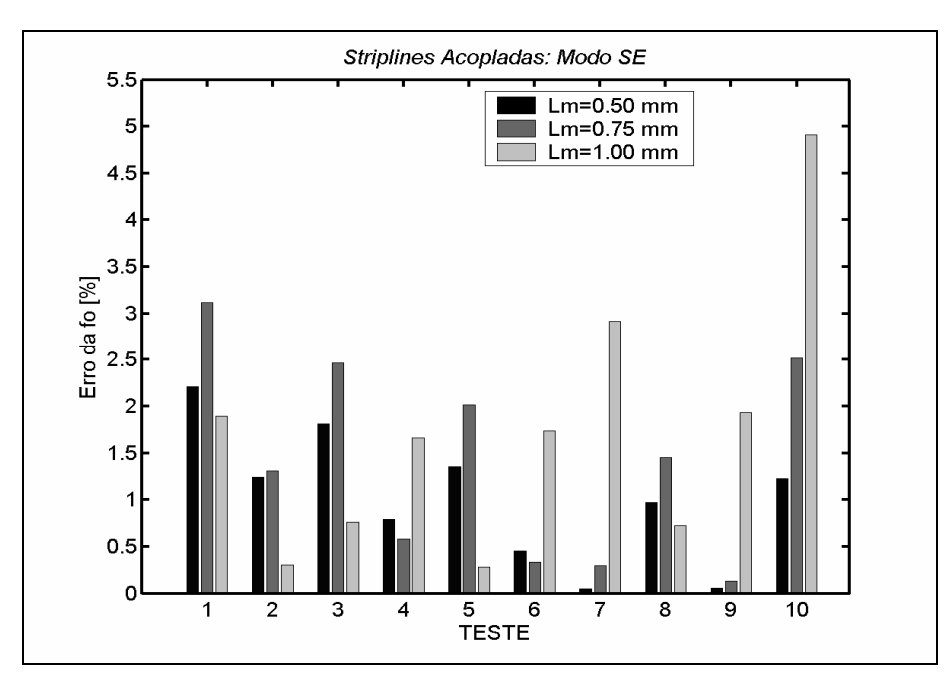

**Figura 4-11 - Resultados dos erros da freqüência de ressonância para as striplines acopladas operando em modo com simetria elétrica.** 

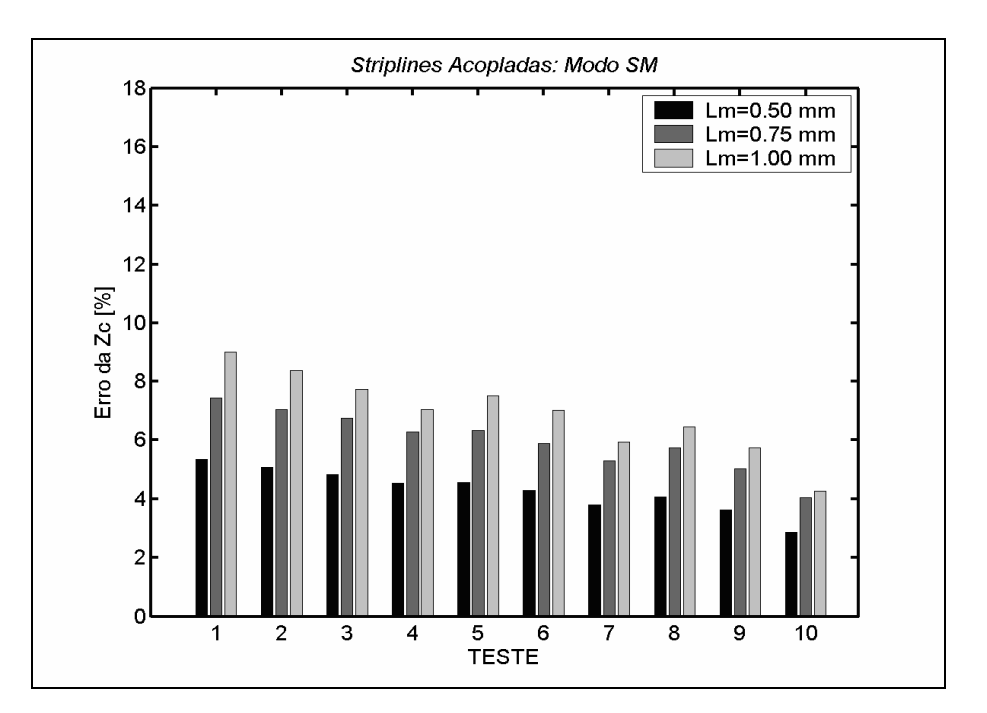

**Figura 4-12 – Resultados dos erros da impedância característica para as striplines acopladas operando em modo com simetria magnética.** 

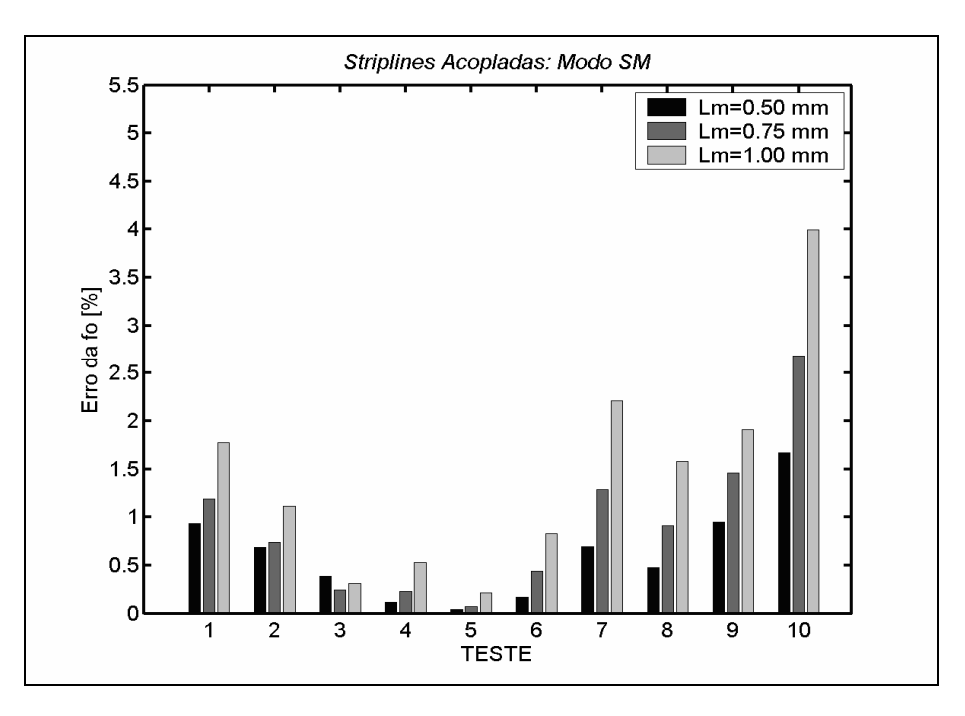

**Figura 4-13 - Resultados dos erros da freqüência de ressonância para as striplines acopladas operando em modo com simetria magnética.** 

É interessante notar que, simulando-se a configuração em modo de simetria elétrica, têm-se os erros da impedância característica consideravelmente maiores. Isto acontece, possivelmente, porque neste arranjo a ocorrência de singularidades do campo elétrico na borda interna da linha é mais significativa do que na
configuração em simetria magnética.

Além disto, destes experimentos, é também interessante notar que para a impedância característica, em todos os testes em que foram aplicadas combinações de funções de base, também foram obtidos erros menores do que os resultantes da aplicação do método FETD convencional.

Para a freqüência de ressonância, os resultados relativos aos testes 7, 9 e 10 nem sempre foram melhores que os obtidos com o teste 1, considerando-se as três malhas.

Igualmente houve variação do desempenho dos testes aplicados às estruturas discretizadas com as três diferentes malhas.

### **4.3.3 Stripline com Espessura Finita**

Uma stripline retangular com espessura finita também foi simulada como está ilustrada na Figura 4-14 (a), com as dimensões na Tabela 4-5. Neste caso, ocorrem singularidades dos campos nas linhas que definem os cantos do condutor interno (linhas pontilhadas). Com a observação das simetrias geométricas, também foi simulado apenas 1/4 da estrutura, como esquematizado na Figura 4-14 (b).

| Grandeza | Dimensão<br>[mm] |  |  |
|----------|------------------|--|--|
| w        | 2,0              |  |  |
| w        | 4,0              |  |  |
| h        | 1,0              |  |  |
| н        | 2,0              |  |  |
|          | 6,0              |  |  |

**Tabela 4-5 – Dimensões das striplines de espessura finita.** 

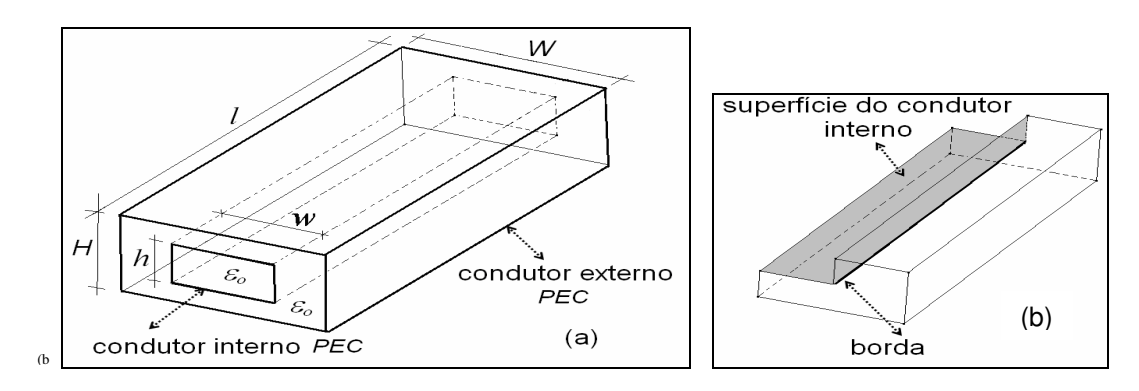

**Figura 4-14 – (a) Stripline de espessura finita; (b) simulação de ¼ de sua geometria.** 

Para esta estrutura, com as dimensões simuladas, a impedância característica, também obtida empiricamente, vale 30,0 Ω [39]. Infelizmente, neste caso não se tem informação sobre a precisão do valor empírico. A freqüência de ressonância desta linha também ocorre em 25,0 GHz.

#### **Testes e Resultados**

Os testes realizados estão descritos na Tabela 4-6, e seguem o esquema da Figura 4-14 (b).

Os resultados estão apresentados nos gráficos das Figuras 4-15 e 4-16, a seguir, para os erros da impedância característica e da freqüência de ressonância, respectivamente.

No gráfico dos erros da freqüência de ressonância obtidos com este experimento, não foi possível manter a mesma escala utilizada anteriormente. Os resultados dos testes relativos às condições 5 e 6 foram maiores do que aqueles obtidos nos experimentos das outras LT's.

**Tabela 4-6 – Seqüência e descrição dos testes com a stripline de condutor com espessura finita.** 

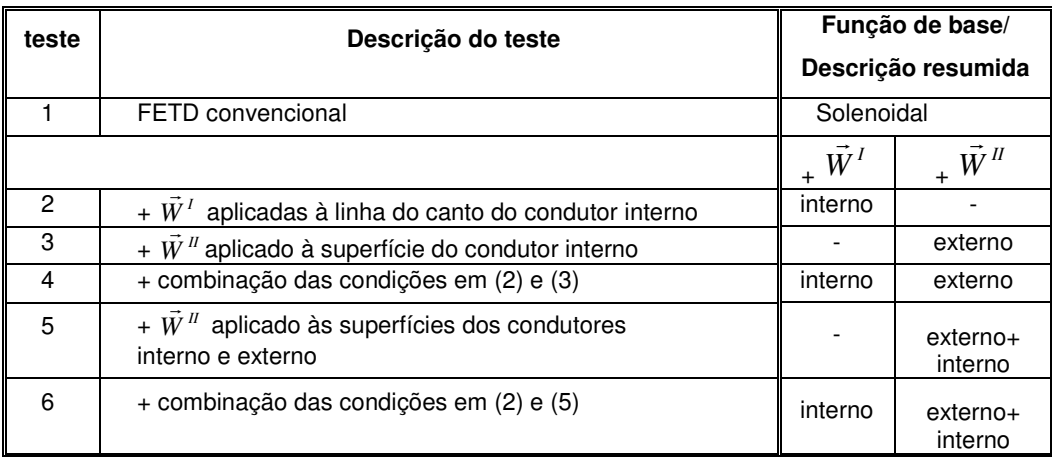

Igualmente pôde ser constatado deste experimento que, para a impedância característica, a aplicação de funções adicionais do tipo irrotacional sempre melhorou os resultados, se comparados com o método que aplica apenas funções solenoidais. Na determinação da freqüência de ressonância nem sempre a composição de funções de base se mostrou eficiente.

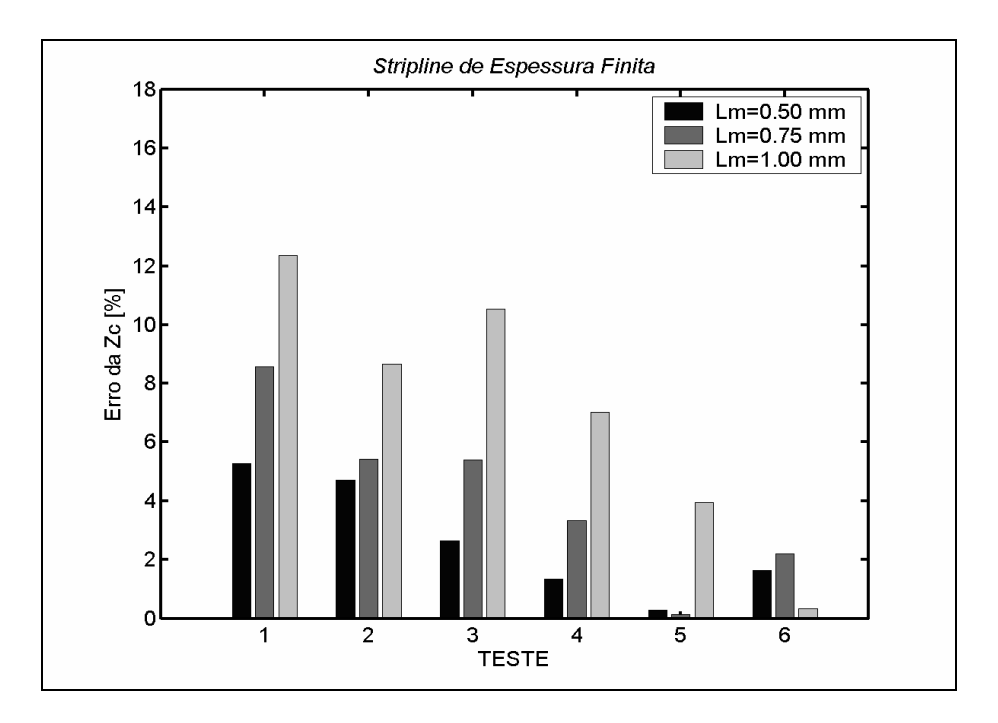

**Figura 4-15 - Resultados dos erros da impedância característica para a stripline com espessura finita.** 

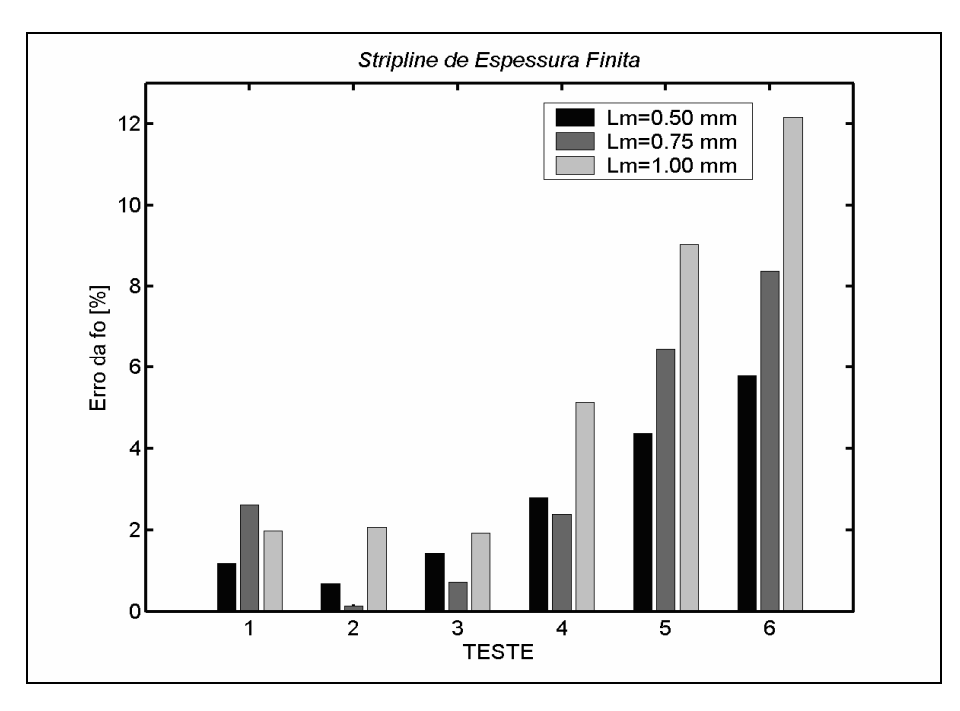

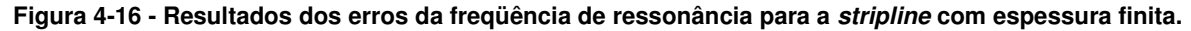

#### **4.3.4 Microstrip Line**

A microstrip line simulada está esquematizada na Figura 4-17 (a), e apresenta dimensões da Tabela 4-7. O substrato é alumina, com permissividade elétrica relativa  $\mathcal{E}_r$  igual a 10. Por apresentar simetrias, apenas a metade da microstrip line foi simulada, como está esquematizada na Figura 4-17 (b).

Diferente da stripline que é uma fita condutora imersa em apenas um tipo de dielétrico, a microstrip line é uma estrutura que mantém contato com dois dielétricos diferentes. Então houve a necessidade de se acrescentar um volume de ar para a delimitação do espaço computacional.

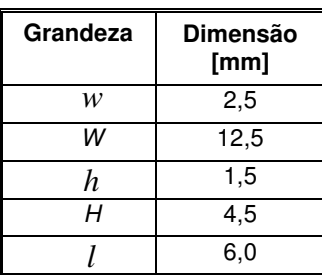

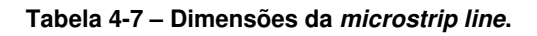

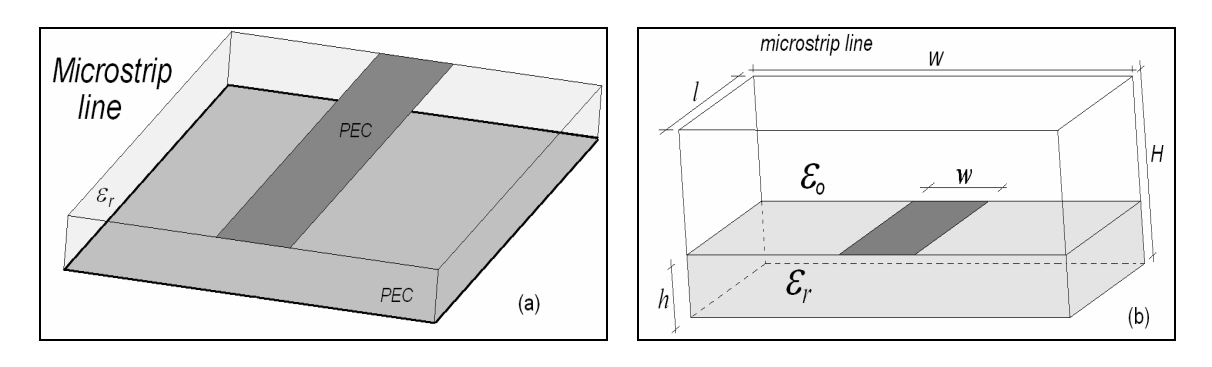

**Figura 4-17 – (a) Microstrip line; (b) Representação de ½ da estrutura da microstrip line, como simulada.**

Os valores teóricos da impedância característica e da freqüência de ressonância para a *microstrip line* simulada são calculados através de um processo iterativo que envolve as expressões a seguir [40].

Para a freqüência igual a zero, a impedância da linha vale

$$
Z_C = \frac{\eta}{\sqrt{\varepsilon_e}} \left[ \frac{w}{h} + 1,393 + 0,667 \ln(\frac{w}{h} + 1,444) \right]^{-1}.
$$
 (4-15)

 Esta também é uma expressão empírica e apresenta um erro máximo de 0,25% [40].

Nesta,  $\mathcal{E}_{e}$  é a permissividade elétrica efetiva, igual a

$$
\mathcal{E}_e = \frac{\mathcal{E}_r + 1}{2} + \frac{\mathcal{E}_r - 1}{2} \left( 1 + \frac{12h}{w} \right)^{\frac{-1}{2}}.
$$
\n(4-16)

A partir desta calcula-se a freqüência de ressonância inicial por

$$
f_o = \frac{1}{2l\sqrt{\mu_o \varepsilon_o \varepsilon_e}}\,. \tag{4-17}
$$

A permissividade elétrica efetiva na freqüência  $\,f_o\,$  passa a ser

$$
\mathcal{E}_e(f_o) = \left(\frac{\sqrt{\mathcal{E}_r} - \sqrt{\mathcal{E}_e}}{1 + 4F^{-1.5}} + \sqrt{\mathcal{E}_e}\right)^2,
$$
\n(4-18)

com

$$
F = 4.h.f_o \sqrt{\mu_o \varepsilon_o (\varepsilon_r - 1)} \left\{ 0.5 + \left[ 1 + 2 \log \left( 1 + \frac{w}{h} \right) \right]^2 \right\}.
$$
 (4-19)

Com tais valores calculados, obtém-se uma nova freqüência de ressonância igual a

$$
f_o = \frac{1}{2l\sqrt{\mu_o \mathcal{E}_o \mathcal{E}_e(f_o)}}.
$$
\n(4-20)

A partir deste valor de freqüência ressonância calcula-se novamente  $\bm{\mathcal{E}}_e(f_o)$  , e a impedância característica por

$$
Z_C(f_o) = Z_C \frac{\varepsilon_e(f_o) - 1}{\varepsilon_e - 1} \sqrt{\frac{\varepsilon_e}{\varepsilon_e(f_o)}},
$$
\n(4-21)

Obtém-se uma nova freqüência de ressonância  $f_o$  a partir dos valores precedentes. E com este novo valor, calculam-se novamente os parâmetros  $\, {\bm \varepsilon}_e({f_o}) \,$ e  $Z_c(f_o)$  até que os valores de  $f_o$ e de  $Z_c(f_o)$  não mais variem.

Deste modo iterativo, chega-se a uma impedância característica da linha de 41,1 Ω e a uma freqüência de ressonância de 8,7 GHz.

# **Testes e Resultados**

Os testes realizados com a microstrip line estão ordenados e descritos na Tabela 4-8. Os resultados das simulações estão dispostos nos gráficos das Figuras 4-18 e 4-19.

| teste          | Descrição do teste                                                                     | Função de base/<br>Descrição resumida |                               |  |
|----------------|----------------------------------------------------------------------------------------|---------------------------------------|-------------------------------|--|
|                | FETD convencional                                                                      | Solenoidal                            |                               |  |
|                |                                                                                        | $\overline{W}^I$                      | $\overline{W}^{\prime\prime}$ |  |
| $\mathcal{P}$  | + $\tilde{W}$ <sup><math>I</math></sup> aplicadas à linha do canto do condutor interno | interno                               |                               |  |
| 3              | + $\vec{W}$ <sup><i>u</i></sup> aplicado à superfície do condutor interno              |                                       | interno                       |  |
| $\overline{4}$ | + combinação das condições em (2) e (3)                                                | interno                               | interno                       |  |
| 5              | + $\vec{W}$ <sup><i>u</i></sup> nas superfícies dos condutores interno e externo       |                                       | interno+ externo              |  |
| 6              | + combinação das condições em (2) e (5)                                                | interno                               | interno+ externo              |  |

**Tabela 4-8 – Seqüência e descrição dos testes realizados com a microstrip line.** 

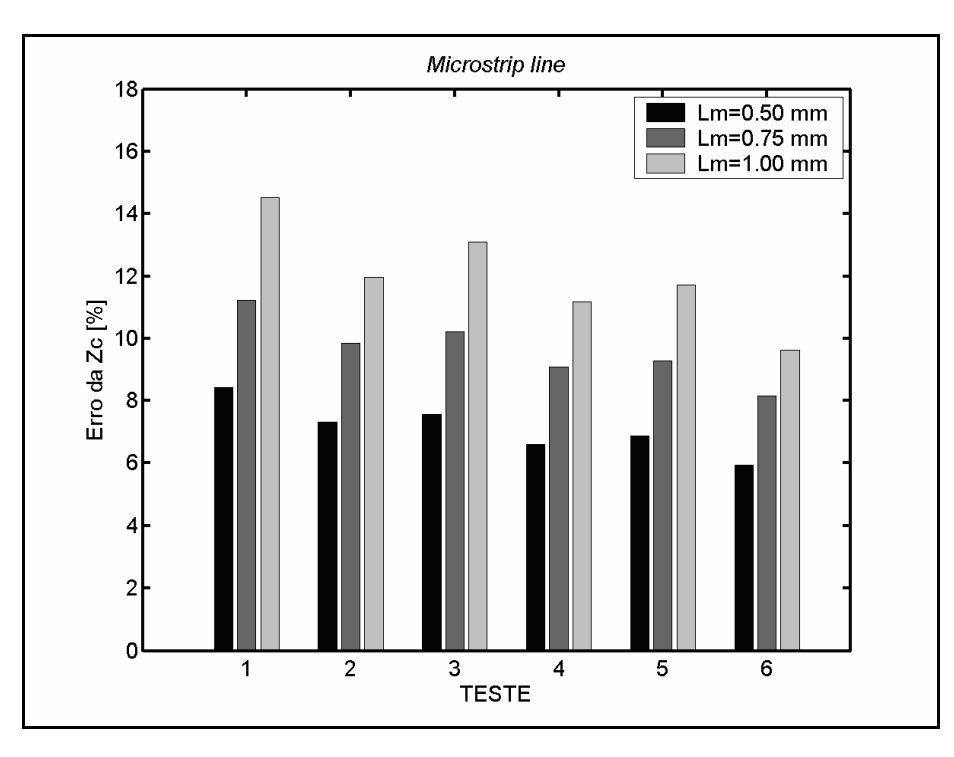

**Figura 4-18 - Resultados dos erros da impedância característica para a microstrip line.** 

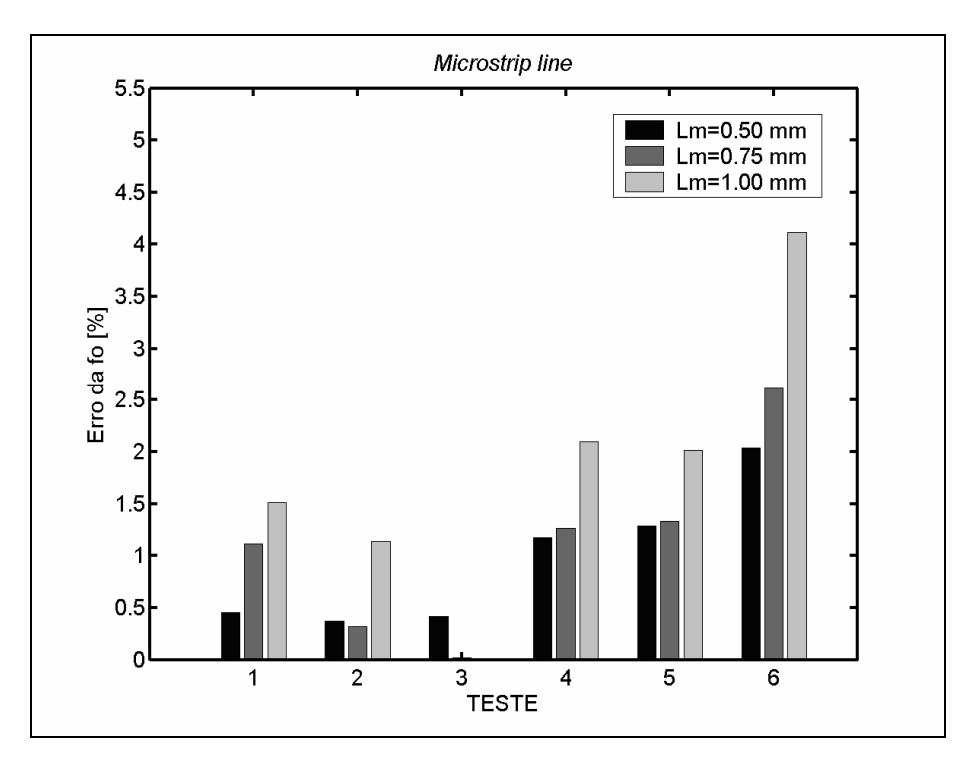

**Figura 4-19 - Resultados dos erros da freqüência de ressonância para a microstrip line.** 

Como nas simulações anteriores, a aplicação da técnica de composição de funções de base, em todas as modalidades, gerou melhores resultados para a impedância característica.

Verificou-se que na determinação da freqüência de ressonância os testes 4, 5 e 6 foram aqueles que se mostraram menos adequados.

#### **4.3.5 Linha Coaxial com Condutor Interno de Raio Finito**

Para se verificar o comportamento da técnica desenvolvida em estruturas em que não ocorrem singularidades dos campos, foi simulada uma linha coaxial. Nesta estrutura, não se têm bordas, cantos ou fios condutores, como mostra a Figura 4-20. As dimensões da linha são apresentadas na Tabela 4-9.

Esta linha coaxial foi simulada com um comprimento de 15 mm e, portanto, é ressonante em 10,0 GHz. Sua impedância característica teórica vale 41,6 Ω, de acordo com a equação

$$
Z_C = \frac{1}{2\pi} \eta \cdot \ln\left(\frac{b}{a}\right);
$$
\n(4-22)

na qual *b* é o raio do condutor externo e *a* é o raio do condutor interno.

**Tabela 4-9 – Dimensões da linha coaxial com condutor interno de raio finito.** 

| Grandeza       | <b>Dimensão</b><br>[mm] |
|----------------|-------------------------|
| $\overline{a}$ | 1,5                     |
|                | 3,0                     |
|                | 15,0                    |

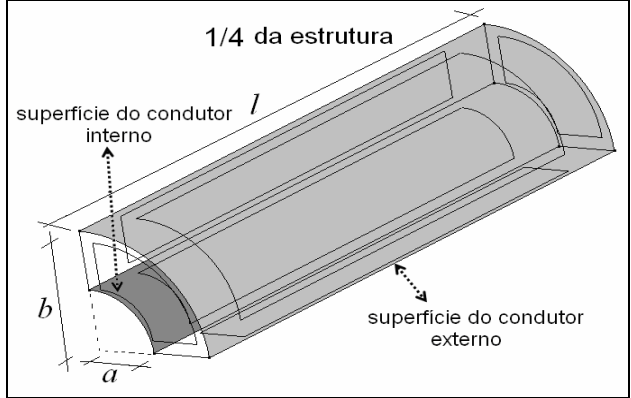

**Figura 4-20 – Esquematização de ¼ da linha coaxial com condutor interno de raio finito, como foi simulada.** 

### **Testes e Resultados**

Os testes realizados com a linha coaxial estão descritos na Tabela 4-10,conforme as entidades geométricas ilustradas na Figura 4-20.

Diferentemente das outras LT's, os testes desta estrutura foram repetidos para malhas de comprimentos médios das arestas *Lm* iguais a 0,75 mm, 1,0 mm e 1,5 mm, porque a freqüência de interesse agora é em torno de 10,0 GHz, que é a freqüência de ressonância para o segmento de linha simulado. Todos estes *L<sup>m</sup>* também são válidos, considerando-se o critério especificado para a discretização espacial no Capítulo 2.

Os resultados dos testes são apresentados nas Figuras 4-21 e 4-22, para a impedância característica e para a freqüência de ressonância, respectivamente.

Deste experimento, verificou-se que a aplicação de funções de base adicionais piorou quase todos os resultados, do que se conclui que não é interessante aplicar a técnica de composição de funções de base na simulação de estruturas que não apresentam singularidades dos campos.

Acontece que neste caso, singularidades numéricas são introduzidas pela malha e o uso das funções irrotacionais reforça os efeitos destas.

**Tabela 4-10 – Seqüência e descrição dos testes com a linha coaxial de condutor interno com raio finito.** 

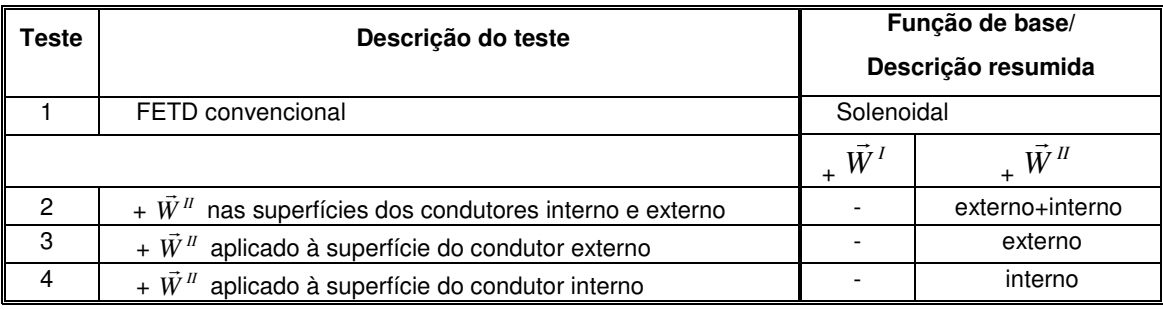

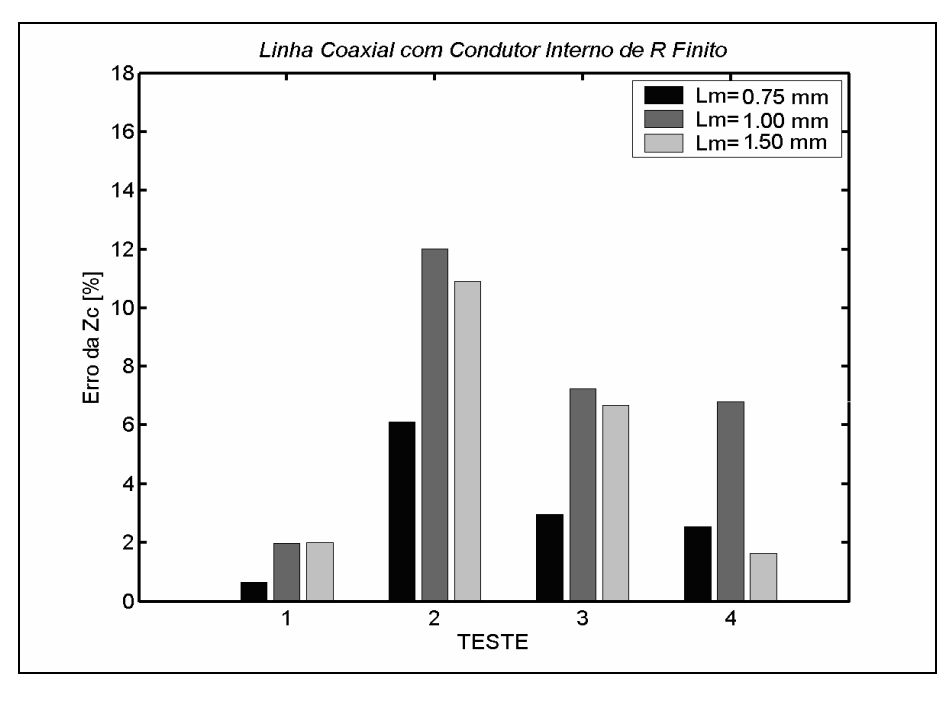

**Figura 4-21 - Resultados dos erros da impedância característica com as simulações da linha coaxial de condutor interno de raio finito.** 

No caso desta linha coaxial, não foram feitos testes com a técnica de se adicionar funções de base de aresta do tipo irrotacional, pois neste método as funções associadas são de arestas, intuitivamente relacionadas a linhas, e como visto, nesta estrutura não se têm linhas que definem bordas ou fios condutores.

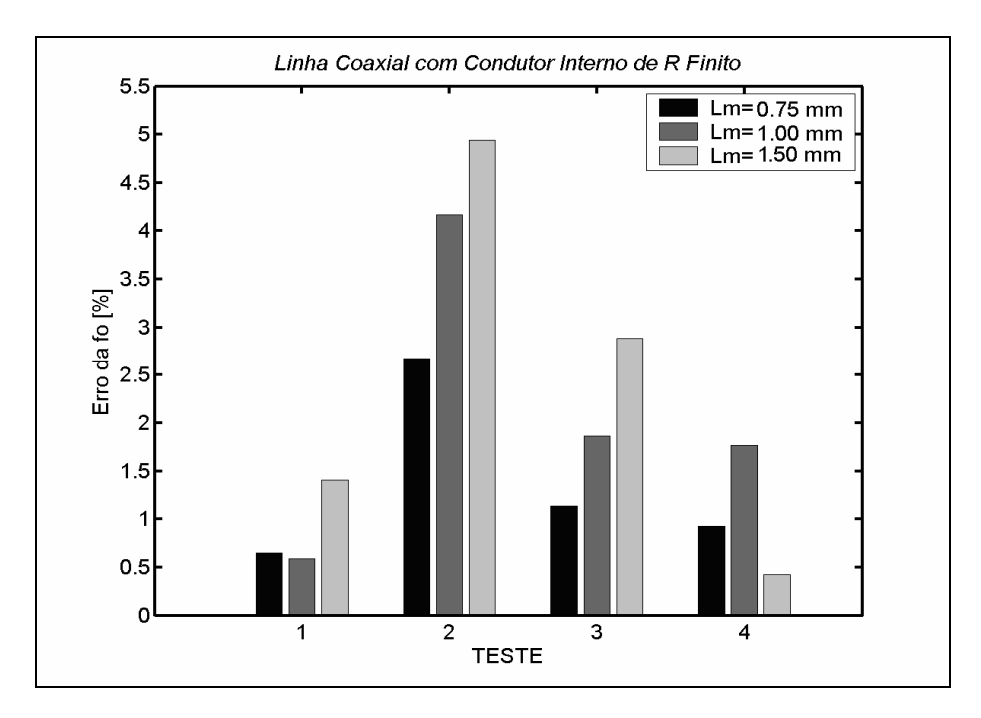

**Figura 4-22 - Resultados dos erros da freqüência de ressonância com as simulações da linha coaxial de condutor interno de raio finito.** 

#### **4.3.6 Linha Coaxial com Condutor Interno de Raio Infinitesimal**

Adicionalmente, foram realizadas simulações com uma linha de transmissão coaxial, com condutor interno geometricamente definido apenas por uma linha (por isto, dito de raio infinitesimal ou nulo), como apresentado na Figura 4-23 (a), com as dimensões na Tabela 4-11.

Os condutores interno e externo são constituídos de material PEC e o dielétrico presente entre eles é o ar.

Levando-se em conta as simetrias geométricas presentes, optou-se por simular apenas ¼ desta linha, conforme mostra a Figura 4-23 (b).

Como única exceção dentre os outros experimentos realizados, para esta estrutura foram avaliados apenas a freqüência de ressonância e o raio aparente do condutor interno. Isto foi feito porque não é possível calcular a impedância característica teórica desta linha coaxial, pois o raio do condutor interno foi esquematizado geometricamente como uma linha (raio nulo).

Para estimar o raio aparente do condutor interno *a* , partiu-se da expressão teórica da impedância característica  $Z_c$  de uma linha coaxial, conforme a equação 4-22, resultando na seguinte expressão para o raio aparente:

$$
\frac{a}{L_m} = \frac{b}{L_m \exp(2\pi Z_c \sqrt{\varepsilon_0/\mu_0})};
$$
\n(4-23)

o qual está normalizado em relação à aresta média *Lm* da malha.

Para este parâmetro não foi possível, entretanto, avaliar a precisão dos resultados obtidos, por não existir um parâmetro de comparação. Mas deduz-se que quanto melhor for o tratamento da singularidade, menor será o raio aparente obtido, afinal o mesmo é modelado como nulo. No método FDTD, por exemplo, o raio aparente normalizado é de 0,135 quando nenhuma formulação específica é aplicada à modelagem do fio condutor [37].

Já a freqüência de ressonância teórica da linha coaxial pode ser determinada simplesmente por

$$
f_{oteo} = \frac{1}{2l\sqrt{\mu_o \varepsilon_o}} \tag{4-24}
$$

E, portanto, com um segmento de comprimento igual a  $l = 15$  mm, esta linha deve ser ressonante em 10,0 GHz.

**Tabela 4-11 – Dimensões da linha coaxial com condutor interno de raio nulo.** 

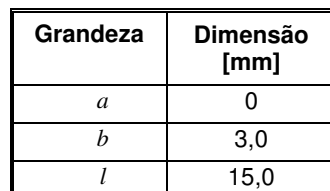

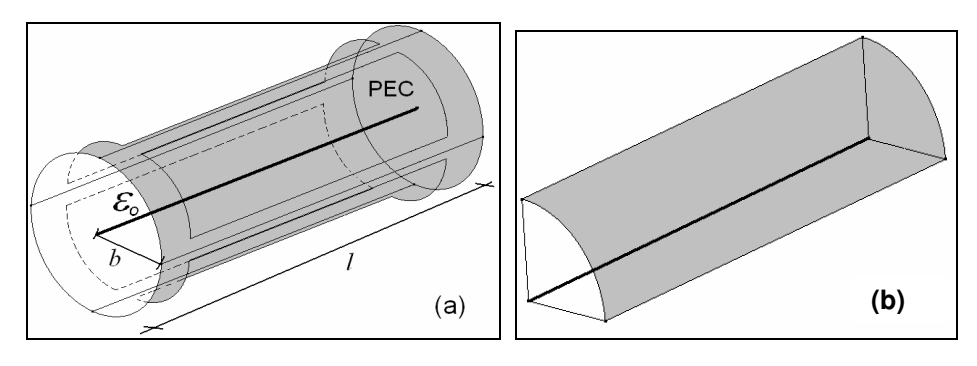

**Figura 4-23 – (a) Linha coaxial de raio interno infinitesimal, com dielétrico a ar; (b) esquematização de ¼ da estrutura coaxial, como foi simulada.** 

#### **Testes e Resultados**

Para a estrutura coaxial de condutor de raio interno nulo, as entidades geométricas de referência para aplicação das condições de composição de funções de base estão esquematizadas na Figura 4-24. Os testes realizados com esta estrutura estão ordenados e descritos na Tabela 4-12.

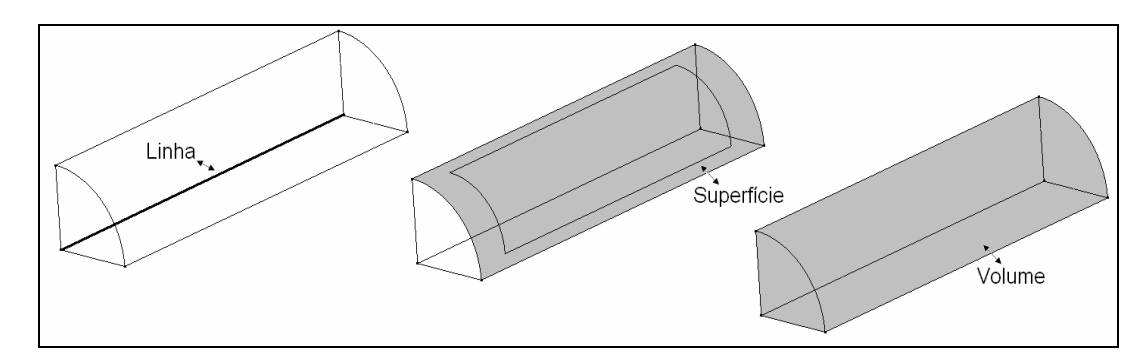

**Figura 4-24 - Referência para a descrição dos testes com a linha coaxial com condutor interno de raio infinitesimal.** 

Os testes desta estrutura foram repetidos para malhas de comprimentos médios das arestas *Lm* iguais a 0,75 mm, 1,0 mm e 1,5 mm.

Os resultados obtidos nas simulações desta estrutura coaxial estão dispostos na Figura 4-25, para a freqüência de ressonância, e na Figura 4-26, para o raio aparente do condutor interno.

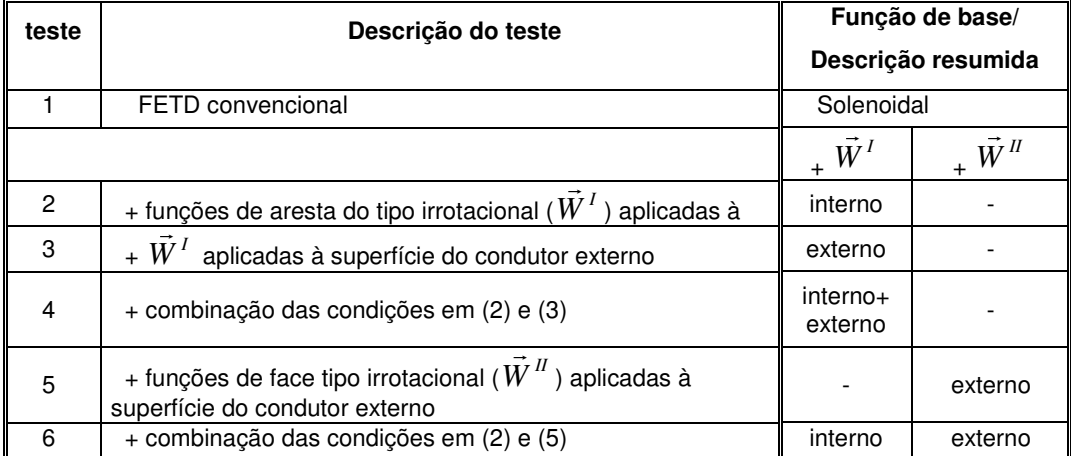

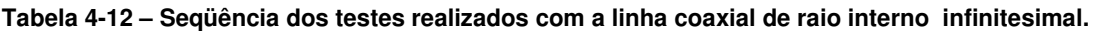

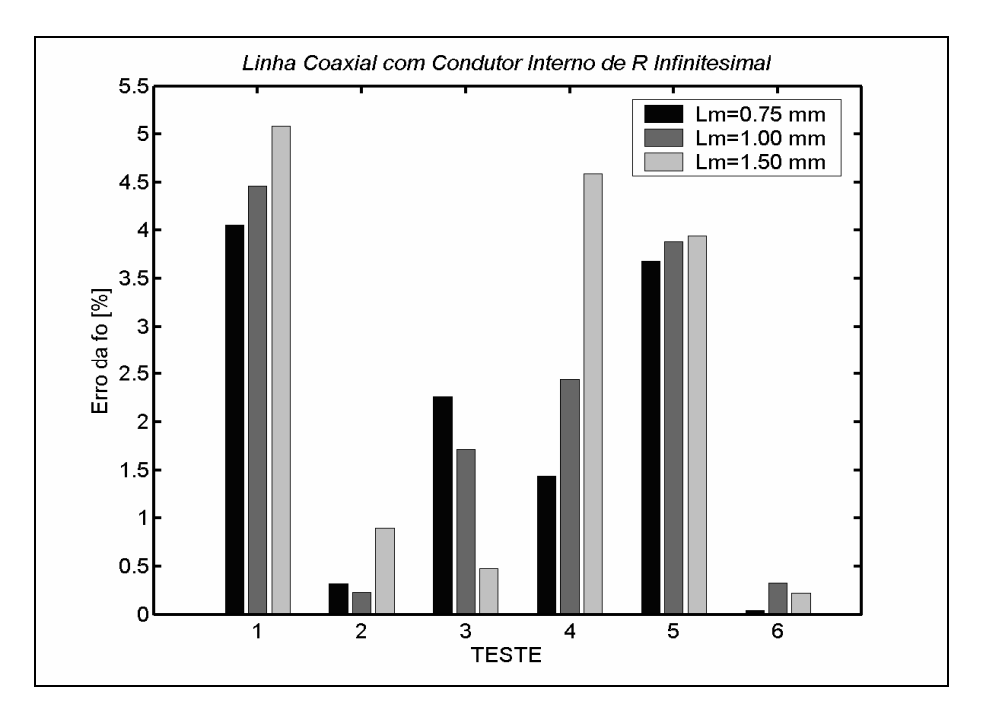

**Figura 4-25 - Resultados dos erros da freqüência de ressonância para os testes com a linha coaxial com condutor interno de raio infinitesimal.** 

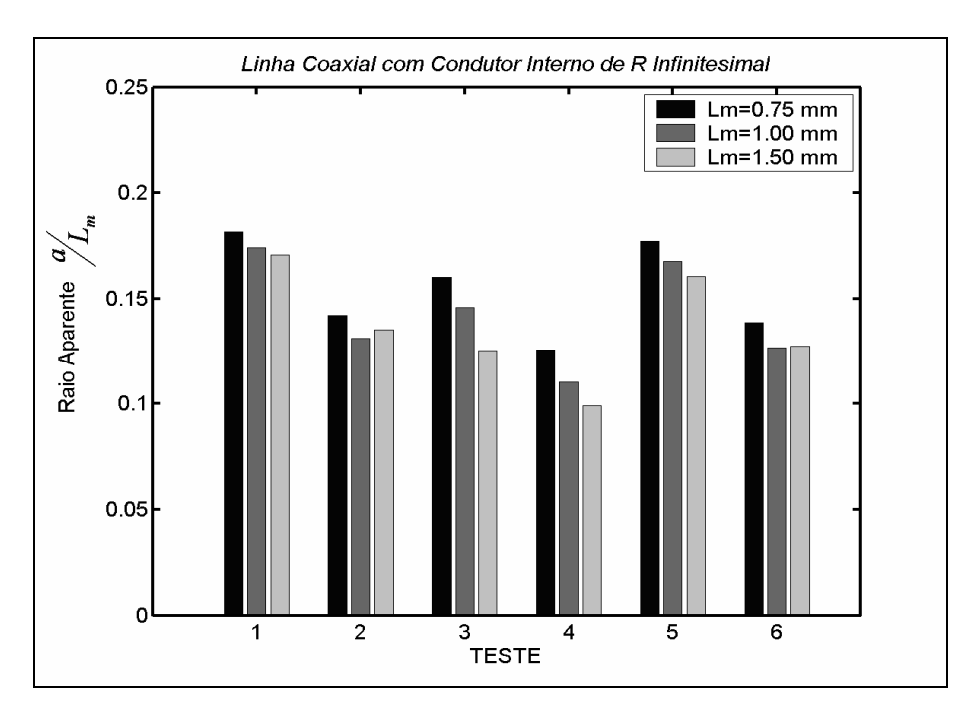

**Figura 4-26 - Resultados dos raios aparentes do condutor interno para os testes com a linha coaxial com condutor interno de raio infinitesimal.** 

De um modo geral, observa-se que, para esta linha, bons resultados foram obtidos através do método em que foram adicionadas funções de aresta do tipo irrotacional  $\vec{W}^{\,l}$  $\rightarrow$  na linha que representa o condutor interno da linha coaxial (teste 2), e no método que combina esta condição com a aplicação de funções de face do

tipo irrotacional  $\vec{W}^{\,I\!I}$ à superfície do condutor externo (teste 6).

 $\rightarrow$ 

Embora não esteja plotado o resultado, mas com esta estrutura foi também experimentada a aplicação de funções de aresta adicionais irrotacionais em todos os elementos tetraédricos do domínio computacional. Como era esperado, foi esta a técnica que apresentou o pior resultado. Erros em torno de 30%, como pode ser visto no item A3.7 do Apêndice 3. A ineficácia dos resultados obtidos com esta condição já era prevista, pois neste teste tem-se o dobro do número de graus de liberdade associados aos elementos, e isto já foi notoriamente demonstrado ser ineficiente no método FETD [10]. Como já mencionado no Capítulo 3, na aplicação de funções vetoriais baseadas em nós, por exemplo, na qual se têm 12 incógnitas, ocorre o mesmo problema: do excesso de graus de liberdade, o que gera respostas espúrias. Com a comprovação desta problemática logo nas primeiras simulações realizadas, os testes relativos à condição de se aplicar funções adicionais em todo o volume não foram feitos com as outras estruturas simuladas.

De modo geral, também se pôde constatar dos experimentos com esta estrutura que, aplicando-se a combinação de funções de base, foram alcançados melhores resultados do que aqueles que são obtidos com o método FETD convencional.

# **4.4 Tratamento Estatístico dos Dados**

Com a apresentação dos resultados das simulações com as LT's, ficou evidente a dificuldade de se determinar à primeira vista a modalidade da técnica de composição de funções de base que é mais apropriada para a modelagem de estruturas condutoras.

De um modo geral, para estruturas que apresentam singularidades dos campos, o uso do método de composição de funções de base gerou erros menores do que aqueles resultantes da aplicação do método FETD convencional. Mas isto não ocorreu em todos os casos. Além disto, observou-se que a técnica que fornece os melhores resultados para um dos parâmetros avaliados nem sempre é para o outro.

Certamente, estes aspectos são mais facilmente analisados, de maneira

global, através de um tratamento estatístico dos resultados.

Primeiramente, os erros de cada grandeza foram normalizados em relação ao maior erro obtido com os testes para cada malha, em cada estrutura. Vale destacar que este processo de normalização dos erros inclui também os testes realizados com o método FFTD (Finite Fields Time Domain), que é explicado no Apêndice 2. Com este método foram observados erros muito próximos daqueles obtidos com o método FETD convencional, como pode ser visto nas tabelas do Apêndice 3.

Para a freqüência de ressonância e para a impedância característica os erros normalizados são, respectivamente,

$$
\overline{Error} \ f_o = \frac{Error \ f_o[\%]}{\max(Error \ f_o[\%])}
$$
\n(4-25)

e

$$
\overline{E} \text{rro } Z_C = \frac{\text{Error } Z_C[\%]}{\max(\text{Error } Z_C[\%])} \,. \tag{4-26}
$$

Esta normalização é necessária tendo-se em vista que o erro da impedância característica é sempre maior do que o erro da freqüência de ressonância. Avaliar simplesmente a média dos erros relativos poderia corromper as conclusões.

Como são analisadas duas grandezas de naturezas diferentes e independentes entre si, o parâmetro estatístico mais conveniente para uma estimativa é a média quadrática dos erros normalizados [41], que é calculada por

$$
E_m = \sqrt{\left(\overline{Error}\ f_0\right)^2 + \left(\overline{Error}\ Z_C\right)^2} \ . \tag{4-27}
$$

Apenas para exemplificar o processo, tem-se na Tabela 4-13 o tratamento dos erros relativo aos testes com a estrutura coaxial de raio finito, para a malha  $L_m$  = 1,5 mm.

| Linha Coaxial com Condutor Interno de Raio Finito<br>(malha com $L_m=1.5$ mm) |                          |                            |                |                             | <b>Erros</b><br><b>Normalizados</b> | <b>Média</b><br>Quadrática        |                               |       |
|-------------------------------------------------------------------------------|--------------------------|----------------------------|----------------|-----------------------------|-------------------------------------|-----------------------------------|-------------------------------|-------|
| Função de Base<br>teste                                                       |                          | Erro<br>$Zc$ [%]           | Erro<br>fo [%] | $n^{\varrho}$<br>incógnitas | $\overline{E}$ rro $f_{o}$          | $\overline{E}$ rro Z <sub>c</sub> | ${E}_{\scriptscriptstyle{m}}$ |       |
| <b>Solenoidal</b>                                                             |                          | $-1,992$                   | $-1,407$       | 348                         | $-0.182$                            | $-0,285$                          | 0,338                         |       |
|                                                                               | + $\vec{W}$ <sup>1</sup> | + $\vec{W}^{\prime\prime}$ |                |                             |                                     |                                   |                               |       |
| $\overline{2}$                                                                |                          | Externo+interno            | 10,93          | 4,938                       | 460                                 | 1,000                             | 1,000                         | 1,414 |
| 3                                                                             |                          | externo                    | 6,66           | 2,885                       | 422                                 | 0,609                             | 0,584                         | 0,844 |
| 4                                                                             |                          | condutor interno           | 1,633          | 0.423                       | 386                                 | 0.149                             | 0,086                         | 0,172 |
| 5<br><b>FFTD</b>                                                              |                          | 1,977                      | $-1,325$       | 348                         | $-0.181$                            | $-0,268$                          | 0,324                         |       |

**Tabela 4-13 – Exemplo de normalização dos erros resultantes para uma malha e cálculo da média quadrática para esta malha.** 

Em seguida, foi calculada a média quadrática das médias obtidas em cada uma das três malhas, isto é,

$$
E_m m \acute{e}dia = \sqrt{(E_{m-malha 1})^2 + (E_{m-malha 2})^2 + (E_{m-malha 3})^2}
$$
 (4-28)

De maneira que foi possível, neste exemplo, classificar o desempenho de cada condição de composição de função testada conforme a Tabela 4-14.

**Tabela 4-14 – Exemplo de tabela de análise do desempenho de cada condição de composição de funções de base (caso da linha coaxial com condutor interno de raio finito), considerando-se a média obtida com as três malhas.** 

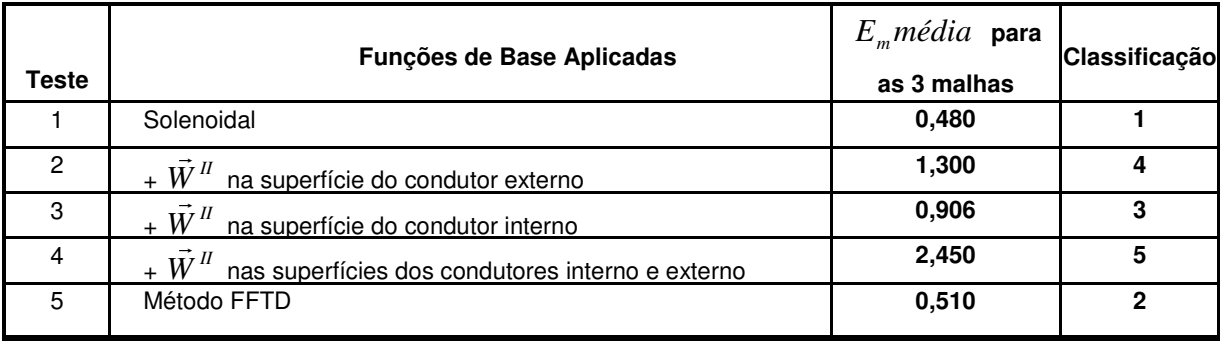

Nota-se que neste exemplo, como não ocorrem singularidades, o método FETD é o mais bem classificado. Isto não é o que ocorre em todos os outros casos, em cujas estruturas ocorrem singularidades dos campos.

Encontram-se no Apêndice 3 as tabelas completas dos cálculos precedentes, para todas as LT's simuladas, englobando todas as condições de composição de funções de base testadas em cada uma.

É preciso destacar que nos experimentos com a linha coaxial de condutor interno de raio nulo, foram considerados apenas os erros da freqüência de ressonância, já que não foi possível calcular a impedância característica exata da mesma. Assim, para uma estimativa mais adequada, os erros da freqüência de ressonância obtidos foram multiplicados por dois.

# **4.5 Considerações Finais**

Foi interessante verificar os resultados obtidos com a aplicação de composição de funções de base nas diferentes modalidades apresentadas. Entretanto, muitas das condições testadas são particulares de cada estrutura. Como, por exemplo, o caso da aplicação de funções de aresta adicionais  $\vec{W}^{\,l}$  $\rightarrow$ à linha /1 da borda condutora da estrutura de striplines acopladas. Ou mesmo, os casos em que se aplicam funções de face adicionais  $\vec{W}^{\,II}$  $\rightarrow$ apenas à superfície do condutor externo ou apenas no condutor interno das linhas de transmissão. Estes são casos que particularizam as condições estabelecidas pelo método. É mais conveniente determinar uma técnica que possa ser aplicada a todas as estruturas, de maneira que o processo seja passível de ser automatizado através de um algoritmo apropriado.

Levando-se em conta estes aspectos, foram considerados apenas os testes relativos à

- Aplicação de funções de base de aresta do tipo irrotacional  ${\vec W}^{\,I}$ a todas as linhas que definem bordas metálicas ou fios condutores;
- Aplicação de funções de base de face do tipo irrotacional  $\vec{W}^{\,H}$ a todas as superfícies condutoras; e
- Aplicação destas duas condições combinadas.

Estas são condições gerais, que se aplicam a todos os casos, e são relativas a testes que puderam ser aplicados nas simulações de todas as linhas de transmissão apresentadas.

 $\rightarrow$ 

 $\rightarrow$ 

A média quadrática dos erros normalizados para cada caso analisado, levando-se em conta apenas os testes que envolvem as três condições citadas, é apresentada na Tabela 4-15.

Dessa tabela final fica mais evidente ainda que, em quase todos os casos, a adição de funções de base do tipo irrotacional, de aresta ou de face, gera melhores resultados que o método FETD convencional, que aplica somente funções solenoidais (coluna tracejada). Esta melhora é menos freqüente quando se combina a aplicação dos dois tipos de funções irrotacionais,  $\vec{W}^{\,I}$  $\rightarrow$ e  $\vec{W}^{\, II}$  $\rightarrow$ (última coluna), como pode ser visto nos resultados das linhas de transmissão (3), (4) e (5).

**Tabela 4-15 – Testes considerados para a estimativa da melhor técnica de composição de funções de base.** 

| Linhas de<br>Transmissão |                                     | <b>Base</b><br>$\frac{e}{\sigma}$ | <b>FETD - Método de Galerkin</b> |              |                         |                           |  |
|--------------------------|-------------------------------------|-----------------------------------|----------------------------------|--------------|-------------------------|---------------------------|--|
|                          |                                     | Funções                           | Solenoidal                       | Solenoidal + |                         |                           |  |
|                          |                                     |                                   |                                  | $\bar{W}^I$  | $\vec{W}$ <sup>II</sup> | $\vec{W}^I$ e $\vec{W}^I$ |  |
|                          | (1) Stripline e nula                |                                   | 2,080                            | 1,249        | 1,166                   | 1,828                     |  |
| com singularidades       | (2) Striplines SE                   |                                   | 2,263                            | 1,549        | 1,472                   | 1,826                     |  |
|                          | (3) Striplines SM                   |                                   | 1,915                            | 1,427        | 1,466                   | 1,948                     |  |
|                          | (4) Stripline e finita              |                                   | 1,700                            | 1,262        | 1,340                   | 1,778                     |  |
| Estruturas               | (5) Microstrip line                 |                                   | 1,819                            | 1,511        | 1,692                   | 2,106                     |  |
|                          | (7) Coaxial r <sub>int</sub> nulo   |                                   | 2,395                            | 0,275        | 2,044                   | 0.188                     |  |
|                          | (6) Coaxial r <sub>int</sub> finito |                                   | 0,480                            |              | 2,450                   |                           |  |

Analisando-se os resultados dos testes em que se aplicou apenas o método de adição de  $\vec{W}^{\,l}$  $\rightarrow$ ou apenas de  $\vec{W}^{\,II}$  $\rightarrow$ , verifica-se que, para todas as estruturas que apresentam singularidades dos campos, foram alcançados erros menores do que os obtidos a partir do método FETD convencional. Entretanto, vale salientar que a aplicação de funções de face adicionais  $\vec{W}^{\,I\!I}$  $\rightarrow$  do tipo irrotacional não foi eficiente no caso da estrutura que não apresenta singularidade (6).

Por outro lado, o método em que se aplicam funções  $\vec{W}^{\,l}$ adicionais em

 $\rightarrow$ 

linhas, em nenhum dos casos, gerou resultados piores que os obtidos através do método FETD convencional, analisando-se todos os testes realizados, para todas as grandezas avaliadas. Ou seja, a aplicação deste método sempre aprimorou os resultados nos casos analisados. Ademais, com este método não ocorre um aumento significativo do número de graus de liberdade, o que é muito vantajoso em termos de aproveitamento de recursos computacionais.

É possível de se concluir então, que o método mais apropriado para a modelagem de estruturas condutoras é aquele em que se adicionam funções irrotacionais de aresta  $\vec{W}^{\,l}$  $\rightarrow$ . Para que possa ser aplicado de maneira generalizada, um algoritmo de automatização pode ser implementado de modo que não sejam aplicadas funções deste tipo nos casos em que não houver linhas geométricas associadas a singularidades, como é o caso da LT coaxial com condutor interno de raio finito.

## **4.6 Análise de uma Antena Monopolo**

A partir da análise das LT's mostradas anteriormente, pôde-se verificar que a técnica de composição de funções de base em que se adicionam funções de arestas irrotacionais  $\vec{W}^{\,I}$  $\rightarrow$  nos elementos sobre linhas condutoras é um método apropriado para o tratamento das singularidades dos campos. Adicionalmente, foram realizados experimentos com uma antena monopolo, idealmente ressonante em 1,5 GHz, empregando-se esta técnica.

A antena monopolo simulada está esquematizada na Figura 4-27, com as dimensões especificadas na Tabela 4-16.

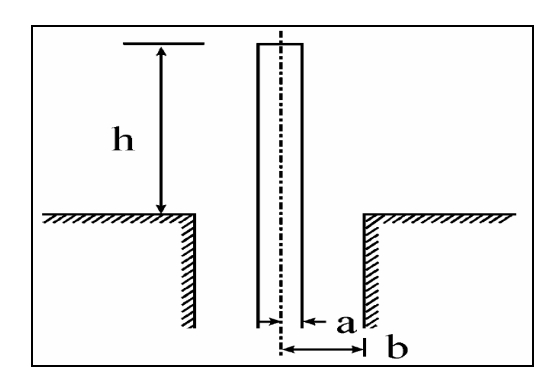

**Figura 4-27 – Antena monopolo analisada.** 

| Grandeza | <b>Dimensão</b><br>[mm] |
|----------|-------------------------|
|          | 50,0                    |
| я        | 1,52                    |
|          | 3,50                    |

**Tabela 4-16 – Dimensões da antena monopolo.** 

 Trata-se de uma estrutura que também apresenta singularidades geométricas, pois o condutor da antena é modelado apenas como uma linha condutora.

Um gap de alimentação de 1,6 mm foi esquematizado, no qual se aplica uma fonte de corrente com a mesma forma de onda do pulso de corrente que foi aplicado nas simulações da LT's antes mostradas (equação 4-1).

 Por apresentar simetrias, a estrutura foi simulada como está representado na Figura 4-28. A antena é disposta verticalmente no centro de uma esfera que delimita o espaço computacional em torno da antena. Assim, foi necessário simular apenas 1/8 desta esfera. A esfera de delimitação possui raio igual a 100 mm, o que corresponde ao dobro da maior dimensão da antena monopolo. Vários experimentos têm demonstrado que este é um critério adequado para a dimensão do espaço computacional de delimitação.

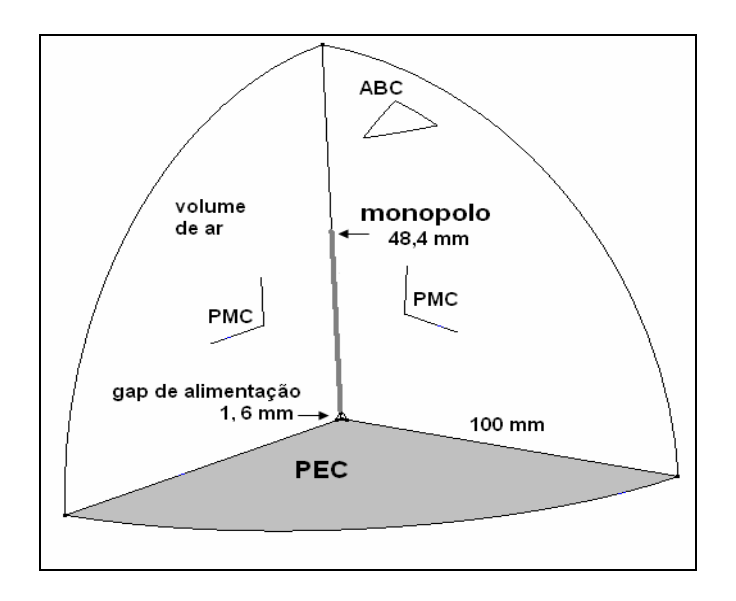

**Figura 4-28 – Esquemático da antena monopolo, como foi simulada.** 

Para que a onda eletromagnética irradiada não se reflita na superfície da esfera, esta superfície é constituída de material ABC – absorbing boundary condition, com condutividade superficial igual ao inverso da impedância intrínseca do ar (377 Ω). O ar é o material que preenche o volume da esfera, através do qual se propaga a onda.

#### **Testes e Resultados**

Os resultados das simulações da antena monopolo são avaliados através da admitância, considerando-se a condutância G e a susceptância B da mesma.

Os testes foram repetidos para três malhas, com comprimentos médios de arestas *Lm* iguais a 20 mm, 10 mm e 5 mm, respectivamente.

Foram feitas simulações empregando-se o método FETD convencional e o método de adição de funções de aresta irrotacionais  $\vec{W}^{\,I}$  $\rightarrow$ , aplicadas na linha que define o condutor da antena. Os valores obtidos para cada grandeza, G e B, com a aplicação destes métodos, são comparados aos valores que foram medidos experimentalmente para uma antena monopolo deste tipo [42], [43].

Os gráficos da condutância G, para as três malhas, estão dispostos nas Figuras 4-29 (a), (b) e (c), e para a susceptância B nas Figuras 4-30 (a), (b) e (c).

Na prática, a primeira freqüência de ressonância da antena ocorre em 1,3 GHz. Neste ponto a susceptância é nula.

Evidentemente, para a malha de discretização mais refinada (5 mm) os resultados obtidos nas simulações são mais precisos. Entretanto, mesmo com as malhas mais grossas (20 e 10 mm), comparando-se tanto  $G$  quanto  $B$ , obtidas numericamente, com os valores experimentais plotados, observa-se uma melhora dos resultados, quando foi aplicado o método com funções de aresta irrotacionais  $\tilde{W}$ <sup> $I$ </sup>  $\rightarrow$ 

 adicionais. O uso desta técnica promove uma maior precisão tanto para a amplitude das grandezas avaliadas, quanto para a freqüência de ressonância da antena, quando comparada com o método FETD convencional.

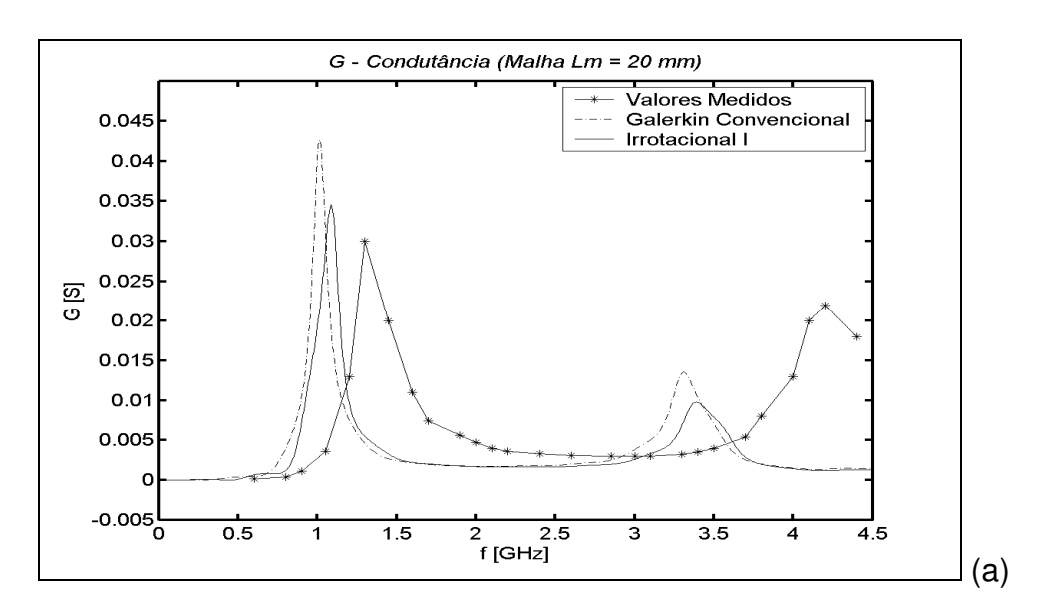

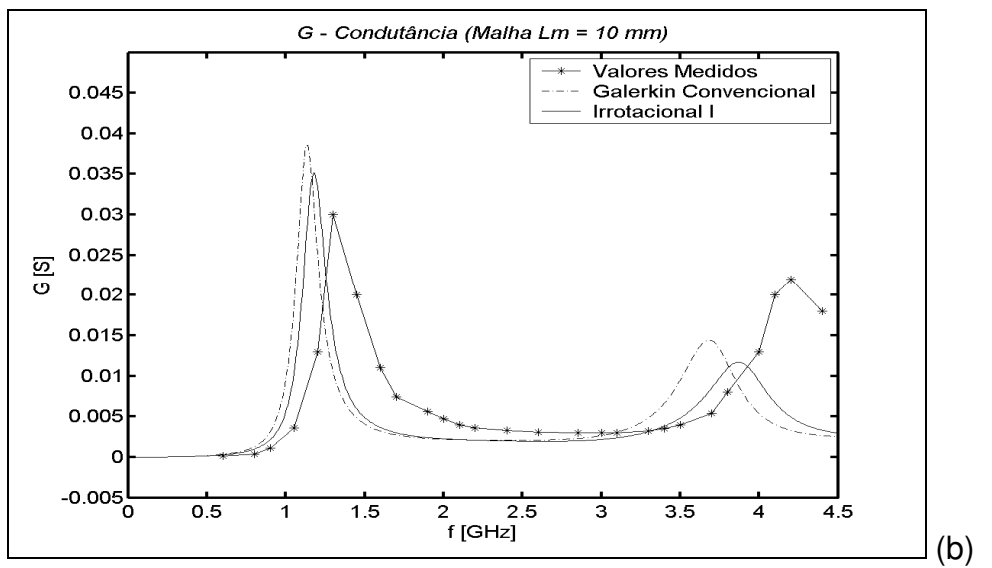

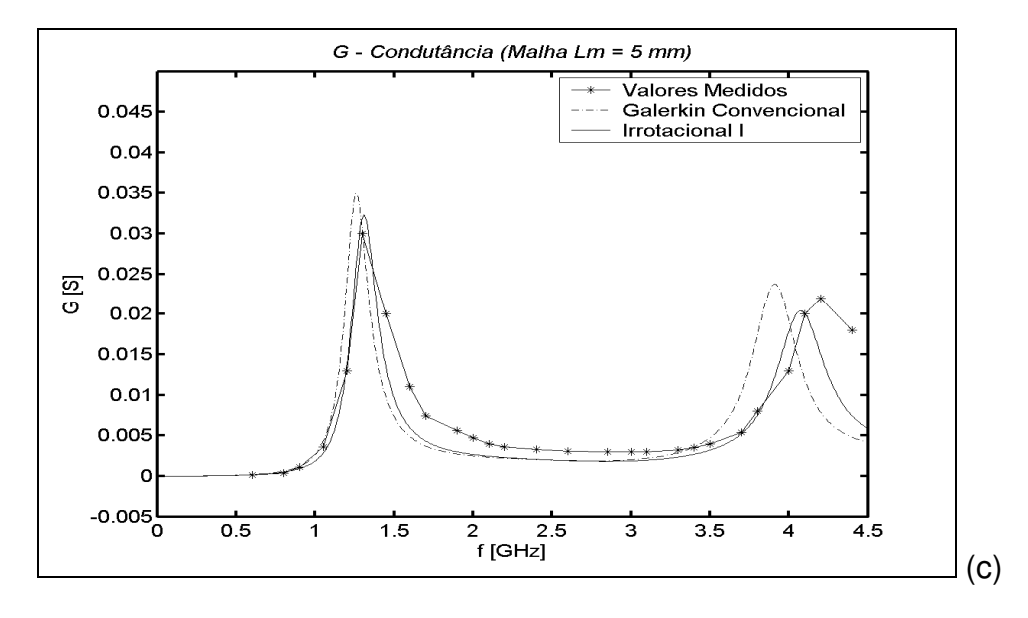

**Figura 4-29 – Condutância G da antena. Malhas com comprimentos médios das arestas**  (a)  $Lm = 20$  mm; (b)  $Lm = 10$  mm; (c)  $Lm = 5$  mm.

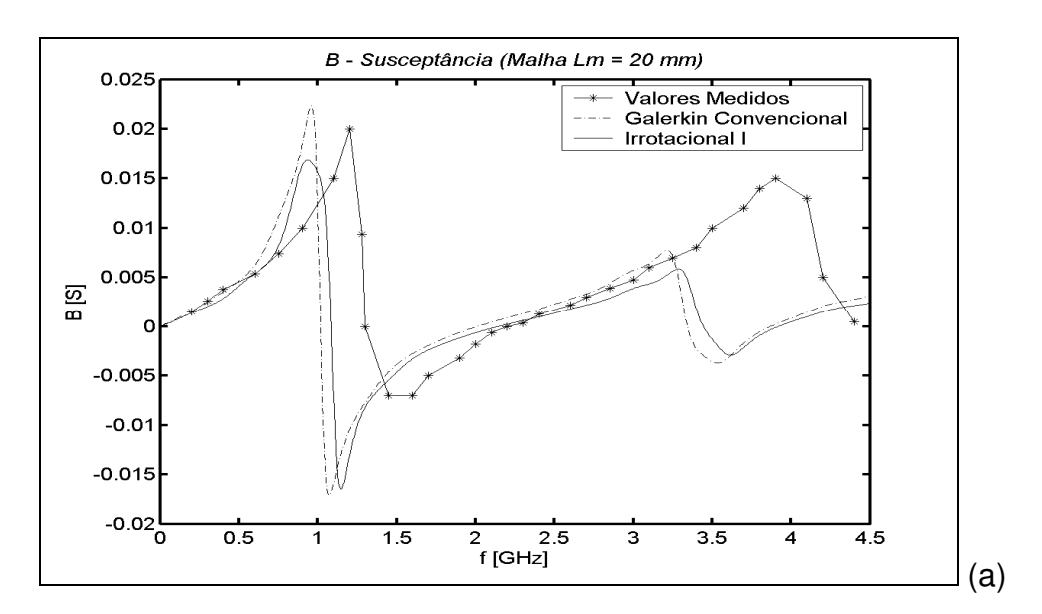

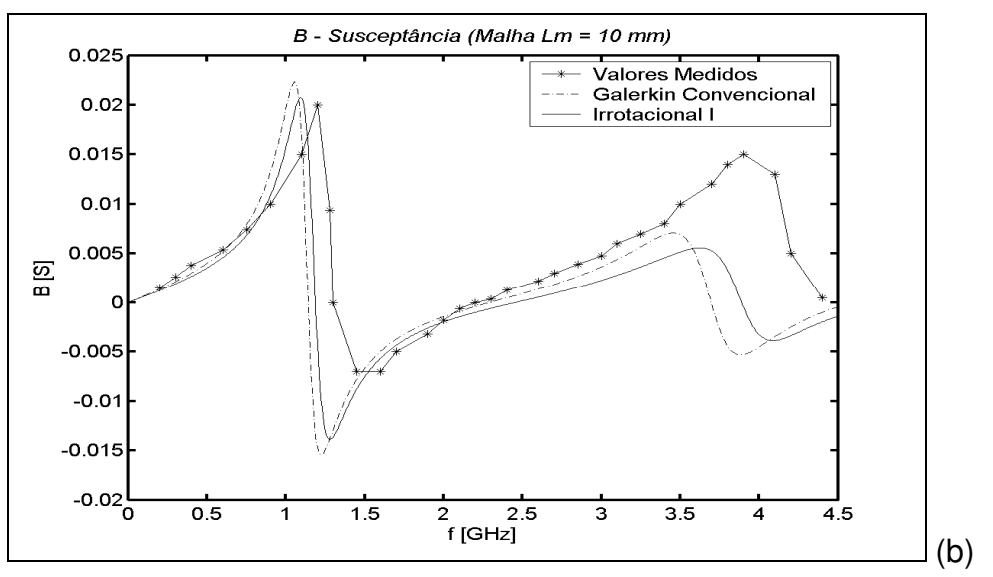

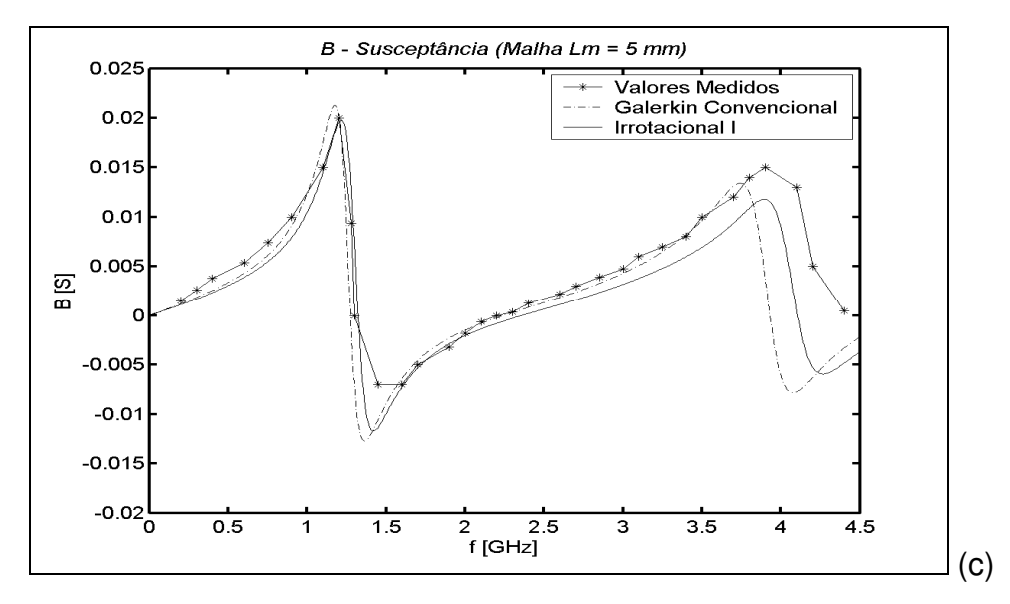

**Figura 4-30 – Susceptância B da antena. Malhas com comprimentos médios das arestas (a) Lm = 20 mm; (b) Lm = 10 mm; (c) Lm = 5 mm.** 

## **4.7 Conclusões do Capítulo**

Neste capítulo foram mostradas as representações esquemáticas das linhas de transmissão e da antena monopolo que foram simuladas. Assim, foi possível descrever os testes que foram realizados, envolvendo a aplicação de composição de funções de base a algumas das entidades geométricas das estruturas simuladas.

Também foram explicados os cálculos das grandezas analisadas, que foram: a freqüência de ressonância e a impedância característica das linhas de transmissão. Para a antena monopolo, foram determinadas a condutância e a susceptância da mesma, a partir do cálculo da admitância.

Para cada uma das sete configurações de LT's analisadas, os erros relativos obtidos para as grandezas foram dispostos em gráficos, em escalas compatíveis, sempre que foi possível, de modo a facilitar a comparação entre os resultados da aplicação de uma ou de outra modalidade de composição de funções de base.

A partir de um tratamento estatístico, feito a partir da média quadrática dos erros normalizados, ficou claro que na maioria dos casos a composição de funções de base é uma técnica que gera bons resultados, se comparada com o método FETD convencional.

Foi bastante interessante verificar o desempenho de cada técnica aplicada a entidades particulares das estruturas, mas para se estimar uma técnica que englobasse todos os casos e que fosse passível de ser automatizada, foram consideradas apenas três condições:  ${\vec W}^{\,I}$  $\rightarrow$  aplicado a todas as bordas e fios condutores;  $\vec{W}^{\,II}$  $\rightarrow$ aplicado a todas as superfícies condutoras; e a combinação destas duas últimas.

A partir da tabela final, que considerou apenas estas três condições, foi possível concluir que a técnica de composição de funções de base mais adequada para o tratamento de singularidades dos campos é o método em que se adicionam funções de base de aresta do tipo irrotacional  $\vec{W}^{\,I}$  $\rightarrow$ , aplicado a todas as linhas condutoras que definem bordas e fios condutores. Além de resultar nos menores erros relativos, esta técnica não aumenta significativamente o número de graus de

liberdade associados e pode ser automatizada com a utilização de um simples algoritmo computacional.

Com os experimentos adicionais realizados com a antena monopolo verificou-se que esta técnica também foi apropriada para a análise das singularidades que ocorrem em torno do condutor filamentar deste elemento irradiador. Comparativamente aos resultados obtidos com o método FETD convencional, o uso da técnica de adição de funções de aresta irrotacionais promoveu uma melhora da precisão das amplitudes da condutância e da susceptância, e aproximou a freqüência de ressonância da antena do valor medido na prática para a mesma.

# 5 Conclusões

Em pequenas áreas das regiões adjacentes às extremidades das estruturas condutoras, os campos são singulares e apresentam um comportamento predominantemente irrotacional. A modelagem numérica destas singularidades tem sido foco de várias pesquisas na área de simulações eletromagnéticas. Neste sentido, muitos esforços têm sido empenhados para o aprimoramento do método FETD, que é considerado uma poderosa ferramenta para a simulação de problemas de eletromagnetismo.

No método de Galerkin, pelo qual se implementa o FETD, os campos são expressos de maneira aproximada por funções de base, que são associadas a entidades geométricas dos elementos de discretização. As funções de base mais comumente utilizadas são os elementos de aresta baseados nas formas de Whitney. Estas são funções vetoriais solenoidais, que são apropriadas para a modelagem das componentes dinâmicas dos campos, além de assegurarem a continuidade tangencial e a descontinuidade normal do campo elétrico e eliminarem o problema das respostas espúrias. Mas a precisão alcançada pelo método FETD convencional, que utiliza apenas estas funções, é limitada nos casos em que estão presentes singularidades dos campos.

Dos resultados dos experimentos numéricos descritos neste trabalho, ficou evidente que a aplicação de funções adicionais do tipo irrotacional no método FETD em geral melhora a precisão obtida nas simulações. Foram realizados testes com linhas de transmissão em sete configurações distintas, sendo que seis delas apresentavam alguma entidade geométrica associada à ocorrência de singularidades, como linhas que definem bordas ou fios condutores. Adicionalmente, foram feitos experimentos com uma antena monopolo, modelada como filamento condutor.

Dois parâmetros das linhas de transmissão foram avaliados nas simulações, sendo que um é de característica predominantemente irrotacional  $(Z_c)$  enquanto que o outro, solenoidal ( $f_o$ ). Tal escolha foi importante para assegurar as conclusões sobre a técnica.

Nas simulações com a antena monopolo, foram avaliadas a condutância e a susceptância da mesma. Os valores obtidos numericamente foram comparados a valores medidos disponíveis na literatura.

Várias modalidades de aplicação das funções adicionais do tipo irrotacional foram avaliadas nas simulações das linhas de transmissão, envolvendo tanto funções irrotacionais de aresta quanto de face. Um dos testes foi a adição de funções de aresta irrotacionais em todos os elementos do volume do domínio computacional, o que implica em dobrar o número de incógnitas por elemento. Este método apresentou os piores resultados porque foram introduzidas funções que não enriquecem o espaço de aproximação da solução exata. Também foi testada a aplicação destas funções adicionais apenas em linhas e superfícies condutoras, técnicas que incorrem no aumento de uma e de três incógnitas por elemento que está sobre a região selecionada, respectivamente. Além destes testes, foi também avaliada a aplicação de funções de face do tipo irrotacional apenas em superfícies condutoras das estruturas.

Para que a técnica pudesse ser aplicada de maneira generalizada, optou-se por considerar apenas três modalidades de composição de funções de base:

- 1) A adição de funções de base de aresta irrotacionais apenas em linhas condutoras;
- 2) A adição de funções de base de face irrotacionais em todas as superfícies condutoras;
- 3) E a combinação destas duas técnicas.

A partir de uma análise estatística dos dados obtidos com os experimentos realizados, foi possível concluir que para as simulações de estruturas que apresentam singularidades a técnica mais apropriada é aquela em se adicionam apenas funções de base de aresta do tipo irrotacional nos elementos que possuem

uma de suas arestas sobre linhas condutoras. Este método, em nenhum dos casos, gerou resultados piores que os obtidos através do método FETD convencional, analisando-se todos os testes realizados, para todas as grandezas avaliadas. Os testes com a antena monopolo confirmaram que a técnica promove uma melhora da precisão dos resultados na análise de um elemento irradiador filamentar, o qual é também uma estrutura condutora na qual ocorrem singularidades dos campos.

Adicionalmente, observou-se que, se comparada com o método convencional, a técnica de se adicionarem funções de aresta irrotacionais não demanda recursos computacionais extras. Além de não afetar o tempo de processamento, é o método dentre os que foram testados pelo qual se tem o menor acréscimo no número de incógnitas, de modo que também não ocupa mais memória computacional de maneira significativa.

O tempo de processamento da solução é proporcional ao número de incógnitas. Quanto maior é o número de variáveis a serem calculadas, maior é o tempo que se leva para concluir a simulação. Embora não tenha sido registrado o tempo de processamento dos diferentes testes, mas sim o número de incógnitas em cada um deles, o tempo para a solução não variava de maneira perceptível quando se utilizou a técnica de adição de funções de aresta irrotacionais nas linhas condutoras.

Por fim, pode-se concluir ainda que a técnica proposta de composição de funções de aresta irrotacionais pode ser vista como um enriquecimento do espaço de aproximação da solução exata, e efetivamente melhora os resultados obtidos nas simulações.

Assim, o objetivo do trabalho foi alcançado. Desenvolveu-se uma técnica eficaz para o aprimoramento do método FETD, no tratamento de singularidades dos campos em estruturas condutoras. Em contraste com a maioria das técnicas existentes para este fim, que possuem uma formulação complexa e que demandam muitos recursos computacionais, o método de composição de funções de base proposto é flexível e simples para se implementar, ao mesmo tempo que é econômico em termos de aproveitamento computacional.

# **Perspectivas para Trabalhos Futuros**

1) Desenvolvimento de um algoritmo de automatização para a adição de funções de aresta irrotacionais quando houver na estrutura simulada linhas que definam bordas ou extremidades de objetos metálicos e fios condutores;

2) Desenvolvimento de métodos que empreguem composição de outros tipos de funções de base não-lineares, por exemplo;

3) Aplicação da técnica de composição de funções de base na análise de antenas filamentares e planares.

# Apêndices

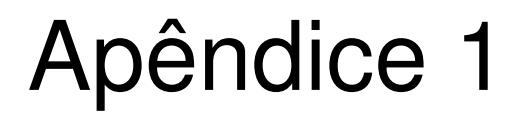

# **Cálculo das Integrais de Volume para o Método FETD**

## **A1.1 Integrais de Volume para Funções Solenoidais**

Como foi apresentado o Capítulo 2, os elementos das matrizes de parâmetros [*C*] e [*G*] (de capacitância e de condutância, respectivamente) contêm integrais de volume que envolvem o produto de funções de base, tais como

$$
\int\limits_V \vec{W}_{ij} \cdot \vec{W}_{kl} dV \tag{A1-1}
$$

Com o método FETD convencional, tem-se apenas o produto entre funções de aresta do tipo solenoidal

$$
\int_{V} \vec{W}_{ij}^{S} \cdot \vec{W}_{ij}^{S} dV = \int_{V} (\lambda_i \nabla \lambda_j - \lambda_j \nabla \lambda_i) . (\lambda_k \nabla \lambda_i - \lambda_i \nabla \lambda_k) dV
$$
\n(A1-2)

Os gradientes das coordenadas baricêntricas  $\nabla \lambda$  são constantes e assim podem sair do integrando, de modo que o produto de funções resulta nos seguintes 4 termos

$$
\nabla \lambda_j \cdot \nabla \lambda_l \int_V \lambda_i \lambda_k dV - \nabla \lambda_j \cdot \nabla \lambda_k \int_V \lambda_i \lambda_l dV - \nabla \lambda_i \cdot \nabla \lambda_l \int_V \lambda_j \lambda_k dV + \nabla \lambda_i \cdot \nabla \lambda_k \int_V \lambda_j \lambda_l dV
$$
\n(A1-3)

O cálculo de cada um destes 4 termos [14] pode ser feito a partir de

$$
\frac{1}{V} \int_{V} \lambda_{i} \lambda_{j} dV = \begin{cases} \frac{1}{20}, & i = j \\ & \\ \frac{1}{10}, & i \neq j \end{cases}
$$
 (A1-4)

Para aplicar esta solução é preciso ainda calcular o volume *V* dos elementos, como é explicado a seguir.

#### **A1.1.2 Cálculo do Volume do Tetraedro**

Da geometria vetorial, sabe-se que o volume de um tetraedro pode ser obtido a partir dos vetores que definem suas arestas. A condição é que estes tenham origem no mesmo vértice.

$$
V = \frac{1}{6} \begin{vmatrix} x_1 - x_4 & x_2 - x_4 & x_3 - x_4 \ y_1 - y_4 & y_2 - y_4 & y_3 - y_4 \ z_1 - z_4 & z_2 - z_4 & z_3 - z_4 \end{vmatrix}.
$$
 (A1-5)

# **A1.2 Integrais de Volume para Composição de Funções de Aresta**

Para englobar a situação em que são adicionadas funções de base de aresta do tipo irrotacional, a matriz de funções de base [*W* ] é definida de maneira mais geral como

$$
[W] = \begin{bmatrix} W_{12x}^{S} & W_{12y}^{S} & W_{12z}^{S} \\ W_{13x}^{S} & W_{13y}^{S} & W_{13z}^{S} \\ W_{14x}^{S} & W_{14y}^{S} & W_{14z}^{S} \\ W_{23x}^{S} & W_{23y}^{S} & W_{23z}^{S} \\ W_{24x}^{S} & W_{24y}^{S} & W_{24z}^{S} \\ W_{34x}^{S} & W_{34y}^{S} & W_{34z}^{S} \\ W_{12x}^{I} & W_{12y}^{I} & W_{12z}^{I} \\ W_{13x}^{I} & W_{13y}^{I} & W_{13z}^{I} \\ W_{14x}^{I} & W_{14y}^{I} & W_{14z}^{I} \\ W_{23x}^{I} & W_{23y}^{I} & W_{23z}^{I} \\ W_{24x}^{I} & W_{24y}^{I} & W_{24z}^{I} \\ W_{34x}^{I} & W_{34y}^{I} & W_{24z}^{I} \end{bmatrix}
$$

(A1-6)

Neste caso, para compreender todas as combinações possíveis dos índices nos termos da integral de volume, inclusive os produtos entre coordenadas de mesmos índices, uma matriz [*I*] é definida como

$$
[I] = \frac{1}{20} \begin{bmatrix} 2 & 1 & 1 & 1 & 0 & -1 & -1 & -1 & -2 \\ 1 & 2 & 1 & 1 & 0 & -1 & -1 & -2 & -1 \\ 1 & 1 & 2 & 1 & 0 & -1 & -2 & -1 & -1 \\ 1 & 1 & 1 & 2 & 0 & -2 & -1 & -1 & -1 \\ 0 & 0 & 0 & 0 & 0 & 0 & 0 & 0 & 0 \\ -1 & -1 & -1 & -2 & 0 & 2 & 1 & 1 & 1 \\ -1 & -1 & -2 & -1 & 0 & 1 & 2 & 1 & 1 \\ -2 & -1 & -1 & -1 & 0 & 1 & 1 & 2 & 1 \\ -2 & -1 & -1 & -1 & 0 & 1 & 1 & 1 & 2 \end{bmatrix}
$$
(A1-7)

E uma matriz de endereçamento, para acesso aos elementos de [*I*], é estabelecida em [*En*], que situa as composições dos elementos de aresta (12, 13, 14, 23, 24, 34). Esta matriz [*En*] é

$$
[En] = \begin{bmatrix} -2 & 1 & 0 & 0 \\ -3 & 0 & 1 & 0 \\ -4 & 0 & 0 & 1 \\ 0 & -3 & 2 & 0 \\ 0 & -4 & 0 & 2 \\ 2 & 1 & 0 & 0 \\ 3 & 0 & 1 & 0 \\ 3 & 0 & 1 & 0 \\ 4 & 0 & 0 & 1 \\ 0 & 3 & 2 & 0 \\ 0 & 4 & 0 & 2 \\ 0 & 0 & 4 & 3 \end{bmatrix} + 5
$$
 (A1-8)

Para ilustrar os cálculos que são realizados no programa implementado, tomese, por exemplo, o caso da integral do produto escalar entre  $\,W_{_{12}}$  $\rightarrow$ e  $W_{14}$  $\rightarrow$ :

A primeira linha de  $[En]$ , [-2 1 0 0], se refere aos índices de  $W_{\overline{12}}$ , e é combinada com a terceira linha, [ -4  $\,$  0  $\,$  0  $\,$  1], que se refere a  $\,W_{_{14}}$  $\rightarrow$ .

Combinando-se elemento a elemento destas linhas e somando-se 5 a cada um (um offset), têm–se os valores armazenados numa matriz cuja linha é [1 -1 0 0 0 0 0 0 0 0 0 0 -1 2 0 0 ].

Detalhando: o primeiro elemento desta linha, igual a 1, é obtido pela combinação do primeiro elemento de  $W_{12}$  $\rightarrow$ somado a  $5$  (-2 +  $5 = 3$ ) e do primeiro elemento de  $W_{14}$  $\rightarrow$ somado a 5  $(-4 + 5 = 1)$ ; os resultados são os índices na matriz  $[I]$  (veja o elemento  $I_{31}$  de  $[I]$ : é igual a 1); Da combinação do segundo elemento de  $W_{12}$  $\rightarrow$ (1) com o primeiro elemento de  $W_{14}$  $\rightarrow$ (-4), resulta o segundo elemento da linha acima, igual a -1, que é obtido na  $(1 + 5)$  6<sup>a</sup> linha e  $(-4 + 5)$  1<sup>a</sup> coluna de  $[I]$ (veja o elemento  $I_{61}$  de  $[I]$ : é igual a -1); Da combinação dos elementos 0 e -4, dos vetores, resulta no elemento igual a 0, que vem da 5<sup>a</sup> linha e 1<sup>a</sup> coluna da matriz [*I*], e assim sucessivamente.

 $\rightarrow$ 

# **A1.3 Integrais de Volume para Composição de Funções de Aresta e de Face**

De modo mais geral, aplica-se também a função de face irrotacional

$$
W^{\text{II}} = \lambda_i \lambda_j \nabla \lambda_k + \lambda_k \lambda_i \nabla \lambda_j + \lambda_k \lambda_j \nabla \lambda_i.
$$
 (A1-9)

O produto entre funções deste tipo resulta em 9 termos

$$
\int_{V} (\lambda_{i}\lambda_{j}\nabla\lambda_{k} + \lambda_{k}\lambda_{i}\nabla\lambda_{j} + \lambda_{k}\lambda_{j}\nabla\lambda_{i}).(\lambda_{m}\lambda_{n}\nabla\lambda_{o} + \lambda_{o}\lambda_{m}\nabla\lambda_{n} + \lambda_{o}\lambda_{n}\nabla\lambda_{m})dV =
$$
\n
$$
\nabla\lambda_{k}\nabla\lambda_{o}\int_{V} (\lambda_{i}\lambda_{j}\lambda_{m}\lambda_{n})dV + ... + \nabla\lambda_{i}\nabla\lambda_{m}\int_{V} (\lambda_{k}\lambda_{j}\lambda_{o}\lambda_{n})dV
$$
\n(A1-10)

Novamente, nota-se, no desenvolvimento desta equação, que os gradientes das coordenadas baricêntricas são constantes e podem sair da integral. E deste modo, análogo ao procedimento descrito anteriormente, para o cálculo das integrais de

volume do tipo  $\frac{1}{V}$ ∫ *V*  $_{i}$  $\lambda_{j}$ dV *V*  $\frac{1}{2}$ [ $\lambda$ , $\lambda$ ] , o cálculo dessas é feito através de uma matriz [*I*].

Os elementos desta matriz são os resultados dos produtos entre as coordenadas baricêntricas, e se referem às combinações de coordenadas baricêntricas de índices *i*, *j*,*k*,*m*,*n* e *o* . Os elementos desta matriz são igualmente acessados através de uma matriz de endereçamento [*En*].

A matriz[*I*], neste caso é

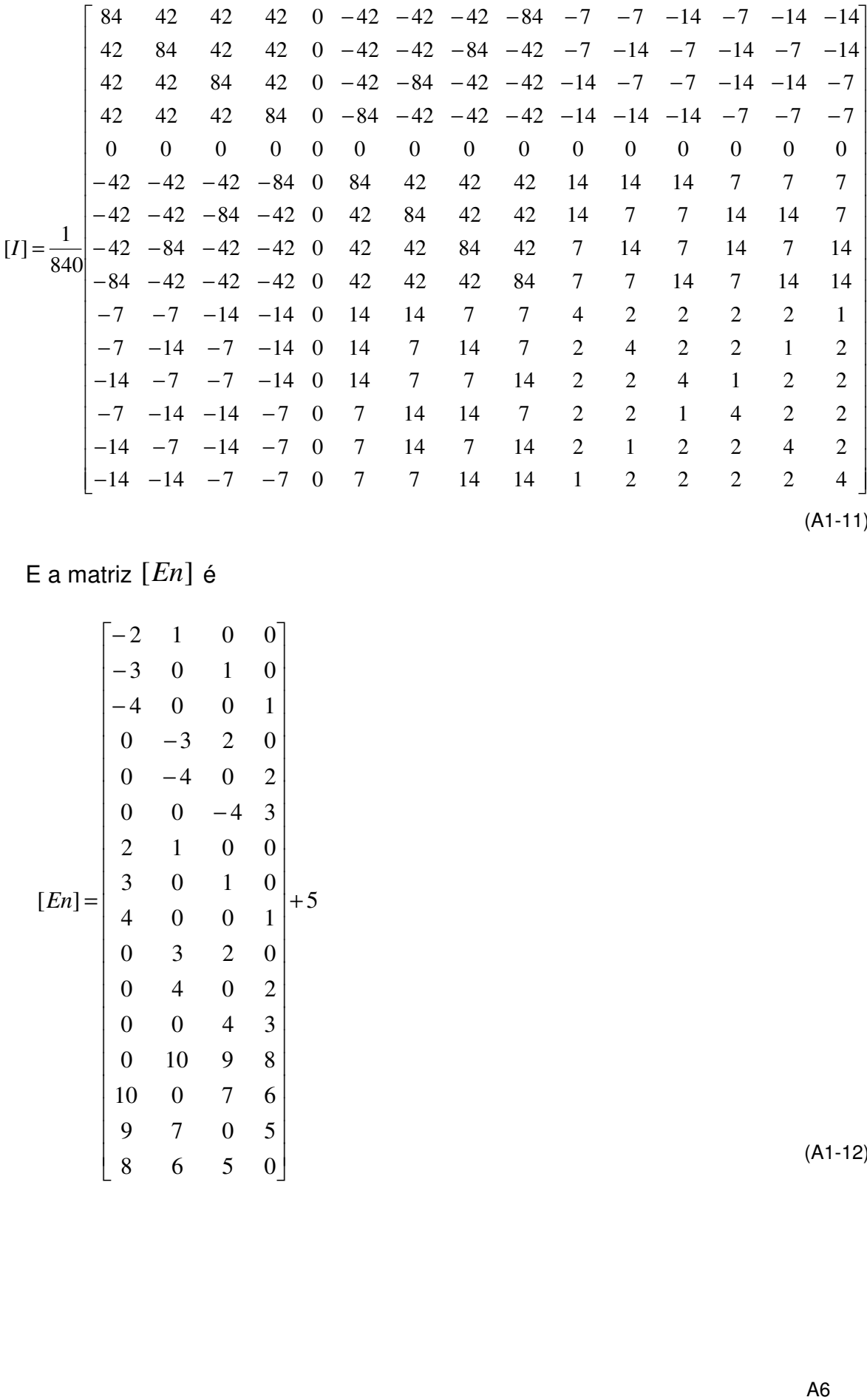

(A1-11)

E a matriz [*En* ] é

$$
\begin{bmatrix}\n-2 & 1 & 0 & 0 \\
-3 & 0 & 1 & 0 \\
-4 & 0 & 0 & 1 \\
0 & -3 & 2 & 0 \\
0 & -4 & 0 & 2 \\
0 & 0 & -4 & 3 \\
2 & 1 & 0 & 0 \\
2 & 1 & 0 & 0 \\
3 & 0 & 1 & 0 \\
4 & 0 & 0 & 1 \\
0 & 3 & 2 & 0 \\
0 & 4 & 0 & 2 \\
0 & 0 & 4 & 3 \\
0 & 10 & 9 & 8 \\
10 & 0 & 7 & 6 \\
9 & 7 & 0 & 5 \\
8 & 6 & 5 & 0\n\end{bmatrix}
$$

(A1-12)
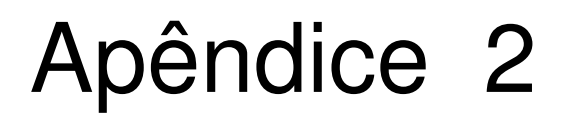

## **Semelhanças entre os Métodos FETD e FFTD**

### **A2.1 O Método FFTD**

Para efeitos de comparação dos resultados, simulações das estruturas também foram feitas aplicando-se o método FFTD (Finite Field Time Domain) [44], [45].

A técnica da formulação finita dos campos foi inicialmente proposta por Tonti [44] e consiste na utilização de malhas duais que formam células onde as grandezas eletromagnéticas são consideradas constantes. Repetto [45] combinou a formulação finita com funções de Whitney para aplicação em problemas magnetostáticos e Artuzi [46] utilizou a formulação finita e o conceito da matriz pseudo-inversa de Moore-Penrose para aplicação em problemas eletrodinâmicos. Será mostrado que as duas formas de combinação são equivalentes entre si e que elas são muito semelhantes ao método FETD convencional, em relação aos aspectos de formulação matemática, eficiência computacional e precisão dos resultados.

No método FFTD as grandezas são integradas em termos de entidades primais e entidades duais em cada elemento, como pode ser visto na Figura A2-1.

Em contraste com o método FETD, através do qual se obtém o campo elétrico variável no volume de cada elemento, empregando-se funções constantes obtêm-se resultados que se referem aos baricentros de cada célula, como será visto mais adiante.

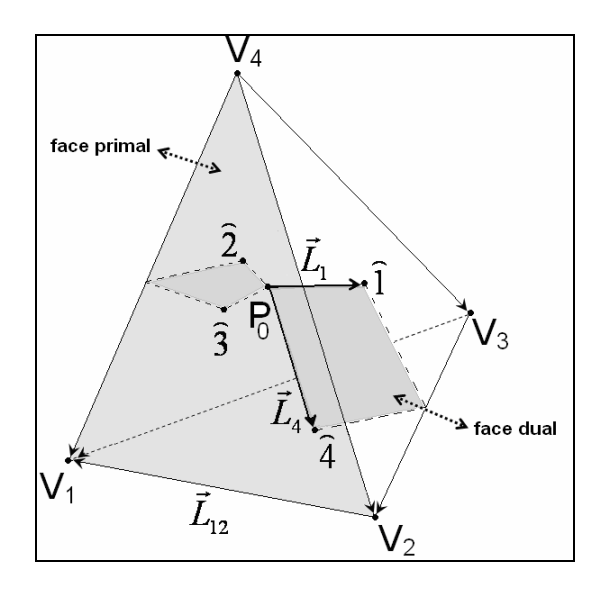

**Figura A2-1 – Entidades primais e duais do elemento tetraédrico, para funções de base constantes (método FFTD).** 

#### **A2.1.1 Funções de Base Constantes**

 $\rightarrow$ 

 $\rightarrow$ 

No método FFTD, utilizam-se funções que não dependem das coordenadas baricêntricas. São funções constantes, expressas em termos das coordenadas cartesianas dos vértices dos elementos.

Neste método, são definidas matrizes de vetores de arestas e de faces para uma malha primal e para uma malha dual em cada elemento ( $[L_p]$  – primal e  $[L_s]$  $-$  dual;  $[S_p]$  - primal e  $[S_s]$   $-$  dual).

As retas que ligam dois vértices  $(i, j)$  do tetraedro formam 6 arestas primais, cujos vetores são dados por

$$
\vec{L}_{ij} = \vec{R}_i - \vec{R}_j \tag{A2-13}
$$

em que *R<sup>i</sup>* e *R<sup>j</sup>* são os vetores posição, que partem da origem do sistema de coordenadas cartesianas até o nó do elemento  $(i, j, k, l)$ ; e  $i$  e  $j$  são combinações dos índices 1, 2, 3 e 4, tal que *i* < *j* .

Estes vetores definem uma matriz de arestas primais, que pode ser disposta como

$$
\begin{bmatrix}\nL_{12x} & L_{12y} & L_{12z} \\
L_{13x} & L_{13y} & L_{13z} \\
L_{14x} & L_{14y} & L_{14z} \\
L_{23x} & L_{23y} & L_{23z} \\
L_{24x} & L_{24y} & L_{24z} \\
L_{34x} & L_{34y} & L_{34z}\n\end{bmatrix}
$$
\n(A2-2)

Três vetores de arestas primais definem uma face triangular. O vetor normal a esta face é denotado pelo índice correspondente ao índice do vértice oposto do tetraedro. Os vetores normais das faces primais, apontando para fora do tetraedro, são dados por

$$
\vec{S}_l = \frac{(-1)^2}{2} \vec{L}_{ij} \times \vec{L}_{jk}
$$
\n(A2-3)

sendo que *i*, *j*, *k* e *l* são permutações cíclicas dos índices 1, 2, 3 e 4.

Resultam-se os seguintes vetores de faces primais

$$
\vec{S}_1 = \frac{-1}{2} \vec{L}_{23} \times \vec{L}_{34}
$$
\n
$$
\vec{S}_2 = \frac{1}{2} \vec{L}_{13} \times \vec{L}_{34}
$$
\n
$$
\vec{S}_3 = \frac{-1}{2} \vec{L}_{12} \times \vec{L}_{24}
$$
\n
$$
\vec{S}_4 = \frac{1}{2} \vec{L}_{12} \times \vec{L}_{23}
$$

E a matriz de vetores de faces primais é

$$
\begin{bmatrix}\nS_{1x} & S_{1y} & S_{1z} \\
S_{2x} & S_{2y} & S_{2z} \\
S_{3x} & S_{3y} & S_{3z} \\
S_{4x} & S_{4y} & S_{4z}\n\end{bmatrix}.
$$
\n(A2-4)

As retas que ligam o baricentro do tetraedro  $(P_{0})$  aos baricentros das faces  $(1,2,3)$  $\sim$   $\sim$   $\sim$ e 4  $\overline{\phantom{a}}$ ) formam as 4 arestas duais. Os vetores das arestas duais são dados por

$$
\vec{L}_l = \frac{\vec{L}_{il} + \vec{L}_{jl} + \vec{L}_{kl}}{12}.
$$
 (A2-5)

De modo que as 4 arestas duais são

$$
\vec{L}_1 = \frac{\vec{L}_{21} + \vec{L}_{31} + \vec{L}_{41}}{12} ;
$$
\n
$$
\vec{L}_2 = \frac{\vec{L}_{12} + \vec{L}_{32} + \vec{L}_{42}}{12} ;
$$
\n
$$
\vec{L}_3 = \frac{\vec{L}_{13} + \vec{L}_{23} + \vec{L}_{43}}{12} ;
$$
\ne
$$
\vec{L}_4 = \frac{\vec{L}_{14} + \vec{L}_{24} + \vec{L}_{34}}{12} .
$$

A matriz de arestas duais fica

$$
[L_{s}] = \begin{bmatrix} L_{\hat{1}x} & L_{\hat{1}y} & L_{\hat{1}z} \\ L_{\hat{2}x} & L_{\hat{2}y} & L_{\hat{2}z} \\ L_{\hat{3}x} & L_{\hat{3}y} & L_{\hat{3}z} \\ L_{\hat{4}x} & L_{\hat{4}y} & L_{\hat{4}z} \end{bmatrix}.
$$
\n(A2-6)

Duas arestas duais definem uma face dual. O vetor perpendicular a uma face dual é denotado pelos índices das arestas que o definem, e são dados por

$$
\vec{S}_{ij} = \frac{\vec{S}_i - \vec{S}_j}{12}.
$$
\n(A2-7)

O que resulta em 6 vetores de face duais, relativos aos índices 12, 13, 14, 23, 24, 34. E assim, a matriz de vetores das faces duais é

$$
\begin{bmatrix}\nS_{12x} & S_{12y} & S_{12z} \\
S_{13x} & S_{13y} & S_{13z} \\
S_{14x} & S_{14y} & S_{14z} \\
S_{23x} & S_{23y} & S_{23z} \\
S_{24x} & S_{24y} & S_{24z} \\
S_{34x} & S_{34y} & S_{34z}\n\end{bmatrix}.
$$
\n(A2-8)

A aplicação da Equação 2-1 em cada face triangular primal fornece, numa forma matricial

$$
[\Sigma][L_p][E] = -\frac{\partial}{\partial t}[S_p][B];\tag{A2-9}
$$

na qual

$$
[E] = [E_x \quad E_y \quad E_z]^T, \tag{A2-10}
$$

$$
[B] = [B_x \quad B_y \quad B_z]^T
$$
 (A2-11)

e

$$
\Sigma = \begin{bmatrix} 0 & 0 & 0 & -1 & 1 & -1 \\ 0 & 1 & -1 & 0 & 0 & 1 \\ -1 & 0 & 1 & 0 & -1 & 0 \\ 1 & -1 & 0 & 1 & 0 & 0 \end{bmatrix}.
$$
 (A2-12)

que serve para o cálculo da circulação em torno de cada face triangular através da soma apropriada das integrais de linhas ao longo das arestas.

Analogamente, a aplicação da equação 2-2 em cada face dual fornece

$$
\left[\Sigma\right]^T[L_s]\frac{1}{\mu}[B] = \frac{\partial}{\partial t}[S_s]\mathcal{E}[E] + [S_s]\sigma[E] + [S_s][J].
$$
\n(A2-13)

As equações A2-9 e A2-13 são combinadas de maneira que se chega a

$$
[C]\frac{d}{dt}[v] + [G][v] + [K]\int_{0}^{t}[v]dt = [i];\tag{A2-14}
$$

na qual

$$
[i] = [S_s][j] \quad \text{e} \quad [v] = -[L_p][E]. \tag{A2-15}
$$

são os vetores da fonte de excitação e das incógnitas diferenças de potencial, respectivamente, e

$$
[C] = [S_s] \mathcal{E} ([L_p]^T [L_p])^{-1} [L_p]^T ; \qquad (A2-16)
$$

$$
[G] = [S_s] \sigma ([L_p]^T [L_p])^{-1} [L_p]^T ; e
$$
\n(A2-17)

$$
[K] = [\Sigma]^T [L_s] \frac{1}{\mu} ([S_p]^T [S_p])^{-1} [S_p]^T [\Sigma].
$$
\n(A2-18)

são as matrizes de capacitâncias, condutâncias e relutância em uma célula, respectivamente.

Como as matrizes [ $L_p$ ] e [S<sub>p</sub>] não são quadradas, suas inversas não existem. O problema da inversão foi solucionado através da aplicação da matriz pseudo-inversa de Moore-Penrose que fornece

$$
[L_p]^{-1} = ([L_p]^{T} [L_p])^{-1} [L_p]^{T}
$$

$$
[S_p]^{-1} = ([S_p]^{T} [S_p])^{-1} [S_p]^{T} .
$$
 (A2-20)

#### **A.2.2 Equivalências e Semelhanças entre os Métodos**

Com o objetivo de se averiguarem relações de equivalência entre os métodos anteriormente apresentados e o método FETD, os vetores de aresta e de face, definidos para cada um deles, foram comparados a fim de serem observados aspectos de semelhança geométrica entre eles. Isto possibilitou verificarem-se expressões de identidade que associam os vetores definidos para cada método.

#### **A2.2.1 Aspectos de Semelhança Geométrica entre os Vetores**

Primeiramente, verificou-se que os vetores gradientes das coordenadas  $\,\nabla \lambda_{\!i}^{\vphantom{\dagger}}\,$  , associados aos elementos de aresta de Whitney, usualmente empregados no

método FETD, apresentam as mesmas direções que os vetores de face primais *S<sup>p</sup>* ,  $\rightarrow$ definidos para o método FFTD. Nos dois casos têm-se vetores perpendiculares às faces, embora apontem em sentidos opostos: os primeiros apontam para dentro do tetraedro, enquanto que os vetores de face primal apontam para fora, como pode ser visto na Figura A2-2.

Esta constatação motivou a investigação de alguma relação matemática que estes vetores poderiam apresentar entre si.

Como ponto de partida, observou-se a relação entre as unidades de cada um. Sabe-se que a unidade dos vetores gradientes é [1/m], enquanto que a dos vetores de face é  $[m^2]$ . A partir daí buscou-se analiticamente uma expressão que os relacionasse.

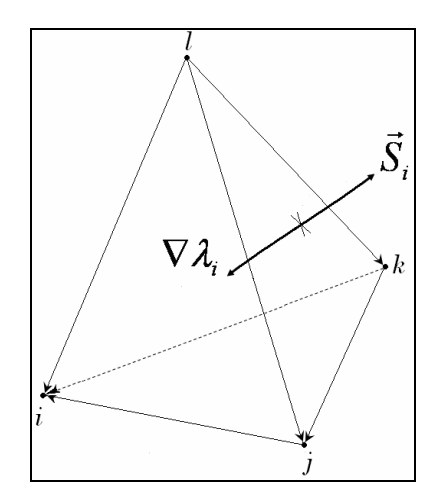

**Figura A2-2 – Relação geométrica entre os vetores gradientes das coordenadas baricêntricas** ∇λ*<sup>i</sup>*  **e os**  vetores de face primal  $\,_{p_i}$ r **.** 

Iniciando-se com as equações fundamentais das coordenadas baricêntricas do tetraedro, na forma matricial, tem-se

$$
\begin{bmatrix} x - x_4 \ y - y_4 \ z - z_4 \end{bmatrix} = \begin{bmatrix} x_1 - x_4 & x_1 - x_4 & x_1 - x_4 \ y_1 - y_4 & y_1 - y_4 & y_1 - y_4 \ z_1 - z_4 & z_1 - z_4 & z_1 - z_4 \end{bmatrix} \begin{bmatrix} \lambda_1 \\ \lambda_2 \\ \lambda_3 \end{bmatrix}.
$$
 (A2-21)

a qual a coordenada  $\lambda_4$  está implícita; e definindo-se

$$
[M] = \begin{bmatrix} x_1 - x_4 & y_1 - y_4 & z_1 - z_4 \ x_2 - x_4 & y_2 - y_4 & z_2 - z_4 \ x_3 - x_4 & y_3 - y_4 & z_3 - z_4 \end{bmatrix},
$$
\n(A2-22)

tem-se

$$
[M] = \begin{bmatrix} L_{14x} & L_{14y} & L_{14z} \\ L_{24x} & L_{24y} & L_{24z} \\ L_{34x} & L_{34y} & L_{34z} \end{bmatrix} = \begin{bmatrix} \vec{L}_{p_{14}} \\ \vec{L}_{p_{24}} \\ \vec{L}_{p_{34}} \end{bmatrix}.
$$
\n(A2-23)

E assim,

$$
\begin{bmatrix} \lambda_1 \\ \lambda_2 \\ \lambda_3 \end{bmatrix} = [M]^{-1} \begin{bmatrix} x - x_4 \\ y - y_4 \\ z - z_4 \end{bmatrix}
$$
 (A2-24)

e

$$
\begin{bmatrix} \nabla \lambda_1 \\ \nabla \lambda_2 \\ \nabla \lambda_3 \end{bmatrix} = [M]^{-T}.
$$
\n(A2-25)

Da álgebra linear elementar [47] sabe-se que

$$
[M]^{-T} = \frac{1}{[M]} \begin{bmatrix} \vec{L}_{p_{34}} \times \vec{L}_{p_{24}} \\ \vec{L}_{p_{14}} \times \vec{L}_{p_{34}} \\ \vec{L}_{p_{24}} \times \vec{L}_{p_{14}} \end{bmatrix} .
$$
\n(A2-26)

Como definido para o método FFTD, na equação A2-3, os vetores de face primal são

$$
\vec{S}_l = \frac{(-1)^2}{2} \vec{L}_{ij} \times \vec{L}_{jk} ; \tag{A2-27}
$$

e como da equação A1-5 tem-se que o determinante da matriz [*M* ]

$$
|[M]| = 6V ; \tag{A2-28}
$$

e sabendo-se que o determinante de [*M* ] é 6 vezes o volume do tetraedro, pode-se expressar, então, que

$$
[M]^{-T} = \frac{1}{[M]} \begin{bmatrix} \vec{L}_{p_{34}} \times \vec{L}_{p_{24}} \\ \vec{L}_{p_{14}} \times \vec{L}_{p_{34}} \\ \vec{L}_{p_{24}} \times \vec{L}_{p_{14}} \end{bmatrix} = \frac{1}{6V} \begin{bmatrix} 2.\vec{S}_{p_1} \\ 2.\vec{S}_{p_2} \\ 2.\vec{S}_{p_3} \end{bmatrix}
$$
(A2-29)

Simplificando-se,

$$
[M]^{-T} = \frac{1}{3V} \begin{bmatrix} \vec{S}_{p_1} \\ \vec{S}_{p_2} \\ \vec{S}_{p_3} \end{bmatrix} = \begin{bmatrix} \nabla \lambda_1 \\ \nabla \lambda_2 \\ \nabla \lambda_3 \end{bmatrix}.
$$
\n(A2-30)

Aqui se verifica que as unidades são coerentes ( $[1/m^3]$ . $[m^2] = [1/m]$ ), e com esta igualdade demonstra-se finalmente a relação entre os vetores de faces primais e os gradientes das coordenadas  $\lambda$ , associados aos elementos de aresta das funções de Whitney.

Existe também uma relação entre os vetores  $\nabla \lambda_i \times \nabla \lambda_j$ , definidos para os métodos FETD e os vetores de aresta primal *L<sup>p</sup>*  $\rightarrow$ , definidos para o método FFTD.

À primeira vista já se verifica que estes vetores também apresentam a mesma direção, como pode ser observado na Figura A2-3.

Acontece que extraindo-se  $\left(\left[M\right]^{-T}\right)^{-T}$  , também é possível concluir que

$$
[M] = 6V \begin{bmatrix} \nabla \lambda_3 \times \nabla \lambda_2 \\ \nabla \lambda_1 \times \nabla \lambda_3 \\ \nabla \lambda_2 \times \nabla \lambda_1 \end{bmatrix} = \begin{bmatrix} \vec{L}_{p_{14}} \\ \vec{L}_{p_{24}} \\ \vec{L}_{p_{34}} \end{bmatrix},
$$
\n(A2-31)

o que evidencia a relação entre os termos dos vetores de face do método FETD e os vetores de aresta primal do método FFTD.

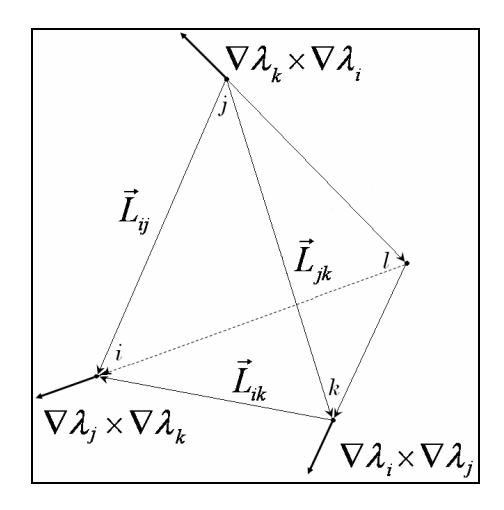

Figura A2-3 - Relação geométrica entre os vetores  $\nabla\lambda_i\times\nabla\lambda_j$  e os vetores de aresta primal  $L_{_P}$ **.** 

#### **A2.2.2 Expressões de Identidade**

A partir das análises anteriores, elucidaram-se algumas expressões de identidades que envolvem as matrizes dos vetores de aresta e de face, isto é, as matrizes  $\left[ L_{_{p}}\right] ,\left[ L_{_{s}}\right] ;\left[ S_{_{p}}\right]$  e  $\left[ S_{_{s}}\right] ,$  definidas para as funções de base constantes, e as matrizes  $\lbrack W^{S}]$  e  $\lbrack W^{S}_{ijk}]$ , das formas de Whitney, definidas para as funções de base de aresta e de face, dependentes das coordenadas baricêntricas dos elementos conforme

$$
\begin{bmatrix}\n\lambda_1 \nabla \lambda_2 - \lambda_2 \nabla \lambda_1 \\
\lambda_1 \nabla \lambda_3 - \lambda_3 \nabla \lambda_1 \\
\lambda_1 \nabla \lambda_4 - \lambda_4 \nabla \lambda_1 \\
\lambda_2 \nabla \lambda_3 - \lambda_3 \nabla \lambda_2 \\
\lambda_2 \nabla \lambda_4 - \lambda_4 \nabla \lambda_2 \\
\lambda_3 \nabla \lambda_4 - \lambda_4 \nabla \lambda_3\n\end{bmatrix}
$$
\n(A2-32)

e

$$
[W_{ijk}^{S}] = 2 \begin{bmatrix} \lambda_{2} \nabla \lambda_{3} \times \nabla \lambda_{4} + \lambda_{3} \nabla \lambda_{4} \times \nabla \lambda_{2} + \lambda_{4} \nabla \lambda_{2} \times \nabla \lambda_{3} \\ \lambda_{3} \nabla \lambda_{4} \times \nabla \lambda_{1} + \lambda_{4} \nabla \lambda_{1} \times \nabla \lambda_{3} + \lambda_{1} \nabla \lambda_{3} \times \nabla \lambda_{4} \\ \lambda_{4} \nabla \lambda_{1} \times \nabla \lambda_{2} + \lambda_{1} \nabla \lambda_{2} \times \nabla \lambda_{4} + \lambda_{2} \nabla \lambda_{4} \times \nabla \lambda_{1} \\ \lambda_{1} \nabla \lambda_{2} \times \nabla \lambda_{3} + \lambda_{2} \nabla \lambda_{3} \times \nabla \lambda_{1} + \lambda_{3} \nabla \lambda_{1} \times \nabla \lambda_{2} \end{bmatrix},
$$
\n(A2-33)

 $\rightarrow$ 

com  $\lbrack W^{S}\rbrack$  calculada no baricentro do tetraedro.

A primeira equivalência é

$$
([L_p]^T [L_p])^{-1} [L_p]^T = -[W^S]^T.
$$
\n(A2-34)

Por exemplo, observou-se que para um tetraedro com coordenadas dos vértices iguais a

$$
[P] = \begin{bmatrix} 2 & 0 & 0 \\ 1 & 1 & 0 \\ 0 & 0 & 0 \\ 0 & 1 & 1 \end{bmatrix},
$$

considerando-se o ponto em que as coordenadas baricêntricas são  $\lambda_1\!=\!\lambda_2\!=\!\lambda_3\!=\!\lambda_4\!=\!$ 0,25 (ou seja, o centróide do tetraedro), obteve-se  $\left[W\right]^T$  igual a

$$
\begin{bmatrix}W^{S}\end{bmatrix}^{T} = \begin{bmatrix} -0.1250 & -0.2500 & -0.1250 & -0.1250 & 0 & 0.1250\\ 0.3750 & 0 & 0.1250 & -0.3750 & -0.2500 & 0.1250\\ -0.3750 & -0.2500 & 0.1250 & 0.1250 & 0.5000 & 0.3750 \end{bmatrix},
$$

que é o mesmo resultado que se obtém para

*T*  $p$  J)  $\iota$   $\iota$  $-([L_p]^T [L_p])^{-1} [L_p]^T$ .

A diferença entre os sinais, em cada parcela da igualdade, resulta da convenção dos sentidos dos vetores de aresta em cada formulação, de  $[L_p]$  e  $[W<sup>S</sup>]$  Na formulação FFTD, o sentido dos vetores de aresta é de *j* para *i*, enquanto que na formulação FETD, o sentido dos vetores de  $[W^S]$  é de  $i$  para  $j$  .

Enfatiza-se que para um ponto com coordenadas  $\lambda$  que não coincidam com as coordenadas  $\lambda$  do centróide do tetraedro, este resultado não é válido. Por exemplo, para um ponto com coordenadas baricêntricas  $\lambda_1=0,35$ ,  $\lambda_2=0,35$ ,  $\mathcal{\lambda}_{\mathfrak{\text{3}}}$  =0,25 e  $\mathcal{\text{ }}\mathcal{\lambda}_{\mathfrak{\text{4}}}$  =0,05, obteve-se  $\text{ }\left[ W\right]^{T}$ 

$$
\begin{bmatrix} W^s \end{bmatrix}^T = \begin{bmatrix} -0.1750 & -0.3000 & -0.0250 & -0.1750 & 0 & 0.0250 \\ 0.5250 & -0.0500 & 0.0250 & -0.4250 & -0.0500 & 0.0250 \\ -0.5250 & -0.3000 & 0.3250 & 0.0750 & 0.4000 & 0.2750 \end{bmatrix}
$$

$$
-([L_p]^T [L_p])^{-1} [L_p]^T =
$$
\n
$$
\begin{bmatrix}\n-0.1250 & -0.2500 & -0.1250 & -0.1250 & 0 & 0.1250 \\
0.3750 & 0 & 0.1250 & -0.3750 & -0.2500 & 0.1250 \\
-0.3750 & -0.2500 & 0.1250 & 0.1250 & 0.5000 & 0.3750\n\end{bmatrix}.
$$

E assim, com os mesmos procedimentos de comparação, também foram verificadas as expressões de igualdade

$$
([S_p]^T [S_p])^{-1} [S_p]^T = [W_{ijk}^S]^T ; \qquad (A2-35)
$$

$$
V[W_{ijk}^S] = [L_S]; e
$$
\n(A2-36)

$$
V[WS] = [SS].
$$
\n(A2-37)

Definindo-se a matriz

e

$$
[\nabla \times W^{s}] = 2 \begin{bmatrix} \nabla \lambda_{1} \times \nabla \lambda_{2} \\ \nabla \lambda_{1} \times \nabla \lambda_{3} \\ \nabla \lambda_{2} \times \nabla \lambda_{4} \\ \nabla \lambda_{2} \times \nabla \lambda_{3} \\ \nabla \lambda_{3} \times \nabla \lambda_{4} \end{bmatrix},
$$
\n(A2-38)

tem-se que, para qualquer ponto considerado do tetraedro,

$$
\left[\Sigma\right]^T \left[W_{ijk}^S\right] = -\left[\nabla \times W^S\right].\tag{A2-39}
$$

Isto é, igualdade que independe das coordenadas baricêntricas  $\lambda$ .

## **A2.2.3 Relações de Equivalência entre os Métodos**

Com as identidades anteriores, foi possível evidenciar relações de equivalências entre os métodos apresentados, em termos das matrizes de aresta de face definidas para cada um deles, com relação às matrizes de capacitância [*C*], de condutância [G] e de relutância magnética [K] dos elementos de discretização. Como apresentado no Capítulo 2, estas matrizes de parâmetros envolvem as informações constitutivas e métricas dos materiais da estrutura e são empregadas nos cálculos da equação da onda da equação A2-14.

$$
[C] = [Ss] \varepsilon ([Lp]T [Lp])-1 [Lp]T = [WS] \varepsilon [WS]T V ; \qquad (A2-40)
$$

$$
[G] = [S_s] \sigma ([L_p]^T [L_p])^{-1} [L_p]^T = [W^S] \sigma [W^S]^T V ; e
$$
\n(A2-41)

$$
[K] = [\Sigma]^T [L_s] \frac{1}{\mu} ([S_p]^T [S_p])^{-1} [S_p]^T [\Sigma] = [\Sigma]^T [W_{ijk}^S] \frac{1}{\mu} [W_{ijk}^S]^T [\Sigma] V =
$$
  
=  $[\nabla \times W^S] \frac{1}{\mu} [\nabla \times W^S]^T V$  (A2-42)

E para o método FETD

$$
[C] = \int_{V} [W^{S}] \mathcal{E}[W^{S}]^{T} dV
$$
 (A2-43)

$$
[G] = \int_{V} [W^{S}] \sigma [W^{S}]^{T} dV
$$

$$
[K] = \int_{V} [\nabla \times W^{S}] \frac{1}{\mu} [\nabla \times W^{S}]^{T} dV
$$
\n(A2-45)

É interessante notar que se  $\lbrack W^S \rbrack$  for calculada no baricentro, as equações A2-43 até A2-45 tornam-se as equações A2-40 até A2-42, respectivamente.

#### **A2.3 Método do Nó Dual**

A primeira tentativa, na investigação de um método apropriado para a modelagem de estruturas condutoras, foi a implementação de uma variação do método FFTD, em que os resultados não são mais obtidos apenas no centro de

cada elemento, mas em pontos fixos dentro do tetraedro. Tal método foi denominado método do Nó Dual.

Este método consiste em fixar uma relação entre um fator k e as coordenadas baricêntricas do nó da malha dual considerado dentro do elemento. Isto é, enquanto que com o método FFTD calculam-se as funções de base no baricentro do elemento, com esse método pode se variar o ponto para o qual se obtêm os resultados, aproximando-o ou distanciando-o da aresta do tetraedro que se encontra em regiões onde existem singularidades.

O fator k varia entre 0 e 1. Quanto mais o ponto considerado se aproxima da aresta que está sobre um fio ou uma borda metálica da estrutura, maior é o valor de k, como fica claro na Figura A2-4.

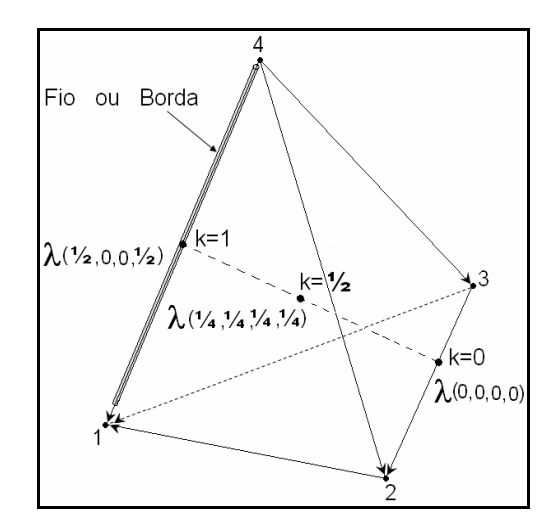

**Figura A2-4 - Variação das coordenadas baricêntricas** λ **em função do fator k de aproximação do ponto fixo considerado nos cálculos.** 

Sendo dados o valor de k e sobre qual aresta com índices *i* e *j* , do tetraedro está o fio condutor ou a borda metálica, são calculadas as coordenadas baricêntricas conforme a Tabela A2-1.

E quando  $k$  é igual a  $\frac{1}{2}$ , têm-se os resultados relativos ao baricentro do elemento, o que equivale exatamente aos resultados obtidos através do método FFTD.

| i, j | $\lambda_1$ | $\lambda_2$ | $\lambda_{3}$ | $\lambda_4$ |  |  |
|------|-------------|-------------|---------------|-------------|--|--|
| 1,2  | k/2         | k/2         | $1/2 - k/2$   | $1/2 - k/2$ |  |  |
| 1,3  | k/2         | $1/2 - k/2$ | k/2           | $1/2 - k/2$ |  |  |
| 1,4  | k/2         | $1/2 - k/2$ | $1/2 - k/2$   | k/2         |  |  |
| 2,3  | $1/2 - k/2$ | k/2         | k/2           | $1/2 - k/2$ |  |  |
| 2,4  | $1/2 - k/2$ | k/2         | $1/2 - k/2$   | k/2         |  |  |
| 3,4  | $1/2 - k/2$ | $1/2 - k/2$ | k/2           | k/2         |  |  |

**Tabela A2-1- Valores das coordenadas em função do fator k.** 

### **A2.4 Testes com o Método do Nó Dual**

Para se testar o método do Nó Dual, foram realizadas simulações com a estrutura coaxial com condutor interno de raio nulo, para a qual foram determinados o raio aparente (*a l*  $L_m$ ) do condutor interno e o erro da freqüência de ressonância. Os resultados estão apresentados na Tabela A2-2.

**Tabela A2-2 – Resultados das simulações com o método do Nó Dual.** 

| LINHA COAXIAL COM CONDUTOR INTERNO DE RAIO NULO |                           |             |                      |                            |       |                  |             |                       |                            |       |                  |         |                       |                         |
|-------------------------------------------------|---------------------------|-------------|----------------------|----------------------------|-------|------------------|-------------|-----------------------|----------------------------|-------|------------------|---------|-----------------------|-------------------------|
| Teste                                           | $\boldsymbol{\mathsf{K}}$ | $a/L_m$ l   | Erro fo [%]          | incógnitas<br>$\mathbf{r}$ | Teste | $\boldsymbol{k}$ |             | $ a/L_m $ Erro fo [%] | incógnitas<br>$\mathbf{a}$ | Teste | $\boldsymbol{k}$ |         | $ a/L_m $ Erro fo [%] | nº incógnitas           |
| Malha $Lm = 0.75$ mm                            |                           |             |                      | Malha $Lm = 1.0$ mm        |       |                  |             | Malha $Lm = 1.5$ mm   |                            |       |                  |         |                       |                         |
|                                                 | 0                         |             | 0,4057 Não convergiu | 88<br>5                    |       | 0                | 0.1741      | $-4,706$              |                            |       | 0                | 0, 1704 | $-5,544$              | $\mathbf{\Omega}$<br>Ë, |
| 2                                               | $\frac{1}{4}$             | 0.1814      | $-4,145$             |                            | 2     | $\frac{1}{4}$    | 0.1740      | $-4,632$              |                            | 2     | $\frac{1}{4}$    | 0.1706  | $-5,344$              |                         |
| 3                                               | $\frac{1}{2}$             | 0,1814      | $-4,104$             |                            | 3<br> | $\frac{1}{2}$    | 0,1741      | $-4,597$              |                            | 3     | $\frac{1}{2}$    | 0.1707  | $-5,214$              |                         |
| 4                                               | $\frac{3}{4}$             | 0,1814      | $-4.088$             |                            | 4     | $\frac{3}{4}$    | 0.1740      | $-4,587$              | 1390                       | 4     | $\frac{3}{4}$    | 0.1707  | $-5,164$              |                         |
| 5                                               |                           | 0.1815      | $-4,112$             |                            | 5     |                  | 0,1741      | $-4,607$              |                            | 5     |                  | 0,1707  | $-5,297$              |                         |
| 6                                               |                           | FETD 0.1815 | $-4,055$             |                            | 6     |                  | FETD 0.1741 | $-4,458$              |                            | 6     | <b>FETD</b>      | 0,1706  | $-5,087$              |                         |

Pôde-se concluir dos resultados obtidos que a variação do ponto de referência dentro do tetraedro pouco ou nada interfere nos resultados. Ou seja, o que se obtém em um ponto na aresta oposta àquela sobre a qual se situa um fio condutor no tetraedro ( $k = 0$ ) é o mesmo obtido no centro ( $k = \frac{1}{2}$ ) ou sobre o próprio fio ( $k =$ 1).

Além disto, pôde-se verificar também que o método do Nó Dual fornece resultados praticamente iguais àqueles obtidos com o método FETD convencional. Mas o método FETD é, entretanto, um pouco mais preciso que o método FFTD ( $k =$ ½).

# Apêndice 3

# **Tabelas com o Tratamento dos Resultados**

## **A3. 1 Stripline com Espessura Infinitesimal**

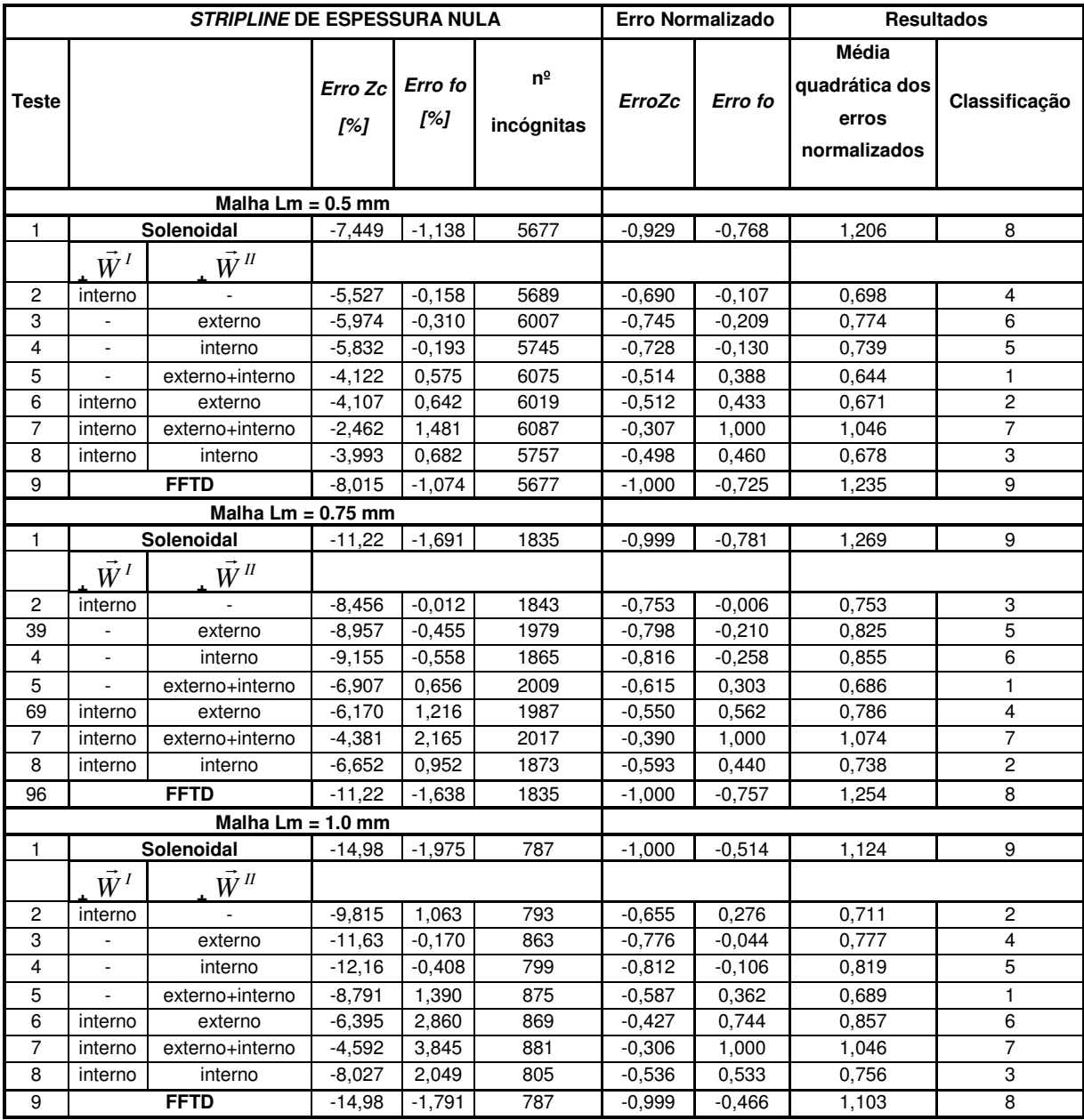

## **A3. 2 Striplines Acopladas: Modo com Simetria Elétrica**

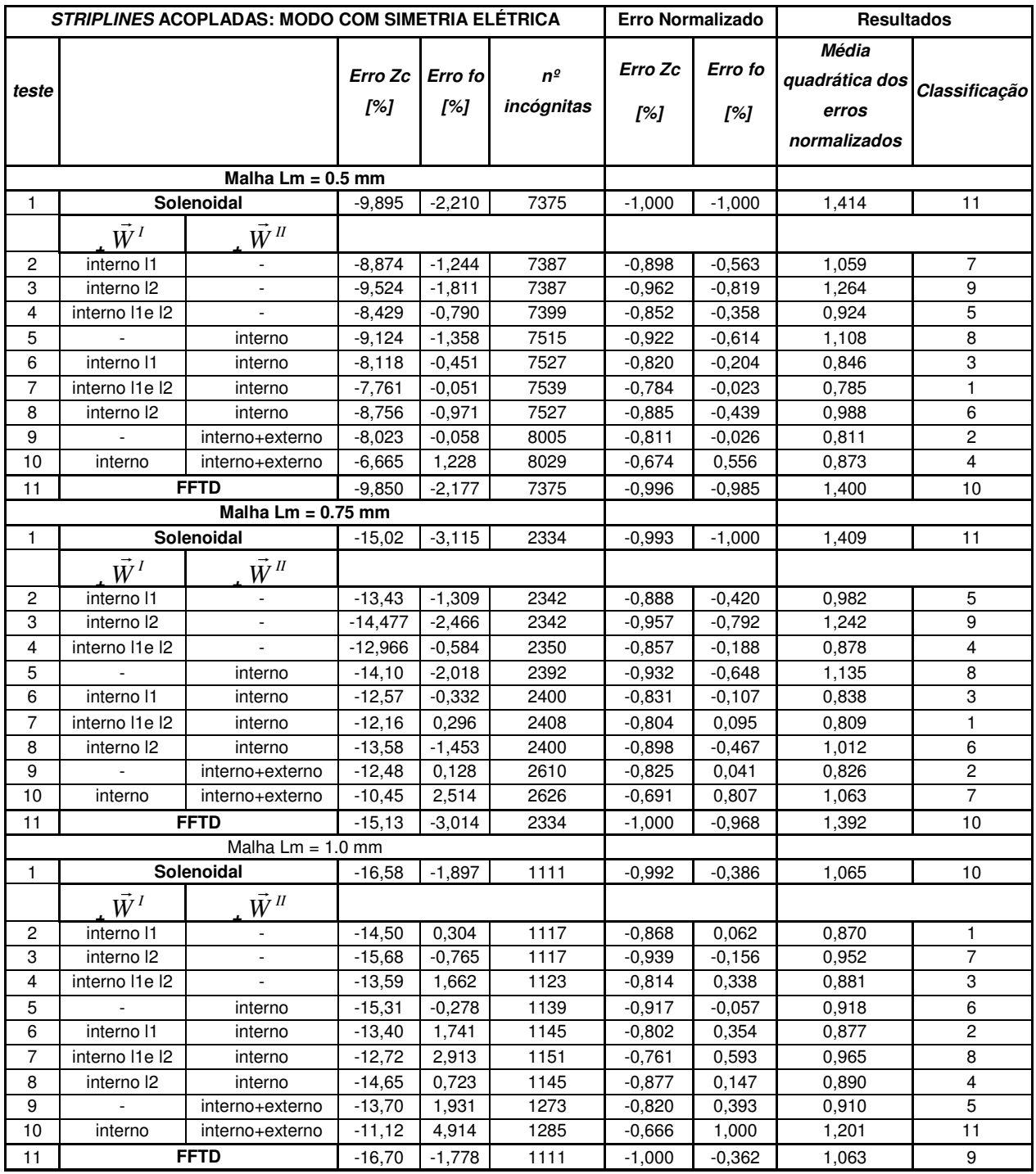

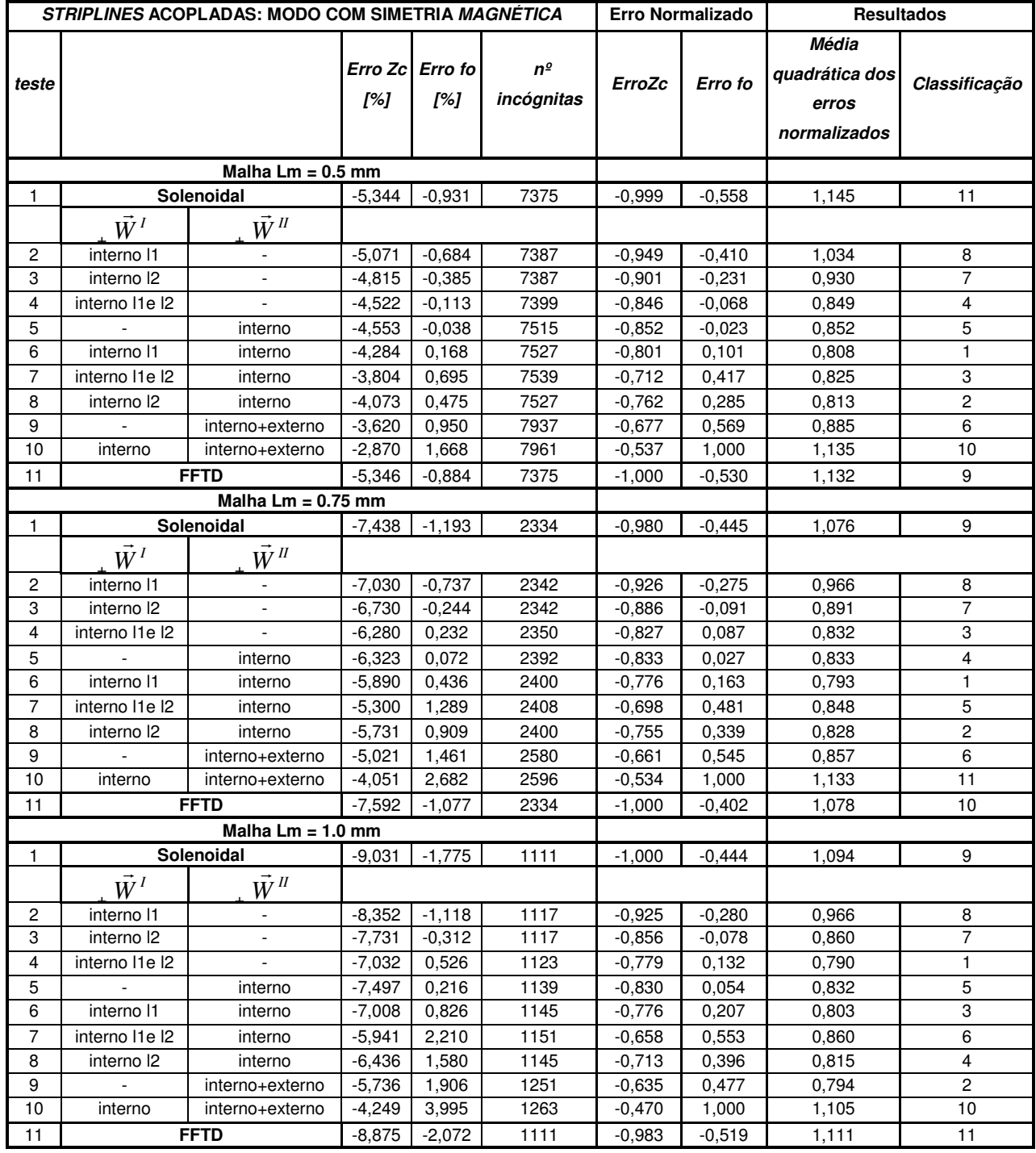

## **A3. 3 Striplines Acopladas: Modo com Simetria Magnética**

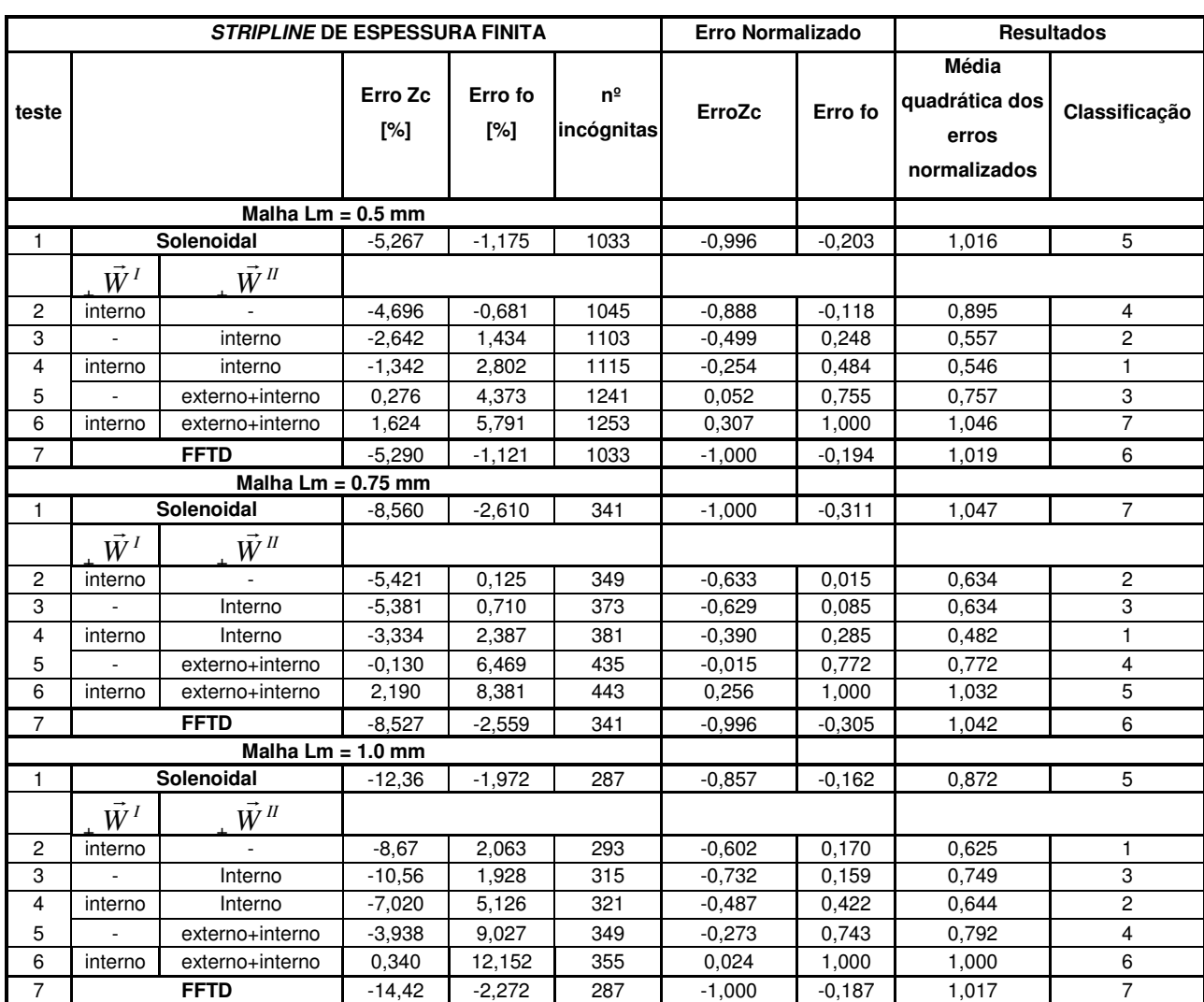

## **A3. 4 Stripline com Espessura Finita**

## **A3. 5 Microstrip Line**

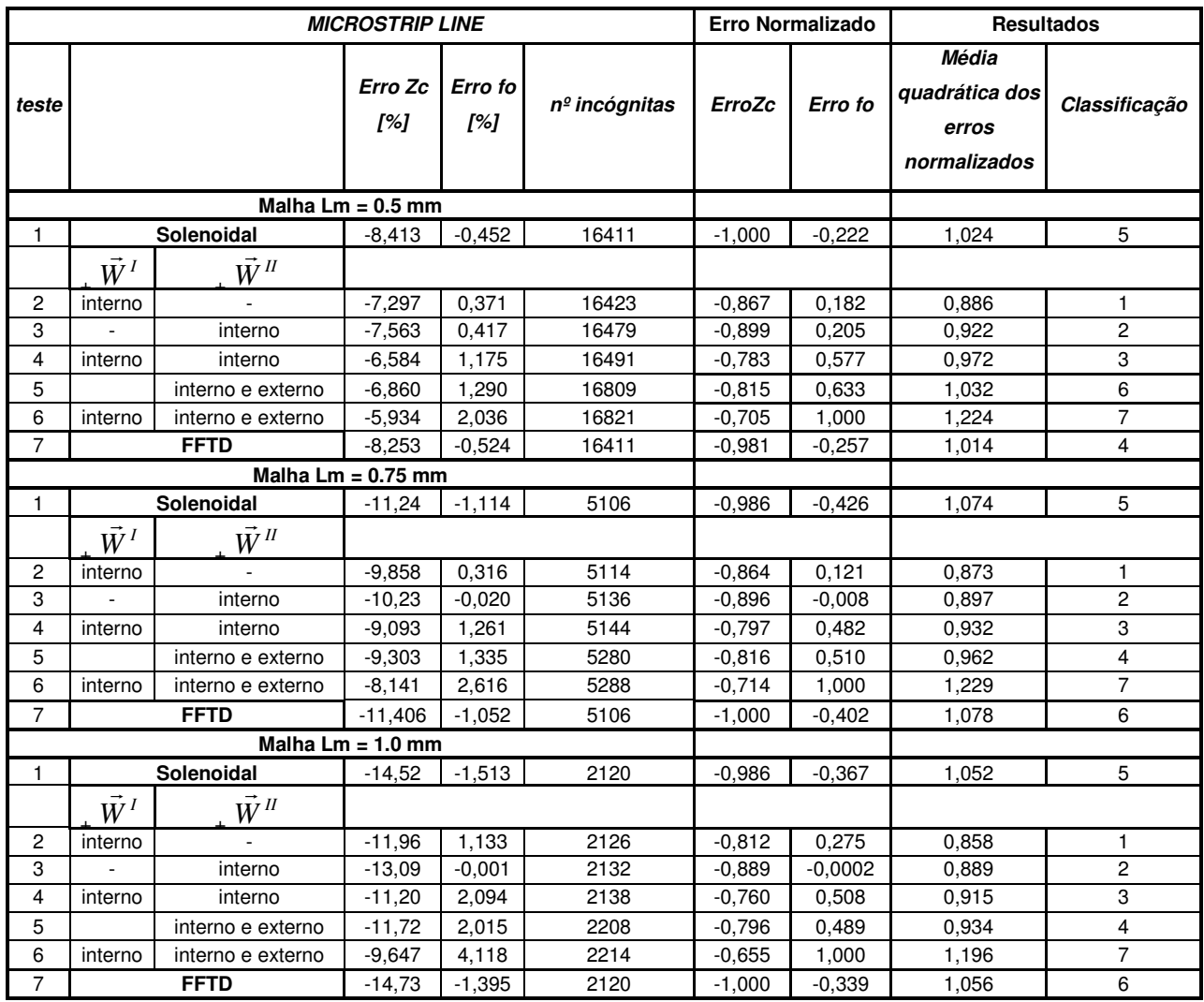

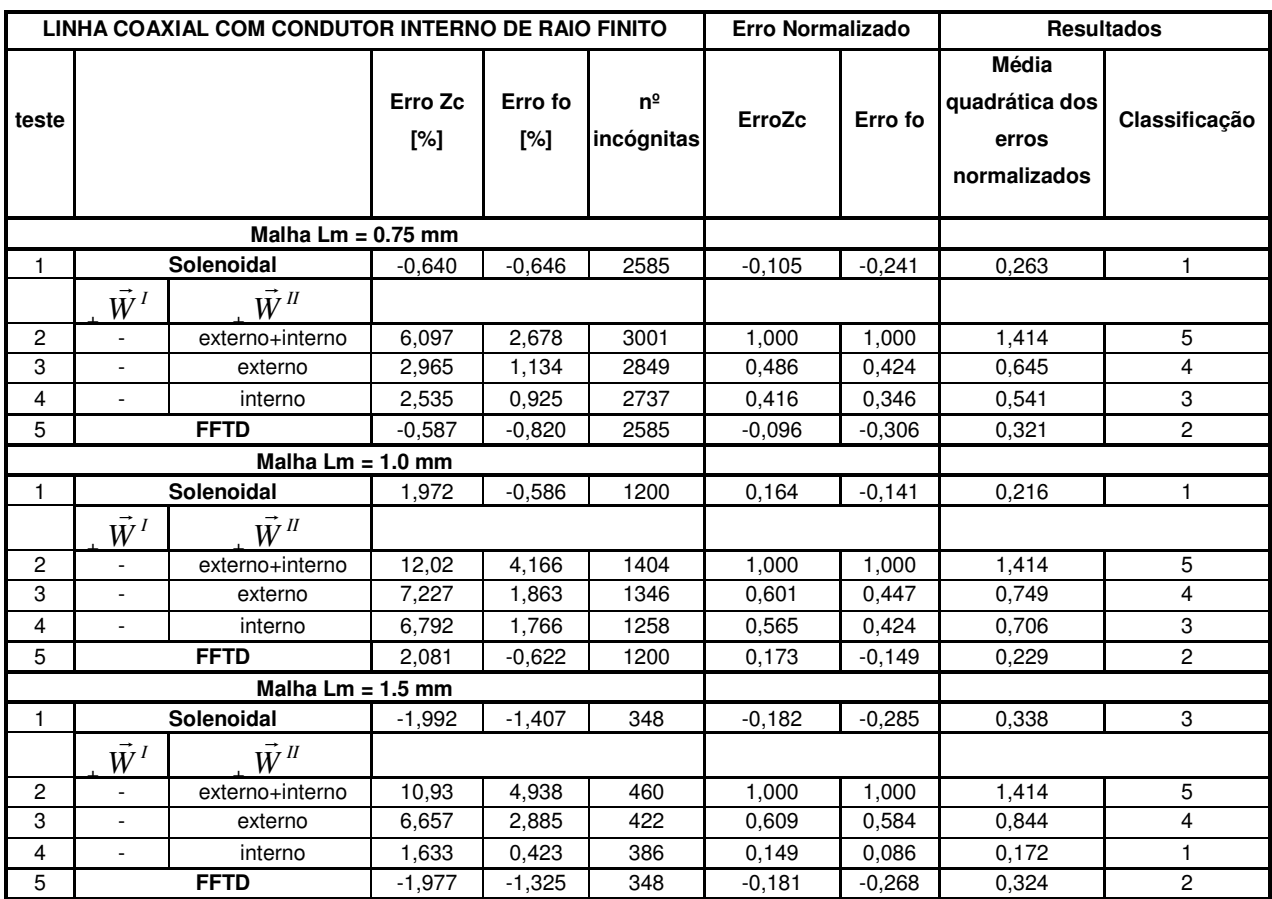

## **A3. 6 Linha Coaxial com Condutor Interno de Raio Finito**

# **A3. 7 Linha Coaxial com Condutor Interno de Raio Infinitesimal**

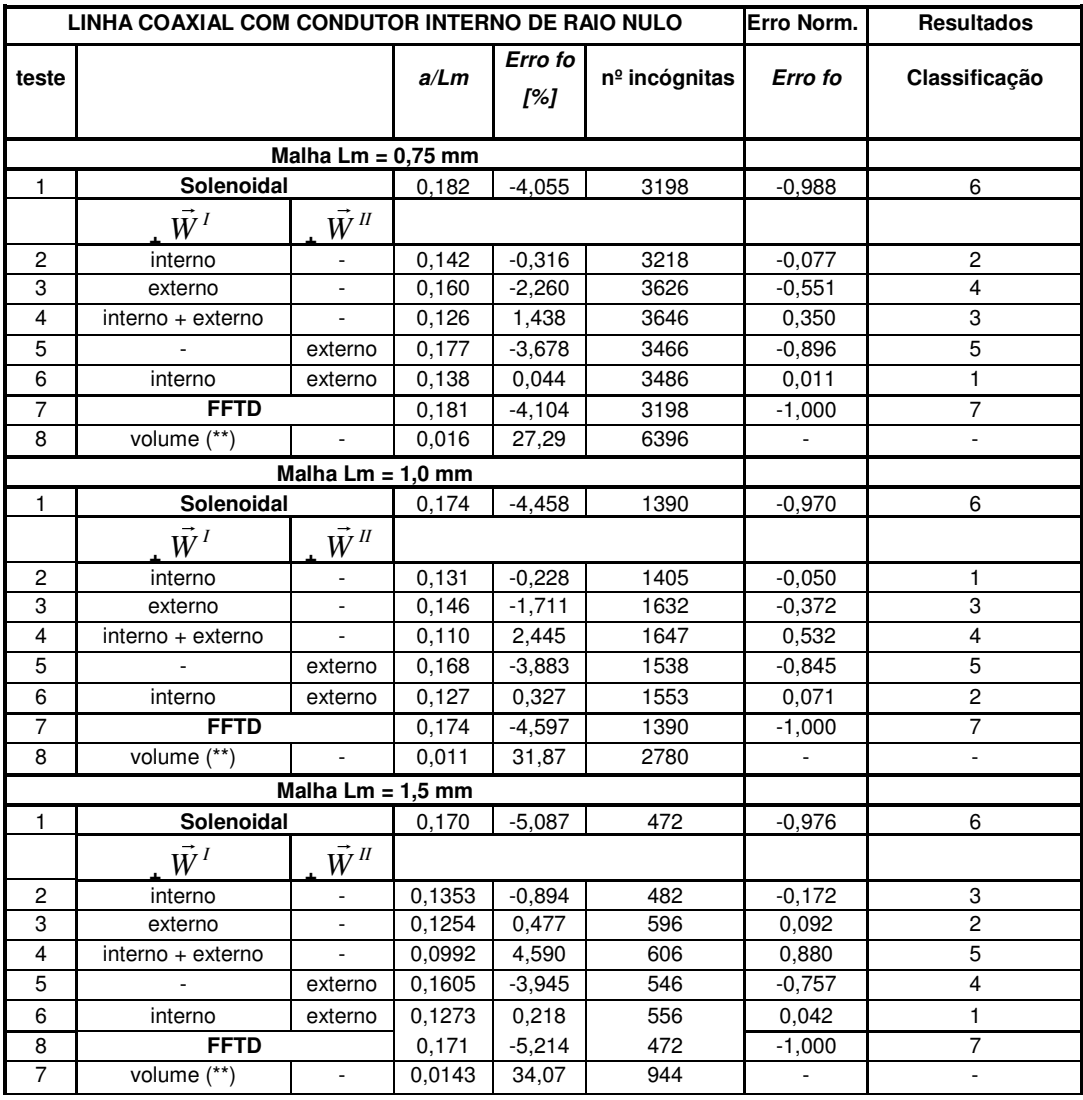

**\*\*OBS.: Como podem ser vistos, os erros obtidos com este método foram muito altos. Como este teste não foi repetido com as outras linhas de transmissão, este resultado não foi incluído no processo da normalização dos erros destes experimentos.** 

## **A3. 8 Tabela Comparativa Final**

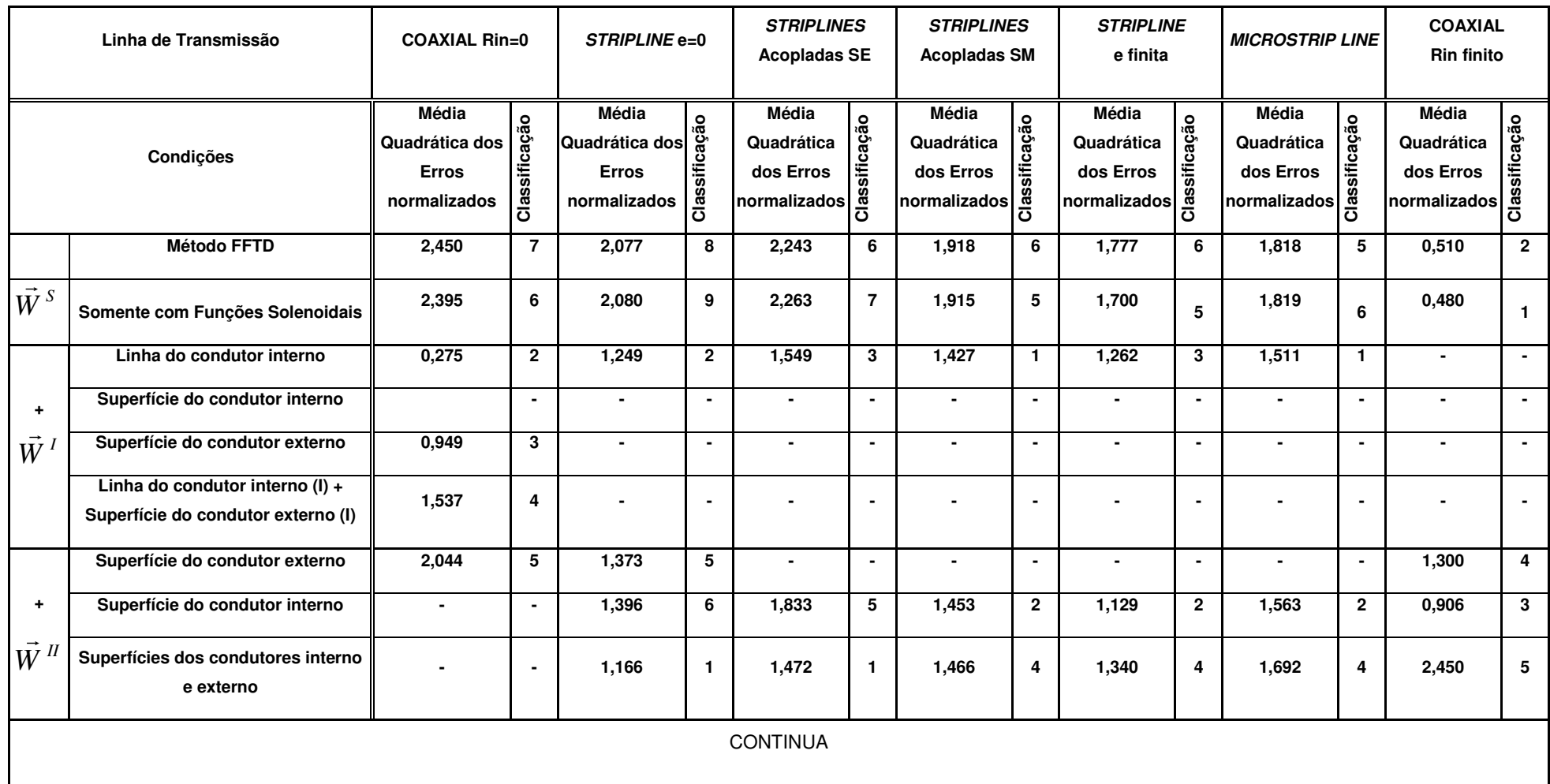

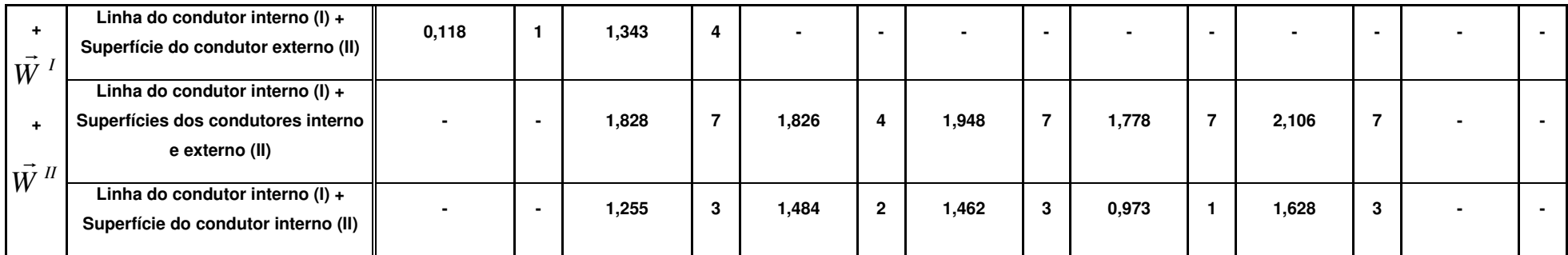

#### **Referências Bibliográficas**

- $[1]$  J. F. Lee, "WETD A finite element time-domain approach for solving Maxwell's equations", IEEE Microwave and Guided wave Letters., vol.4, pp. 11-13, Jan. 1994.
- [2] D. K. Sun, J. F. Lee, Z. Cendes, "The transfinite-element time domain method" - IEEE Transactions on Microwave Theory and Techniques, vol. 51, no. 10, pp. 2097-2105, October 2003.
- [3] A. Taflove, "Computational Electrodynamics: The Finite-Difference Time-Domain Method", Artech House, Boston, 1995.
- [4] Jin, "The Finite Element Method in Electromagnetics", John Wiley & Sons, New York, 1993.
- [5] N. M Newmark N., "A method of computation for structural dynamics" Journal of the Engineering Mechanics Division, AXE, vol. 85m, 1959, pages 67-94;
- [6] José M<sup>a</sup>. Gil, Jon P. Webb, "A new edge element for the modeling of field singularities in transmission lines and wave guides", IEEE Transactions on Microwave Theory and Techniques, vol. 45, no. 12, pages 2125-2130, December 1997.
- [7] K. Beilenhoff, W. Heinrich, F. Braun, "Treatment of field singularities in the finite-difference approximation" - Institut fur Hochfrequenztechnik, Technische Hochschule Darmstadt, Germany and Institut fur Hochstfrequenztechnik Berlin, Germany, IEEE, 1993.
- [8] L. C. Shen and J. A. Kong, "Applied Electromagnetism", 3<sup>rd</sup> Ed. PWS, 1995.
- [9] D. Giannacopoulos, S. McFee, "Towards optimal hp adaptation near singularities in finite element electromanetics" - IEEE Transactions on Magnetics, 30(5): 3523-3526, 1994.
- [10] Jon P. Webb, "Hierarchal vector basis functions of arbitrary order for triangular and tetrahedral finite elements" - IEEE Transactions on Antennas and Propagation, vol. 47, n. 8, June 1999.
- [11] Seung-Cheol Lee, Jin-Fa Lee, Robert Lee, "Hierarchical vector finite elements for analyzing waveguide structures" - IEEE Transactions on Microwave Theory and Techniques, vol. 51, n. 8, August 2003.
- [12] S. McFee, J. P. Webb, "Adaptive finite element analysis of microwave and optical devices using hierarchal triangles" – IEEE Transactions on Magnetics, 28(2): 1708-1711, 1992.
- [13] S. McFee, D. Giannacopoulos, "Introduction to adaptive finite element analysis for electromagnetic simulations" – Computational Analysis and Design Lab., Electrical & Computer Engineering, McGill University, Canada.
- [14] Koji Tani, Takashi Yamada, "H-version adaptive finite element method using edge element for 3D non-linear magnetostatic problems" – IEEE Transactions on Magnetics, vol 33, no. 2, pp. 1756-1759, March 1997.
- [15] Y. Wang, P. Monk, B. Szabo, "Computing cavity modes using the p-version of the finite element method"- IEEE Transactions on Magnetics, vol 32, no. 3, pp. 1934-1940, May 1996.
- [16] P. Savi, I. L. Gheorma, R. D. Graglia, "Full-wave high-order FEM model for lossy anisotropic waveguides" – IEEE Transactions on Microwave and Theory techniques, vol. 50, pp. 495-500, February 2002.
- [17] D. R. Wilton, R. D. Graglia, A. F. Peterson, "Higher order interpolatory vector bases for computational electromagnetics" - IEEE Transactions on Antennas and Propagation, vol. 45, no. 3, March.
- [18] S. McFee, D. Giannacopoulos, "The implications of parallel processing on h-p adaptive finite analysis for electromagnetics" – IEEE Transactions on Magnetics, 34(5): 3284-3287, 1998.
- [19] J. P. Webb, "Edge elements and what they can do for you", IEEE Transactions on Magnetics, vol. 29, no. 2, March 1993.
- [20] Wong, M.-F.; Picon, O.; Fouad Hanna, V., "The impact of Whitney forms on computational electromagnetics"- Antennas and Propagation Society International Symposium, AP-S. vol. 3, pp. 2076-2079, June 1994.
- [21] D. K. Sun, Z. J. Cendes, "Tangential vector finite elements for electromagnetic field computation" – IEEE Transactions on Magnetics, vol. 27, no. 5, September 1991.
- [22] Alain Bossavit, "Whitney forms: a class of finite elements for three-dimensional computations in electromagnetism" – IEEE Proceedings, vol. 135, Pt. A, n. 8, November 1988.
- [23] Valery P. Dmitriyev, "On vector potential of the Coulomb gauge", Lomonosov University, Russia, http://arxiv.org/PS\_cache/physics/pdf/0309/0309029.pdf (25/11/2005).
- [24] C. Geuzaine, B. Meys V. Beauvois, Willy Legros, "A FETD approach for the modeling of antennas" - IEEE Transactions on Magnetics, vol. 36, no. 4, July 2000.
- [25] Young-Seek Chung, Jechung Ryu, Changyul Cheon, "Optimal design method for microwave device using time domain method and design sensitivity analysis. I. FETD" - IEEE Transactions on Magnetics, vol. 37, no. 5, pp.3289-3293, September 2001.
- [26] Wen Wu, Ruan Jiangjun, Chen Yunping, "Transient analysis of grounding system under lightning stroke using 3D FEM method"- IEEE Proceedings on Power System Technology, vol. 4, no. 8, pp. 2034-2037, November 1988.
- [27] João Pedro Assumpção Bastos, "Eletromagnetismo e Cálculo de Campos" Florianópolis, Editora da UFSC, 1989. 2ª Ed., 1992.
- [28] R. E. Collin, "Foundations for Microwave Engineering", McGraw Hill Kogakusha, 1996.
- [29] Wilson A. Artuzi Jr., "Improving the Newmark time integration scheme in finite element time domain methods" - IEEE Transactions on Microwave and Wireless Components Letters, vol. 15, pp. 898-900, December 2005.
- [30] G. Kuo-Petravic, M. Petravic, "A program generator for the incomplete Cholesky conjugate gradient (ICCG) method with a symmetriizing preprocessor" – Computations on Physics and Communications, vol. 22, pp.33-48, Feb/Mar 1981.
- [31] L. Kulas, M. Mrozowski, "Stability of the FDTD scheme containing macromodels" - IEEE Transactions on Microwave and Wireless Components Letters, vol. 14, no. 10, pp. 484-486, October 2004.
- [32] GID Geometry and Data, http://gid.cimne.upc.es (25/11/2005).
- [33]  $\textit{Matlab}^{\circledast}$ , http://www.mathworks.com (25/11/2005).
- [34] Paul Yiu, "The use of homogeneous barycentric coordinates in plane Euclidean geometry" – Dept. of Math. Sci., Florida Atlatic University, Boca Raton, FL 33431, USA.
- [35] Figueiredo L. H., Carvalho P. C. P., "Introdução à geometria computacional" Instituto de Matemática Pura e Aplicada, 1991.
- [36] J. Scott Savage, Andrew F. Peterson, "Higher-order vector finite elements for tetrahedral cells" - IEEE Transactions on Microwave Theory and Techniques, vol. 44, n. 6, June 1996.
- [37] So-ichi Watanabe, Masao Taki, "An improved FDTD model for the feeding gap of a thin-wire antenna" - IEEE Transactions on Microwave and Guided Wave Letters, vol. 8, no. 4, April 1998.
- [38] I. J. Bahl and P. Bartia, "Microwave Solid State Circuit Design", Wiley, New York, 1988.
- [39] M. A. R. Guston, "Microwave Transmission-Line Impedance Data", Van Nostrand Reinhold, London, 1972.
- [40] Hoffmann Reinmut K., "Handbook of Microwave Integrated Circuits", Artech House, Norwood, MA., 1987.
- [41] John R. Taylor, "An Introduction to Error Analysis The Study of Uncertainties in Physical Measurements", University Science Books, USA, 1982.
- [42] Thorsten W. Hertel, Glenn S. Smith, "On the convergence of common FDTD feed models for antennas" - IEEE Transactions on Antennas and Propagation, vol. 51, no. 8, pp. 1771-1779, August 2003.
- [43] Zheng Lou, Jian-Ming Jin, "Modeling and Simulation of broad-band antennas using the time-domain finite element method" - IEEE Transactions on Antennas and Propagation, on vol. 53, no. 12, pp. 4099-4110, December 2005.
- [44] Enzo Tonti, "*Finite formulation of electromagnetic field*" IEEE Transactions on Magnetics, vol. 38, no. 2, pp. 333-336, March 2002.
- [45] M. Repetto, F. Trevisan, "3D magnetostatic with the finite formulation" IEEE Transactions on Magnetics, vol. 39, no. 3, pp. 1135-1138, May 2003.
- [46] Wilson Artuzi Jr., "An unconditionally stable FDTD method using tetrahedral cells" – Universidade Federal do Paraná – IMOC/SBMO, 2004.
- [47] Howard Anton, Chris Rorres, "Elementary Linear Algebra Applications Version" –  $7<sup>th</sup>$  Ed., John Wiley & Sons, Inc., USA, 1994.